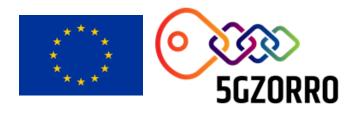

### **5GZORRO**

Grant Agreement 871533

H2020 Call identifier: H2020-ICT-2019-2 Topic: ICT-20-2019-2020 - 5G Long Term Evolution

# D4.4: Final Design of Zero Touch Service Management with Security and Trust Solutions

| Disse       | Dissemination Level |                                                                                       |  |  |
|-------------|---------------------|---------------------------------------------------------------------------------------|--|--|
| $\boxtimes$ | PU                  | Public                                                                                |  |  |
|             | PP                  | Restricted to other programme participants (including the Commission Services)        |  |  |
|             | RE                  | Restricted to a group specified by the consortium (including the Commission Services) |  |  |
|             | со                  | Confidential, only for members of the consortium (including the Commission Services)  |  |  |

Intermediate version. Pending of EC revision. Do not cite

| Grant Agreement no: <b>871533</b>                         | Project Acronym: <b>5GZORRO</b> |                       | rity and trust for ubiquitous innectivity in 5G networks. |
|-----------------------------------------------------------|---------------------------------|-----------------------|-----------------------------------------------------------|
|                                                           |                                 |                       |                                                           |
| Lead Beneficiary:<br>UMU                                  |                                 | Document version V1.1 | :                                                         |
|                                                           |                                 |                       | S <sub>K</sub> .                                          |
| Work package: WP4 – Zero Touch Auto                       | omation with Trust, S           | ecurity and Al        | -O.                                                       |
|                                                           |                                 |                       |                                                           |
| Deliverable title: D4.4: Final Design of Ze               | ero Touch Service Ma            | nagement with Secu    | urity and Trust Solutions                                 |
|                                                           |                                 |                       | (8)                                                       |
| Start date of the project 01/11/2019 (duration 30 months) | t: Contractual 30.04.2022       | delivery date:        | Actual delivery date: 10.05.2022                          |

#### Editor(s)

Gregorio Martínez Pérez (UMU)

### **List of Contributors**

| Participant                          | Short Name | Contributor                                                                                            |
|--------------------------------------|------------|----------------------------------------------------------------------------------------------------|
| Universidad de Murcia                | UMU        | Gregorio Martínez Pérez, Manuel Gil Pérez, José María Jorquera Valero,<br>Pedro Miguel Sánchez Sánchez |
| Ubiwhere                             | UW         | Filipa Martins and Carlos Jorge                                                                        |
| Atos Spain                           | ATOS       | Guillermo Gómez Chavez                                                                                 |
| Altice Labs                          | ALB        | Bruno Santos                                                                                           |
| Fundaciò i2CAT                       | I2CAT      | Javier Fernández Hidalgo, Adriana Fernández, Carlos Herranz Claveras, M. S.<br>Siddiqui                |
| IBM Israel Science and<br>Technology | IBM        | David Breitgand, Avi Weit, Katherine Barabash                                                          |
| Nextworks                            | NXW        | Pietro G. Giardina, Juan Brenes, Elena Bucchianeri, Giacomo Bernini                                    |
| Intracom                             | ICOM       | Alexandros Valantasis, Vasileios Theodorou                                                             |
| Fondazione Bruno Kessler             | FBK        | Rasoul Behravesh                                                                                       |

### **List of Reviewers**

| Participant              | Short Name | Contributor                         |
|--------------------------|------------|-------------------------------------|
| Fondazione Bruno Kessler | FBK        | Rasoul Behravesh                    |
| Nextworks                | NXW        | Pietro G. Giardina, Giacomo Bernini |
| Fundaciò i2CAT           | I2CAT      | M. S. Siddiqui                      |

### **Change History**

| Version    | Date       | Partners                                   | Description/Comments                                                                                                    |
|------------|------------|--------------------------------------------|----------------------------------------------------------------------------------------------------|
| 0.0        | 24-03-2022 | UMU                                        | Table of Contents and editing assignments                                                                                                    |
| 0.1        | 15-04-2022 | NXW,<br>ICOM, UMU                          | 1 <sup>st</sup> round of contributions to Chapters 2, 4 and 5.                                                                                                  |
| AT AT      |            | ICOM, UW,<br>ATOS, FBK,<br>UMU             | 2 <sup>nd</sup> round of contributions to Chapters 2 and 4, 1 <sup>st</sup> round of contributions to Chapter 3. Contributions to Introduction and Conclusions. |
| 0.3        | 27-04-2022 | ICOM, UW,<br>ATOS, IBM                     | 3 <sup>rd</sup> round of contributions to Chapters 2 and 4. 2 <sup>nd</sup> round of contributions to Chapter 3. Review version.                                |
| 0.4        | 29-04-2022 | FBK, NXW,<br>UW, i2CAT,<br>UMU             | Internal review by FBK and NWX. Refinement round after internal reviews.                                                                                        |
| v1.0-QA-TM | 04-05-2022 | NXW                                        | Internal review by TM                                                                                                    |
| v1.1       | 10-05-2022 | NXW, ALB,<br>ICOM, UW,<br>UMU, IBM,<br>FBK | Comments from TM addressed. Consolidation and final edition.                                                                                                    |
| V1.1 final | 10-5-2022  | I2CAT                                      | Final quality check by Project Coordinator.                                                                                                    |

### **DISCLAIMER OF WARRANTIES**

This document has been prepared by 5GZORRO project partners as an account of work carried out within the framework of the contract no 871533.

Neither Project Coordinator, nor any signatory party of 5GZORRO Project Consortium Agreement, nor any person acting on behalf of any of them:

- makes any warranty or representation whatsoever, express or implied,
  - o with respect to the use of any information, apparatus, method, process, or similar item disclosed in this document, including merchantability and fitness for a particular purpose, or
  - o that such use does not infringe on or interfere with privately owned rights, including any party's intellectual property, or
- that this document is suitable to any particular user's circumstance; or
- assumes responsibility for any damages or other liability whatsoever (including any consequential damages, even if Project Coordinator or any representative of a signatory party of the 5GZORRO Project Consortium Agreement, has been advised of the possibility of such damages) resulting from your selection or use of this document or any information, apparatus, method, process, or similar item disclosed in this document.

5GZORRO has received funding from the European Union's Horizon 2020 research and innovation programme under grant agreement No 871533. The content of this deliverable does not reflect the official opinion of the European Union. Responsibility for the information and views expressed in the deliverable lies entirely with the author(s).

### **Table of Contents**

| E> | recutive Summary                                                           | 9        |
|----|----------------------------------------------------------------------------|----------|
| 1  | Introduction                                                               | 10       |
|    | 1.1 Document outline                                                       | 11       |
| 2  | Security and Trust Orchestration                                           | 13       |
|    | 2.1 5G-enabled Trust and Reputation Management Framework                   |          |
|    | 2.1.1 Design Updates                                                       |          |
|    | 2.2 Trusted Execution Environment Security Management                      |          |
|    | 2.2.1 Design Evolution                                                     |          |
|    | 2.3 Security Analysis Service                                              |          |
|    | 2.3.1 Design Updates                                                       |          |
|    | 2.4 VPN-as-a-Service                                                       | 29<br>20 |
| _  |                                                                            |          |
| 3  | Intelligent and Automated Slice & Service Management                       | 33       |
|    | 3.1 ISSM-WFM                                                               |          |
|    | 3.2 ISSM-O                                                                 |          |
|    | 3.3 ISSM MEC Manager                                                       |          |
|    | 3.3.1 Design Updates                                                       |          |
|    | 3.4 Cloud-Native MEC Platform                                              |          |
|    | 3.4.1 Design Updates                                                       | 46       |
| 4  | MANO and Slicing Enhancements                                              | 50       |
|    | 4.1 Any Resource Manager                                                   | 50       |
|    | 4.1.1 Design Updates                                                       |          |
|    | 4.2 Network Slice and Service Orchestrator                                 |          |
|    | 4.2.1 Design Updates                                                       | 57       |
|    | 4.3 Network Service Mesh Manager                                           |          |
|    | 4.3.1 Design Updates                                                       |          |
|    | 4.4 E-Licensing Manager                                                    |          |
| _  |                                                                            |          |
| 5  | Updated Information Elements                                               |          |
|    | 5.1 5G-enabled Trust and Reputation Management Framework Information Model |          |
|    | 5.2 Trusted Execution Environment Security Management Information Model    |          |
|    | 5.3 Security Analysis Service Information Model                            |          |
|    | 5.4 VPN-as-a-Service Information Model                                     |          |
|    | 5.5 Any Resource Manager Information Model                                 |          |
|    | 5.6 Network Slice and Service Orchestration Information Model              |          |
|    | 5.7 Network Service Mesh Manager Information Model                         |          |
|    | 5.8 e-Licensing Management Information Model                               |          |
| 6  | Conclusions                                                                | 85       |
| 7  | References                                                                 | 90       |

| 8 | Abbreviations and Definitions | 93 |
|---|-------------------------------|----|
|   | 8.1 Definitions               | 93 |
|   | 8.2 Abbreviations             |    |

Internediate version. Pending of EC revision. Do not cite

### **List of Tables**

| Table 2-1: Definition of Trust and Reputation Management Framework service (per-domain level)          |      |
|----------------------------------------------------------------------------------------------------|------|
| Table 2-2: Definition of Trust and Reputation Management Framework service interfaces (domain level) . | . 19 |
| Table 2-3: Definition of Trust and Reputation Management Framework service (cross-domain level)        | 21   |
| Table 2-4: Definition of Trust and Reputation Management Framework service interfaces (cross-domain    |      |
| level)                                                                                                 | . 21 |
| Table 2-5: Definition of Trusted Execution Environment Security Management service (domain level)      | 23   |
| Table 2-6: Definition of Trusted Execution Environment Security Management service interfaces          | 23   |
| Table 2-7: Definition of Security Analysis Service services (per-domain level)                         | . 27 |
| Table 2-8: Definition of Security Analysis service interfaces                                          | 27   |
| Table 2-9: Definition of VPNaaS service (per-domain/cross-domain level)                                | 30   |
| Table 2-10: Definition of VPNaaS service interfaces                                                    | 31   |
| Table 3-1: Definition of ISSM-WFM Service (per-domain level)                                           | 38   |
| Table 3-2-: Definition of ISSM-WFM service interfaces                                                  |      |
| Table 3-3: Definition of ISSM-O service (cross-domain level)                                           |      |
| Table 3-4: Definition of ISSM-O service interfaces                                                     |      |
| Table 3-5: Definition of CNMP service (per-domain/cross-domain level)                                  |      |
| Table 3-6: Definition of CNMP service interfaces                                                       | 47   |
| Table 4-1: Definition of Resource Management service (per-domain)                                      | . 52 |
| Table 4-2: Definition of Resource Management service interfaces                                        | . 53 |
| Table 4-3 Definition of Resource Monitoring service (per-domain)                                       |      |
| Table 4-4 Definition of Resource Monitoring service interfaces                                         |      |
| Table 4-5 Definition of Resource exposing service (per-domain)                                         |      |
| Table 4-6 Definition of Resource exposing service interfaces                                           |      |
| Table 4-7: Definition of VS catalogue management service (cross-domain level)                          |      |
| Table 4-8 Definition of VS LCM service interfaces (cross-domain level)                                 |      |
| Table 4-9: Definition of VS catalogue management service interfaces                                    |      |
| Table 4-10: Definition Cross-domain slice stitching service (cross-domain level)                       |      |
| Table 4-11: Definition of Cross-domain slice stitching service interfaces                              |      |
| Table 4-12: Definition of e-Licensing Management service (per-domain)                                  |      |
| Table 4-13 Definition of e-Licensing Management service (cross-domain)                                 |      |
| Table 4-14: Definition of e-Licensing Manager service interfaces                                       |      |
| Table 5-1: Trust and Reputation Management Framework Instance Information Model                        |      |
| Table 5-2: Trustee Entity Information Model                                                            |      |
| Table 5-3: Trustor Entity Information Model                                                            |      |
| Table 5-4: SCONE CAS CLI parameters for attestation                                                    |      |
| Table 5-5: SCONE CAS CLI parameters for provisioning                                                   |      |
| Table 5-6: SCONE CAS CLI parameters for creating new sessions                                          |      |
| Table 5-7: Information model of the security analysis service                                          |      |
| Table 5-8: VPN server configuration information model                                                  |      |
| Table 5-9: VPN client configuration information model                                                  |      |
| Table 5-10: Any Resource Manager – Resource information model                                          |      |
| Table 5-10. Any Resource Manager – Resource Information Model                                          |      |
| Table 5-11 RAN Resource Information Model                                                              |      |
| Table 5-12 KAN Resource Information Model                                                              |      |
| Table 5-14 VSD information Model                                                                       |      |
| Table 5-14 VSD Information Model                                                                       |      |
|                                                                                                    |      |
| Table 5-16 Endpoint Element (EE) information model                                                     |      |
| TADIE 3-17 VILLUALIZACION DIALIONNI INIONMACION MODEL                                                  | ٥Z   |

| Table 5-18 VPN configuration information model                                                           | 83    |
|----------------------------------------------------------------------------------------------------|-------|
| Table 5-19: eLMA license registration Information Model                                                  | 83    |
| Table 5-20: eLMA Licence Information Model                                                               | 83    |
| Table 5-21: eLMA Descriptor Information Model                                                            | 83    |
| Table 5-22: eLMA Instance Information Model                                                              | 84    |
| Table 5-23: eLMA Action Information Model                                                                | 84    |
| Table 6-1: D4.4 contribution to 5GZORRO objectives and KPIs                                              | 86    |
| List of Figures                                                                                          |       |
| Figure 1-1: 5GZORRO High Level reference architecture                                                    | 11    |
| Figure 2-1: Security and Trust Orchestration modules                                                     | 13    |
| Figure 2-2: 5G-TRMF module architecture                                                                  |       |
| Figure 2-3: Information gathering and sharing module                                                     |       |
| Figure 2-4: Trust computation module                                                                     | 17    |
| Figure 2-5: Trust storage module                                                                         | 17    |
| Figure 2-6: Continuous update module                                                                     |       |
| Figure 2-7: Security Analysis Service module architecture                                                |       |
| Figure 2-8: Security Analytics & ELK implementation                                                      |       |
| Figure 2-9: High-level VPNaaS architecture                                                               |       |
| Figure 3-1: High Level Architecture of ISSM                                                              |       |
| Figure 3-2: ISSM Software Architecture                                                                   | 35    |
| Figure 3-3: Updated ISSM-WFM design                                                                      | 37    |
| Figure 3-4: ISSM-O High Level Design                                                                     | 43    |
| Figure 3-5: ISSM-MEC architecture and its interaction with the rest of ISSM and the external actuators . | 46    |
| Figure 3-6: Cloud-native MEC platform                                                                    | 47    |
| Figure 3-7: Sample Implementation of ISSM MEC Manager and CNMP hosting free5GC slice with split          |       |
| deployment of 5GC and UPFs in two different clusters Error! Bookmark not def                             | ined. |
| Figure 4-1: xRM interaction with other components of the 5GZORRO platform                                | 51    |
| Figure 4-2: Detailed view of the modules composing the any Resource Manager                              |       |
| Figure 4-3: Network Slice and Service Orchestrator interfaces                                            |       |
| Figure 4-4: NSSO internal instantiation workflow                                                         |       |
| Figure 4-5 High-level NSMM architecture                                                                  |       |
| Figure 4-6 e-Licensing Manager watchers                                                                  |       |
| Figure 4-7: e-Licensing Manager Agent components                                                         |       |
| Figure 4-8: e-Licensing Manager Agent interfaces                                                         |       |
| Figure 5-1: UML diagram of Trust and Reputation Management Framework                                     | 73    |

### **Executive Summary**

This document specifies the final design of the 5GZORRO platform modules dedicated to automated service management with security and trust, by detailing the high-level design concepts presented in deliverables D2.2 and D2.4 (Design of the 5GZORRO Platform for Security & Trust). Concretely, this document is designed as a self-contained document, which takes the basis of D4.1 so as to update the required software components based on new 5GZORRO architecture functionalities during the development and integration phases in WP3 and WP4. Therefore, one of the main objectives of this document is to consolidate a single source of information for the design of zero-touch service management with security and trust solutions. It includes a description of the design of each software component, the principal KPIs covered by each one, a set of main interfaces, and lastly, the information elements linked to each component.

The modules described in this deliverable encompass from a service-based perspective the complete functionality ecosystem required to perform automated service management and orchestration, including the necessary security and trust establishment, and leverage resource and service exchange in distributed multi-party 5G scenarios.

Different technologies and enablers at multi-domain and single-domain are integrated together to provide the following main services:

- Inter-domain trust management, encompassing the stakeholder trust chain through an automated trustworthiness computation technique, based on verifiable reputation records, and the application of trusted execution environments, ensuring offloaded computation tasks.
- Intra- and inter-domain security management, including both secure connections and threat/attack detection at the business level.
- Automated network slice and service optimization based on intelligent orchestration and service mesh management.
- Automated 3<sup>rd</sup> party resource planning, optimizing when and how to manage external resources and how to deploy the available virtual resources.

To successfully provide the aforementioned services, numerous improvements are required in the current solutions for NFV management and orchestration (MANO), network slicing, security, trust, etc. which are also included in the descriptions and architectures presented as part of this design document.

This final deliverable contains all details and critical technical aspects for the implementation of the software modules related to Zero-Touch service management including security and trust. In that sense, the document at hand details, for each module, its context, the 5GZORRO specific enhancements in the area, the final design details related to the KPIs, and the module APIs/Interfaces. Moreover, the information models are presented, one for each module.

### 1 Introduction

New services have emerged with 5G which are directly focused on network stakeholders, such as trading computing resources (i.e., selling or renting), segmenting and distributing the entity resources in different domains. In this environment, the automated management of the services, with minimal human intervention, also known as zero-touch management, has become an essential requirement to ensure the proper functioning of these services, enabling real-time responses to possible incidents or scalability needs.

However, as the resources that form a 5G-enabled service are based on logically segmented and geographically distributed virtualized infrastructures, zero-touch management demands new solutions capable of accurately control these network resources into an end-to-end service with identical performance as if resources were physically deployed within the stakeholder's domain.

In addition, along with the growth of the network, its performance and the number of services offered, there is also an enormous amount of security threats to be covered, both internal to the stakeholder domain and in the communications between resources deployed in different domains.

Another aspect to consider in the relationships among different stakeholders in the 5G scenario is the trust links that may exist among them. This is a critical aspect that can determine whether the business is successful or not. However, trust is something subjective, based on previous information and experiences among stakeholders, including indirect relationships. Thus, trust management becomes very complex in environments with numerous entities involved, requiring new solutions in this area that are adapted to the relationships underpinned by 5G services.

Security and trust solutions need to be integrated with the lifecycle management of the network environment. However, due to the already mentioned distributed nature of the 5G services, the service and resource management processes will also require several changes. These changes bring the need for modern slice and service management solutions, enabled by AI-based automation.

In this context, 5G network services need to make use of the latest technologies including artificial intelligence, to offer the capabilities to cover the following needs:

- Security and Trust Orchestration, providing automated trust chain establishment in multi-domain scenarios and zero-touch security management to guarantee secure connectivity between 5G domains. This security and trust orchestration must be integrated with the management of services, so that its application is automatic and complete throughout the lifecycle of the resources and services deployed.
- Intelligent and Automated Slice and Service Management enabling automated resource and service composition in 5G multi-stakeholder networks and integrating the latest AI-based solutions for autoscaling and flexible management.
- Enhanced MANO and slicing solutions, providing the baseline technologies required for the automated network component management, including VNFs, network slices, and any other necessary element.

Figure 1-1 depicts the 5GZORRO High Level reference architecture in which four major logical sub-systems, grouping different types of functionalities according to previously defined service-centric architectural model principles, can be visualized. Specially, the deliverable 4.4 is focused on the final design of Security and Trust, Zero Touch Management and Orchestration and Analytics & Intelligence for AIOps sub-systems. By means of these components, the 5GZORRO core platform implements the three capabilities mentioned above, in order to derive an intelligent zero-touch solution to orchestrate the trustworthy establishment of secure services in distributed multi-party 5G scenarios.

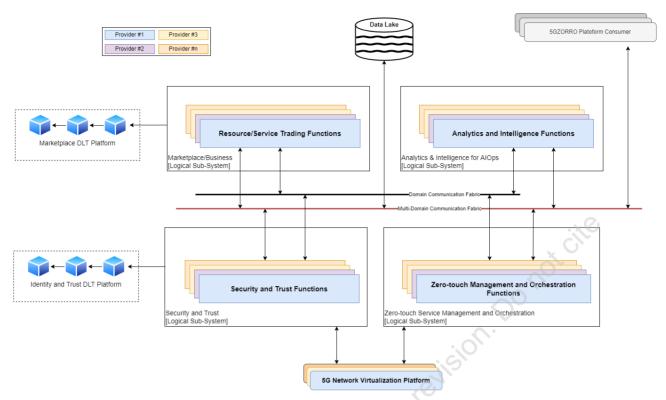

Figure 1-1: 5GZORRO High Level reference architecture

It should be pointed out that this deliverable takes the content of D4.1 and D4.2 as a basic and updates the design of the 5GZORRO core platform components. In this sense, this deliverable describes new functionalities in the platform components, details of the previously described component architectures, as well as new interfaces or any modification of them after starting the development and integration phases. In addition to that, this deliverable also includes some adjustments with respect to the information elements previously presented in D4.1, which had their origin in feedback from the software component implementation and experimental validation activities. As a result, this document is intended to be the final outcome of the 5GZORRO design of zero-touch service management with security and trust, and in consequence, includes all those updates to the software module components of the 5GZORRO architecture. In practice, this means that only part of this document presents new text and content, while some specific parts are imported as-is from D4.1 for the sake of completeness of this deliverable.

Especially, most of the updated and new content is included in Section 2 and 4, for the description of final capabilities and interfaces provided by their software modules belonging. In the case of Section 3, it introduces multiple design updates with respect to Intelligent and Automated Slice and Service Management Optimizer (ISSM-O), ISSM Mobile Edge Computing Manager (ISSM-MEC) and ISSM Workflow Manager (ISSM-WMF) being the latter proposed a per-domain service in this new deliverable. Finally, Section 5 is also updated since some of the information elements such as the 5G-enabled Trust and Reputation Management Framework, the Security Analysis Service, the Network Service Mesh Manager, or e-Licensing have been updated from the D4.1.

#### 1.1 Document outline

This document is structured as follows:

 Section 2 illustrates the cross-domain security and trust orchestration service offered by the 5GZORRO architecture. The target of the 5GZORRO security and trust service is to supply novel mechanisms for orchestrating trust establishment and secure communications in multi-tenant and

- multi-stakeholder environments. This section merges the content of the D4.1 and updates it for the four main components under the security and trust orchestration.
- Section 3 describes the 5GZORRO domain intelligent services by means of an automated slice management approach that utilises security and trust services to build cross-domain slices and services in distributed multi-party 5G scenarios. This section introduces relevant changes at design level such as the new per-domain approaches of ISSM-WFM and Cloud Native MEC platform, as well as merges the content of D4.1 highlighting slightly updates for ISSM-O and ISSM-MEC.
- Section 4 covers the development of NFV-MANO and network slicing enhancements to implement the 5GZORRO extensions. This section is also a merge of D4.1 and D4.2 (when it comes to any Resource Manager (xRM)) contents with important new updates in some of the software components such as the Network Service Mesh Manager or the e-Licensing, to name but a couple.
- Section 5 introduces technical information related to 5GZORRO functional entities and services deployed in previous sections. The 5GZORRO information elements are intended to integrate design and implementation decisions for the 5GZORRO ecosystem. This section merges the connection of the D4.1 but also updates several information elements due to new modifications appearing during the development and integration phases.
- Section 6 concludes the document with a table where a subset of objectives and KPIs are mapped to the sections of the document where they are addressed.

### 2 Security and Trust Orchestration

In a multi-domain and multi-stakeholder scenario, Security and Trust Orchestration are complex and modular tasks because of the number of fronts to be covered, ranging from the internal security deployment for each domain, the trust evaluation of the different stakeholders, the security of the communications among different domains and lastly the need for ensuring security when certain critical workloads go across different tenants and different stakeholders.

For these reasons, the 5GZORRO security and trust subsystem is divided into various modules according to their scope (see Figure 2-1). Concretely, the modules considered in this deliverable are:

- 5G-enabled Trust and Reputation Management Framework (5G-TRMF), which manages the
  computation of trust values among different stakeholders based on previous experiences and the
  trust chain with other intermediary entities involved in the trust link. By means of this framework,
  end-to-end trustworthiness relationships can be established.
- Trusted Execution Environment (TEE) Security Management, which orchestrates the triggering of Trusted Execution Environments for secure computation of critical tasks, assuring security, reliability and privacy-preserving to the actions deployed within this environment.
- **Security Analysis Service (SAS)**, previously called Intra-domain security at the business level, which is in charge of detecting and mitigating possible vulnerabilities and attacks inside the network of each stakeholder, enhancing internal security for resources and services.
- VPN-as-a-Service (VPNaaS), previously cited as Inter-domain security establishment at the
  communication level, manages the establishment of secure and trusted connections between
  different domains in the 5GZORRO environment, guaranteeing privacy and integrity properties
  without sacrificing performance.

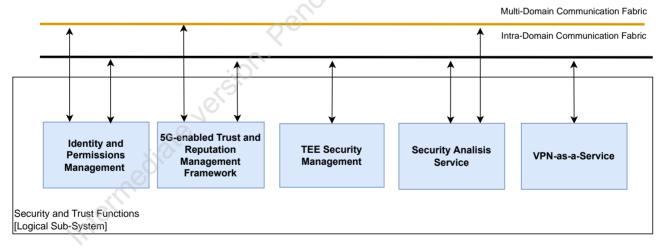

Figure 2-1: Security and Trust Orchestration modules

These modules act as the tools providing the needed security and trust functionalities to other orchestration and management components of the 5GZORRO platform. In this sense, security and trust orchestration acts as an enabler for the proper platform functioning, guaranteeing a high reliability. Next section depicts in depth the enhancements and design updates of the Security and Trust Orchestration modules.

#### 2.1 5G-enabled Trust and Reputation Management Framework

This module covers the design of the trust and reputation management framework required to integrate end-to-end trustworthiness establishment for distributed stakeholder environments such as the one constituting the 5GZORRO ecosystem. Trust is a key element when defining and establishing business relationships between two or more partners. Trust, or the lack of it, influences the selection of partners for business relations, the way they are carried out and under which conditions. Therefore, trust is very important when trading (purchasing or selling) resources and services, allocated in a third-party infrastructure, one of the main 5GZORRO features.

#### 2.1.1 Design Updates

In the 5GZORRO platform, the main functionality of this framework is to manage the entire lifecycle of the trust evaluation of the relationships among different 5GZORRO entities. The actions performed by the 5G-TRMF include:

- deciding the information sources to be used by the algorithms when gathering trust information,
- trust assessment,
- trust assessment report,
- constant update of trust values.

Additionally, this module also manages the indirect trust derived from the relationships between two external stakeholders. Therefore, this framework allows the evaluation of a trust level between any two different stakeholders based on their shared business relationships (modelled by means of SLAs and Smart Contracts) and previous interactions. The framework has to be suitable for making decisions about what resource or service providers are the most adequate for the establishment of an end-to-end relationship.

As commented before, this module has a decentralized nature, unlike most of the existing trust management frameworks, mainly relying on centralized scenarios. Thus, one of its enhancements is the possibility of being deployed both on intra-domain and inter-domain scenarios. Related to its decentralized nature, the trust and reputation management framework allows for end-to-end enforcement differentiating it from other approaches that only assess the trust level for a particular segment of the network.

Due to the fact that automatization is a core design principle of the 5GZORRO platform, the 5G-TRMF module is compatible with 5GZORRO services, such as Intelligent SLA Monitoring and Breach Predictors, whose design is based on the ETSI ZSM architecture [1]. The module approaches zero-touch functionalities by means of multiple intra- and inter-domain policies, rules, triggers, and intelligent techniques that ensure an automatization for all the steps and modules, whereas enables its adaptation to the current scenario requirements or needs.

Similarly, the 5G-TRMF module is also inspired by NIST's Zero Trust Architecture [2] and it contemplates some essential zero trust principles, starting with the basic one of no implicit trust granted to any entity, regardless of whether it is intra- or inter-domain. Such is the relevance of this critical principle that it is also being highly debated by European R&D projects many of which under the 5GPPP framework [3].

The trust and reputation management framework plays a key role in fulfilling the following project KPI:

Provide mechanisms for zero-touch trust automation in multi-domain scenarios on top of a 5G service management framework. The target for this KPI is: "The 5GZORRO system MUST cover up to 4 different stakeholders as part of the automated trust establishment process and to enable its automatic renegotiation when a stakeholder is joining or leaving the trust link."

In order to deliver the aforementioned capabilities, Figure 2-2 renders the four generic phases of the 5GZORRO trust and reputation management framework. Furthermore, Figure 2-2 also depicts the main

modules and interfaces that the 5G-TRMF contemplates in order to ensure cross-domain trust relationships. On the left side of the diagram below (see Figure 2-2), we can see a set of interfaces the framework gets information through, and, on the right side, we can see the interface used for making available the information on the evaluation results.

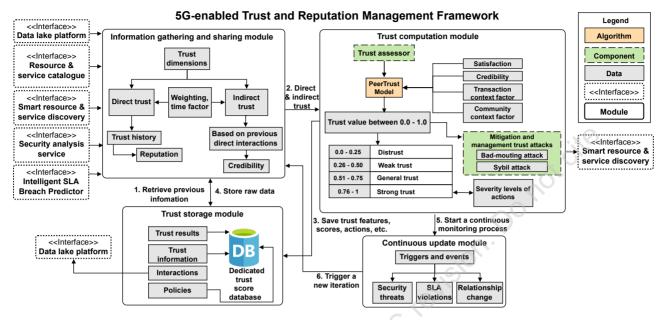

Figure 2-2: 5G-TRMF module architecture

The first phase is about the gathering of *trust information* from a set of trusted *sources*. This is an initial step of trust models and one of the most relevant, since both the trusted information sources selected and the statements acquired from them will subsequently determine the credibility and effectiveness of the assigned trust scores. Hence, the trust and reputation management framework should start by figuring out what are the available sources. Considering the 5GZORRO platform, there are three main sources for trust statement recollection, depicted at the left side in Figure 2-2, as input to the 5G-TRMF module, from which to derive and infer features: the Data lake platform, the resource and service catalogue, and the smart resource and service discovery. Note that, the trust and reputation management service interface is not contemplated as a data recollection source, since it contains the available interfaces that allow a stakeholder to interact with the 5G-TRMF. For instance, a stakeholder is able to enable or disable continuous data collection for a specific third-party. Once information sources have been determined, the 5G-TRMF will generate from this information a set of trust scores.

As can be observed in Figure 2-2 and Figure 2-3, the 5G-TRMF considers both direct and indirect trust. On one side, direct trust is information that can be collected from direct interactions (trust history) with the entity that is intended to assess the trust level. Through trust history, a stakeholder can create a reputation on another stakeholder, i.e., to gather different previous trust assessments with the same entity in order to have an estimate or reference of how a future trust relationship would be. In this vein, we consider objective properties to compute direct trust, such as SLA attributes or QoS properties, in order to avoid subjectivity problems. On the other side, indirect trust is acquired from trust relationships that an intermediate entity (recommender), which is not directly involved in the current trust establishment, has on a trustee. However, the trustor must have previous relationships with the intermediate entity. Since this information source contemplates feedback from other entities, it is necessary to determine how trustworthy the reply is (its credibility). Therefore, the credibility will be a factor that affects the final value for indirect trust.

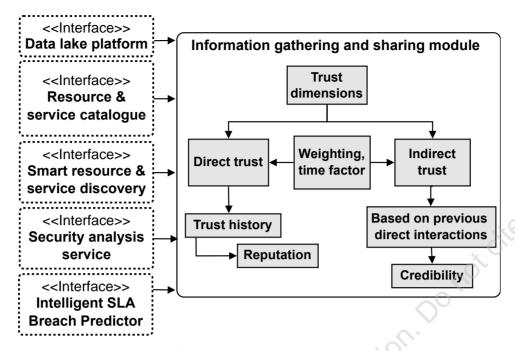

Figure 2-3: Information gathering and sharing module

After getting information based on direct and indirect trust, the next step is to evaluate a trust score for the entity. In this regard, the trust computation module plays an essential role (see Figure 2-4). In order to evaluate a trust score, this module contemplates as feasible techniques to be applied both a set of ML and DL algorithms [3] and trust models, even though the final selection of an ML/DL algorithm should be based on the determined features and scenario properties. As described in [3], when it comes to ML/DL algorithms, they should be privacy-aware since they are continuously analysing and managing users' data, and therefore, ML/DL techniques may reveal private personal information. Similarly, ML/DL algorithms should also be resilient against attacks, i.e., the adversarial attack, to avoid perturbations in the pre-processing or decisionmaking processes, as well as to be interpretable and explainable to enable trust. Figure 2-4 displays a decentralized trust model named PeerTrust which considers statistical measures (e.g., stakeholder's credibility and satisfaction) to forecast trust scores. In the current design, the 5GZORRO trust and reputation management framework leverages the PeerTrust model as the main technique to compute a trust score between two stakeholders, and in consequence, establish a trustworthy business relationship. No particular ML or DL techniques are being used as part of current PeerTrust design and implementation in 5GZORRO, as it is a model based on statistical measures. It follows a decentralized approach and considers both user satisfaction and credibility. Other key points to choose PeerTrust are its robustness and transitivity, as well as considering an adaptive time window-based approach and the presence of a reward-punishment mechanism. In addition, the trust computation module should withstand common trust attacks such as badmouthing attack (dishonest recommendations) and Sybil attack (multiple identities, associated with the same entity, increasing/decreasing reputation).

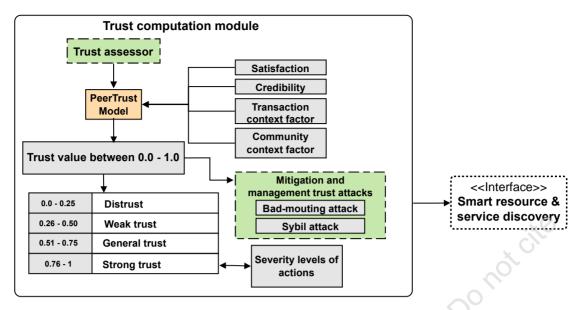

Figure 2-4: Trust computation module

Similarly, another conventional problem related to trust models, and in particular to indirect trust or recommendations, is the subjectivity problem. In order to evade such problem, the 5GZORRO trust and reputation management framework ought to utilise percentiles as a measure for a recommender to provide insight into an objective. Thus, they do not use an absolute value but a relative quantity to estimate recommended trust. Hence, a percentile value indicates the recommender perception of a target in relation to the other recommendations that the recommender has rated in the past. Finally, the 5G-TRMF should also consider task sensitivity in order to provide a final score according to the type of action and conditions that will be carried out.

Once a trust score has been calculated, next step is about recording *trust results and evidence storage* (see Figure 2-5). Since trust is not a one-time process, but it is a long-term one, it is crucial to keep the track over time. For the 5GZORRO ecosystem, two storage sources are mainly contemplated, either data lakes or a dedicated trust score database, which will store the output of trust assessment module. The type of storage source will be determined based on information. In the case of a stakeholder wanting to store sensitive information, the *trust results and evidence storage* module will make use of the trust score database. This storage source is a local repository where only stakeholders of the domain can access the information. Furthermore, this repository can also record intra- and inter-domain policies and rules that the 5G-TRMF may utilise to make decisions. In the case of non-sensitive information, it will be stored on 5GZORRO Data lake since this could be shared with other stakeholders participating in the 5GZORRO platform.

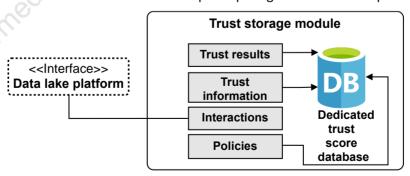

Figure 2-5: Trust storage module

Last but not least, the 5G-TRMF contains the *trust level update module* (see Figure 2-6). Since trust is a dynamic concept, which is modified over time, it is paramount to identify a set of triggers and events that enable to update the current trust scores. By means of this module, the trust and reputation management

framework is able to continuously update scores, at the same time it fulfils the zero-touch approach. Thus, this module utilises intra- and inter-domain policies and rules recorded by the previous module, whereas it enables large-scale adaptive systems to dynamically change their behaviour in response to changing environments or requirements. Similarly, security threats, SLA violations, and changes in relationships are also contemplated in order to recalculate the trust scores of an active relationship through two reward and punishment mechanisms. In the case of security threats, these are inferred from the Security Analysis Service after establishing a trust relationship. By means of the Zeek tool [13], the SAS component is able to monitor multiple traffic network events, such as the tracking of general information regarding TCP, UDP and ICMP traffic, unusual or exceptional activities related to malformed connections or misconfigured hardware, among others. Such events are gathered during sliding time windows, and afterward, they are analysed by the 5G-TRMF to increase or decrease consequently a trust score. In a similar way, the SLA violations are inferred from the Intelligent SLA Breach Predictor module, and in consequence, the trust score is updated based on how possible violations have been managed.

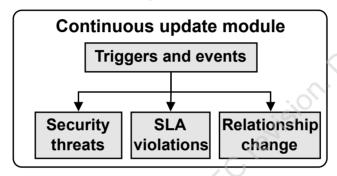

Figure 2-6: Continuous update module

To support this, the trust and reputation management framework service will provide the necessary APIs to enact all trust actions. Table 2-1 and Table 2-3 depict a general view of the main capabilities supported by the 5G-TRMF service, as well as its level of support (i.e., M-mandatory, O-Optional). Table 2-2 and Error! Reference source not found. provide more detailed information on the above capabilities introduced in Table 2-1 and Table 2-3, in the form of service interfaces.

Table 2-1: Definition of Trust and Reputation Management Framework service (per-domain level)

| Service name: Per-domain Trust | Management |                                                                                     | Type: <b>Per-domain</b> |
|--------------------------------|------------|-------------------------------------------------------------------------------------|-------------------------|
| Capabilities Support (O M)     |            | Descript                                                                            | tion                    |
| Start Data Collection          | M          | This capability is responsible for ha<br>Trust and Reputation Management            | _                       |
| Stop Trust Relationship        | M          | This capability disables the process information about a stakeholder as             | _                       |
| Request Trust Scores           | M          | This capability sends a list of offers the Smart Resource and Service Dis           | •                       |
| Gather Information             | M          | This capability activates the proces information about a stakeholder from           | _                       |
| Compute Trust Level            | М          | This method calculates trust level of internal resource using the previous          |                         |
| Store Trust Level              | М          | This capability enables to records t level and the utilized information in sources. | •                       |
| Update Trust Level             | М          | This capability enables to update a relationship-based time-driven and              |                         |

| Notify Final Selection | М | This method is employed by the ISSM-WFM to notify the 5G-TRMFthe final resource or service/slice selected and on which the Gather Information service will be launched internally. |  |  |
|------------------------|---|----------------------------------------------------------------------------------------------------|--|--|
| Notes                  |   |                                                                                                    |  |  |
| none                   |   |                                                                                                    |  |  |

#### Table 2-2: Definition of Trust and Reputation Management Framework service interfaces (domain level)

| Operation name: startDataCollection |         |                                                                                                    |  |  |
|-------------------------------------|---------|----------------------------------------------------------------------------------------------------|--|--|
| Description                         |         | d is responsible for starting continuous collection data (e.g., Monitoring ecurity Management Service, etc.) from the Data Lake platform. |  |  |
| Input Parameters                    | Туре    | Description                                                                                                    |  |  |
| trustorDID                          | String  | Stakeholder's DID of who launches the process of continuous information recollection.                                                     |  |  |
| trusteeDID                          | String  | Stakeholder's DID on which it launches the process of continuous information recollection.                                                |  |  |
| offerDID                            | String  | Offer's DID on which it launches the process of continuous information recollection.                                                      |  |  |
| Output Parameters                   | Туре    | Description                                                                                                    |  |  |
| data_collection_status              | Boolean | It returns true or false if the data collection cycle is active or not.                                                                   |  |  |
| Notes:                              |         | .87                                                                                                    |  |  |
|                                     |         |                                                                                                    |  |  |

| Operation name: stopTrustRelationship |             |                                                                                        |  |
|---------------------------------------|-------------|----------------------------------------------------------------------------------------|--|
| Description                           | This method | This method is responsible for finishing an ongoing trust relationship.                |  |
| Input Parameters                      | Туре        | Description                                                                            |  |
| offerDID                              | String      | Distributed identifier of the final selected resource or service/slice to be finished. |  |
| Output Parameters                     | Туре        | Description                                                                            |  |
| status                                | Boolean     | It returns true or false if the relationship is stopped properly or not.               |  |
| Notes:                                | 100         |                                                                                        |  |
|                                       | 70          |                                                                                        |  |

| Operation name: requestTrust | Operation name: requestTrustScores                                                                                                    |                                                                               |  |
|------------------------------|----------------------------------------------------------------------------------------------------|-------------------------------------------------------------------------------|--|
| Description                  | This method is employed by the Smart Service and Resource Discovery application in order to evaluate trust scores of a list of pre-classified offers. |                                                                               |  |
| Input Parameters             | Type Description                                                                                                    |                                                                               |  |
| trustorDID                   | String                                                                                                    | Stakeholder's DID of who launches the process of analysing Product Offerings. |  |
| offer_list                   | List Set of product offerings to be analysed.                                                                                                    |                                                                               |  |
| Output Parameters            | Туре                                                                                                    | Description                                                                   |  |
| trust_parameters             | Dictionary                                                                                                    | Dictionary with paramount data to calculate trust level.                      |  |
| Notes:                       |                                                                                                    |                                                                               |  |

More detailed information about the dictionary can be found in section 5.1 (trust and reputation management framework information model).

Operation name: gatherInformation

| Description                        | This method is responsible for acquiring trust information (previously collected), from Data Lake Platform, which will be used to derive trust parameters. |                                                                             |
|------------------------------------|----------------------------------------------------------------------------------------------------|-----------------------------------------------------------------------------|
| Input Parameters                   | Type Description                                                                                                    |                                                                             |
| stakeholder_did                    | String                                                                                                    | Stakeholder's DID on whom the previously collected data is to be recovered. |
| offerDID                           | String Distributed identifier of the product offering on which it collect information.                                                                     |                                                                             |
| Output Parameters Type Description |                                                                                                    | Description                                                                 |
| trust_parameters                   | Dictionary                                                                                                    | Dictionary with paramount data to calculate trust level.                    |
| Notes:                             |                                                                                                    |                                                                             |

More detailed information about the dictionary can be found in section 5.1 (trust and reputation management framework information model).

| Operation name: compute   | TrustLevel |                                                                                                    |  |
|---------------------------|------------|----------------------------------------------------------------------------------------------------|--|
| Description               |            | allows calculating a trust level score from previous data collected. lue will be used to determine the most feasible stakeholder with which a connection. |  |
| Input Parameters          | Туре       | Description                                                                                                    |  |
| stakeholder_did           | String     | Stakeholder's DID.                                                                                                    |  |
| trust_parameters          | Dictionary | Dictionary with paramount data to calculate trust level.                                                                                                  |  |
| Output Parameters         | Туре       | Description                                                                                                    |  |
| result                    | Double     | Trust level previously calculated.                                                                                                    |  |
| Notes                     |            | X .                                                                                                    |  |
|                           |            | 70                                                                                                    |  |
| Operation name: storeTrus | stLevel    |                                                                                                    |  |
| Description               |            | This method allows the storage of trustworthy information in any of the available destinations.                                                           |  |
| Input Parameters          | Туре       | Description                                                                                                    |  |
| stakeholder_did           | String     | Stakeholder's DID that wants to store the data for future trust computations.                                                                             |  |
| trust_information         | Dictionary | Dictionary containing relevant data on the trust level and confidence parameters used.                                                                    |  |
| Output Parameters         | Туре       | Description                                                                                                    |  |
| result                    | Boolean    | It indicates if the operation has been completed successfully or not.                                                                                     |  |
| Notes                     |            |                                                                                                    |  |
|                           |            |                                                                                                    |  |
|                           |            |                                                                                                    |  |

| Operation name: updateTrustLevel |                                                                                               |                                                                                        |
|----------------------------------|-----------------------------------------------------------------------------------------------|----------------------------------------------------------------------------------------|
| Description                      | This method allows continuously updating an established trust score between two stakeholders. |                                                                                        |
| Input Parameters                 | Type Description                                                                              |                                                                                        |
| trust_information                | Dictionary                                                                                    | Dictionary containing relevant data on the trust level and confidence parameters used. |
| Output Parameters                | Type Description                                                                              |                                                                                        |
| result                           | Boolean                                                                                       | It indicates if the operation has been completed successfully or not.                  |
| Notes                            |                                                                                               |                                                                                        |
|                                  |                                                                                               |                                                                                        |
|                                  |                                                                                               |                                                                                        |

| Operation name: notifyFinalSelection |         |                                                                                                    |  |
|--------------------------------------|---------|----------------------------------------------------------------------------------------------------|--|
| Description                          |         | This method is employed by the ISSM-WFM to notify the 5G-TRMF the final resource or service/slice selected. |  |
| Input Parameters                     | Туре    | Type Description                                                                                            |  |
| offerDID                             | String  | Distributed identifier of the selected product offering.                                                    |  |
| Output Parameters                    | Туре    | Type Description                                                                                            |  |
| result                               | Boolean | It indicates if the operation has been completed successfully or not.                                       |  |
| Notes                                |         |                                                                                                    |  |
|                                      |         |                                                                                                    |  |
|                                      |         |                                                                                                    |  |

Table 2-3: Definition of Trust and Reputation Management Framework service (cross-domain level)

| Service name: Cross-domain Trust and Reputation Management |                  | Type: Cross-domain                                                                   |      |
|------------------------------------------------------------|------------------|--------------------------------------------------------------------------------------|------|
| Capabilities                                               | Support<br>(O M) | Descript                                                                             | tion |
| Query Trust Level                                          | М                | This capability enables to request the current trust level of a particular resource. |      |
| Notes                                                      |                  | :5                                                                                   |      |
| none                                                       |                  |                                                                                      |      |

Table 2-4: Definition of Trust and Reputation Management Framework service interfaces (cross-domain level)

| Operation name: queryTrustLevel |                                                                                                    |                                                                                    |
|---------------------------------|----------------------------------------------------------------------------------------------------|------------------------------------------------------------------------------------|
| Description                     | This method requests the last trust score of a particular stakeholder, if there is no previous value or it was calculated too much time ago, it triggers the trust level assessment process. |                                                                                    |
| Input Parameters                | Туре                                                                                                    | Description                                                                        |
| trustorDID                      | String                                                                                                    | Stakeholder's DID of who launches the process of requesting a trust level.         |
| truteeDID                       | String                                                                                                    | Stakeholder's DID from whom to retrieve trust info.                                |
| offerDID                        | String                                                                                                    | Distributed identifier of the product offering on which it requests a trust value. |
| Output Parameters               | Туре                                                                                                    | Description                                                                        |
| result                          | Double                                                                                                    | Trust level previously computed.                                                   |
| Notes                           |                                                                                                    |                                                                                    |
| Inite                           |                                                                                                    |                                                                                    |

### 2.2 Trusted Execution Environment Security Management

The Trusted Execution Environment Security Management module provides functionalities that allow 5GZORRO to protect their tenant service or application running in a computing node against a stakeholder with malicious intentions.

For that purpose, this module will integrate commercial TEEs (Trusted Execution Environments) in the execution of some 5GZORRO software components, enhancing the security and trust of the software executed under these capabilities.

TEE-based software execution enables critical workloads to go across different tenants and different stakeholders with no losses in security, such as VIMs in a third-party infrastructure. By implementing an API for "TEE-as-a-Service", abstracting the low-level details of the commercial TEEs available, any service or application can be executed in a secure enclave on the 5GZORRO platform.

Since a TEE includes a zero-trust hardware platform, it is a key component to establish a root-of-trust and end-to-end secure communications. Thus, the presence of these capabilities in the infrastructure offered by some stakeholders also improves the trust level perceived by service consumers, as this component provides extra security at the hardware level to the resources and services offered by service providers.

It is crucial that the 5GZORRO security management solution not only protects data and software while they are running on the secure enclave, but also while data is in transit and at rest. Therefore, while multiple vendors provide different solutions to TEE (TrustZone for ARM, SGX for Intel, PSP for AMD and MultiZone Security for RISC-V), a secure enclave, by itself, is only part of the solution to achieve a complete application-oriented security solution. By definition, the data and the application should be inaccessible to the stakeholder in all states: during runtime, at rest and in transit.

#### 2.2.1 Design Evolution

In order to implement the aforementioned enhancements, the 5GZORRO project bounds to fulfil a set of specific objectives related to the project key technical requirements and KPIs.

For instance, the 5GZORRO project expects to support the integration of zero trust hardware platforms (TEE - Trusted Execution Environments) as a root of trust for the monitoring of information and the establishment of end-to-end secure communications enabling critical workloads to go across different tenants and different stakeholders. In this vein, during the initial phase of the design, 5GZORRO carried out research in order to discover commercial TEE platforms that would cover the requirements associated with its ecosystem, providing added value to the project. For this, 5GZORRO has deconstructed the concept of TEE platform into hardware and software and the specifications found in this deliverable (particularly this section and 5.2) already reflect the outcomes of these considerations and validated assumptions. Specifically, the TEE platforms to be used, adapted, and integrated into 5GZORRO can be understood as the following:

- 1. Abstract software API exposing, at a higher level, the capabilities offered by existing TEE platforms such as Intel SGX interfaces (x86) [7] and that of GlobalPlatform's TEE Client API, so that we have a common and single API for a subset of architectures.
- 2. X86 hardware TEE Platform with SGX capabilities several hardware options were analysed, taking into account the interconnectivity between the testbeds, practicality and cost. Intel NUC was the selected platform to be used as an environment for TEE. This platform allows 5GZORRO to access a pool of compute resources whose underlying CPUs have built-in native SGX support.
- 3. Building on top of the aforementioned x86 hardware TEE Platform, 5GZORRO deploys SCONE Confidential Computing a platform that has been initially developed in the context of different H2020 Projects (mostly Sereca [4] and Secure Cloud [7], while others have been exploiting it and enhancing it [9]). More details on SCONE's functionalities can be found in section 5.2.

As enhancements to the current TEE ecosystem, 5GZORRO's TEE Security Management does not focus on the development of low-level TEE solutions, but on the integration of those with the 5GZORRO platform.

In this sense, 5GZORRO envisions to enhance the security and trustworthiness of the system by providing the execution of some of its core services and components in a TEE.

service.

Mainly, two critical elements in the 5GZORRO platform are being integrated with TEE capabilities in order to improve their execution security, if needed. Those elements are:

- Monitoring Data Aggregation (MDA). As the MDA is responsible for processing and aggregating data, doing those operations in a TEE will provide the means to establish a high level of trust in that process, as SCONE will make the process tamper-resistant. In particular, when the data being processed is deemed trustworthy, we keep the same level of trust in the resulting processed data.
- Secure SLA Monitoring and Breach Prediction (as a Secure Oracle). Since SCONE also includes attestation mechanisms, it can ensure that sensitive operations, such as the SLA monitoring and breach predictor computations or authenticity proofs for smart contracts can run inside a tamper proof environment, where neither the off-chain data nor its computation can be tampered As it will sign the messages indicating a violation of an agreement, the signing of such message will be protected by the TEE itself, as the private key will never be exposed to outside actors (other processes running on the same machine), nor will it ever be in unprotected transit. Using an enclave for this particular matter would essentially allow for the bootstrap of a Secure Oracle the off-chain entity which may interface with the Blockchain and feed secure and trusted data (which is critical, providing that the on-chain business logic must trust this information being provided, having in mind the associated business operations that will be automatically unlocked as a result of this). SCONE and its primitives (section 5.2) expose the methods used to build this solution, which is something 5GZORRO has focused on.

SLA Monitoring, Intelligent SLA Breach Predictor and Monitoring Data Aggregation (MDA) have been primarily selected to be running under a TEE, in order to assure the aggregation, processing/computation integrity of SLA monitoring data and to guarantee that the detection and prediction of SLA violations occur in a safe environment. Additionally, to establish a chain of trust for the metrics, the components involved in the origin of the data will also be considered as candidates to run under SCONE in a TEE environment.

The TEE Management service serves as a source of truth by providing the capability to attest the components running under a TEE. This functionality is made available by the underlying services provided by SCONE.

The following tables introduce the operations that can be supported by the TEE Security Management service.

Table 2-5: Definition of Trusted Execution Environment Security Management service (domain level)

| Service name: TEE Capabilities Management                                                                      |                  |                                                                                                    | Type: <b>Per-domain</b>           |
|----------------------------------------------------------------------------------------------------|------------------|----------------------------------------------------------------------------------------------------|-----------------------------------|
| Capabilities                                                                                                   | Support<br>(O M) | Description                                                                                                    |                                   |
| Get TEE components                                                                                             | o                | Retrieves list of object components instantiated on a TEE and their attestation information.                          |                                   |
| Get TEEs                                                                                                    | 0                | This capability enables to acquire the current TEEs available in which code and service execution can be carried out. |                                   |
| Create TEE connection                                                                                          | О                | This capability initializes and configures the connection with the available or selected TEE.                         |                                   |
| Execute command in TEE                                                                                         | О                | This capability allows to execute commands in the TEE once a connection has been established.                         |                                   |
| Delete TEE connection                                                                                          | О                | This capability deletes the connecti data left in the environment.                                                    | on with the TEE, deleting all the |
| Notes                                                                                                    |                  |                                                                                                    |                                   |
| *These functionalities are provided by SCONE set of APIs and may not be directly exposed by the TEE Management |                  |                                                                                                    |                                   |

Table 2-6: Definition of Trusted Execution Environment Security Management service interfaces

| Operation name: getTEEComponents  |  |
|-----------------------------------|--|
| Operation name, get recomponents  |  |
| - parameter Barrana parameter and |  |

| Description       | returns their | This method consults the current platform components running under a TEE and returns their attestation information by checking if the measurement corresponds to an expected measurement value of the enclave. |  |
|-------------------|---------------|----------------------------------------------------------------------------------------------------|--|
| Input Parameters  | Туре          | Type Description                                                                                                    |  |
| none              | N/A           | N/A N/A                                                                                                    |  |
| Output Parameters | Туре          | Type Description                                                                                                    |  |
| result            | Array         | Array of component instances with information regarding their identifiers, names and attestation status                                                                                                    |  |
| Notes             |               |                                                                                                    |  |
|                   |               |                                                                                                    |  |

| Operation name: getTEEs |            | -0                                                                                                    |  |
|-------------------------|------------|----------------------------------------------------------------------------------------------------|--|
| Description             |            | This method consults the current status among the TEEs configured on the platform to select the most appropriate option. |  |
| Input Parameters        | Туре       | Type Description                                                                                                    |  |
| none                    | N/A        | N/A                                                                                                    |  |
| Output Parameters       | Туре       | Description                                                                                                    |  |
| sessionResult           | Dictionary | Dictionary of TEE's instances with information regarding their identifiers, names, status, type, etc.                    |  |
| Notes                   |            |                                                                                                    |  |
|                         |            | N. C. C. C. C. C. C. C. C. C. C. C. C. C.                                                                                |  |

| Operation name: createTEESession  |                                                                                                    |                                                                               |  |
|-----------------------------------|----------------------------------------------------------------------------------------------------|-------------------------------------------------------------------------------|--|
| Description                       | This method initializes the required elements in order to generate and initialize a trusted connection with the chosen TEE.          |                                                                               |  |
| Input Parameters Type Description |                                                                                                    | Description                                                                   |  |
| context                           | String                                                                                                    | It is a pointer to an initialized TEE Context.                                |  |
| session                           | String                                                                                                    | An identifier in order to differentiate several sessions inside the same TEE. |  |
| connectionMethod                  | String  Type of identity credentials that the Client Application uses to determine access control permissions (e.g., DIDs plus VCs). |                                                                               |  |
| connectionData                    | String  Any necessary data required to support the connection methor chosen (e.g., DID Document).                                    |                                                                               |  |
| returnOrigin                      | String                                                                                                    | tring A pointer to a variable which will contain the return origin.           |  |
| Output Parameters                 | Туре                                                                                                    | Description                                                                   |  |
| returnOrigin                      | String                                                                                                    | tring Static variable providing information on successful or failed creation. |  |
| Notes                             | Notes                                                                                                    |                                                                               |  |
|                                   |                                                                                                    |                                                                               |  |

| С  | Operation name: executeTEESession |                                                                                                    |                                                                           |  |
|----|-----------------------------------|----------------------------------------------------------------------------------------------------|---------------------------------------------------------------------------|--|
| D  | escription                        | This method executes the introduced command using the available TEE. The TEE should be already created. |                                                                           |  |
| lı | put Parameters                    | Type Description                                                                                        |                                                                           |  |
|    | context                           | String It is a pointer to an initialized TEE Context.                                                   |                                                                           |  |
|    | session                           | String                                                                                                  | An identifier in order to different several sessions inside the same TEE. |  |

| commandID              | Integer | An identifier used to indicate which of the exposed Trusted Application functions should be invoked. |  |
|------------------------|---------|----------------------------------------------------------------------------------------------------|--|
| operation              | Array   | ray Set of instructions to be performed.                                                             |  |
| returnOrigin           | String  | A pointer to a variable which will contain the return origin.                                        |  |
| Output Parameters Type |         | Description                                                                                          |  |
| Output Parameters      | Туре    | Description                                                                                          |  |
| returnOrigin           | String  | It returns a static variable indicating if the command was correctly executed and its output.        |  |
|                        |         | It returns a static variable indicating if the command was correctly                                 |  |

| Operation name: finalizeTEESession |                                                              |                                                                           |
|------------------------------------|--------------------------------------------------------------|---------------------------------------------------------------------------|
| Description                        | This method stops the connection between a client and a TEE. |                                                                           |
| Input Parameters                   | Type Description                                             |                                                                           |
| context                            | String                                                       | It is a pointer to an initialized TEE Context.                            |
| session                            | String                                                       | An identifier in order to distinguish among sessions inside the same TEE. |
| Output Parameters                  | Туре                                                         | Description                                                               |
| returnOrigin                       | Boolean                                                      | Returns true/false if the connection was correctly closed.                |
| Notes                              |                                                              |                                                                           |
|                                    |                                                              |                                                                           |

#### 2.3 Security Analysis Service

The Security Analysis Service (SAS) is the module that provide the security services in charge of performing network diagnostics to detect possible network vulnerabilities, attacks or threats for Network Services inside each domain, but also to apply the required countermeasures for the mitigation of these adverse events. The scope of this module covers an intra-domain perspective where each stakeholder deploys the services enabled by this module to enhance the internal resource and service security. Furthermore, the intra-domain security deployment in the internal organization infrastructure also enriches the external trust from other stakeholders, as these services can be seen as an additional security guarantee for possible delegated resources or services.

#### 2.3.1 Design Updates

The SAS module applies security analysis mechanisms for the collection and monitoring of network service metrics in order to efficiently analyse the network traffic and detect possible network vulnerabilities or malicious behaviour. In addition, these diagnostics could be stored as aggregated reporting/statistics in order to be further provided to 5G-TRMF component.

Initially, regarding the detection procedure, this module identifies effectively network traffic vulnerabilities, malicious or unexpected activity, cyber-security threats or attacks and overall statistics regarding the network traffic of Network Services deployed/requested from resource providers/consumers. As for the network traffic, this can be mirrored to the Security Analytics VNF component through a virtual Tap (vTap) VNF which is responsible for connecting the different Network Services of a Network Slice and also mirroring the respective traffic. In fact, vTAP VNF uses a virtual TAP configuration [10] to capture a copy of the data flowing between the deployed Network Services of a certain domain. This happens for example through the presence of a virtual switch on the virtual links between the respective services. In addition, the aforementioned VNFs (Security Analytics, vTAP) are deployed alongside with the Network Slice requested from the stakeholders, as there are responsible for the Network Services hosted on the specific Slice.

Secondly, if security threats have been detected, the SAS, and especially a dedicated Security Analytics VNF module, is capable of applying countermeasures and mitigation procedures by both performing a set of traffic rules and configuring the necessary firewall policies. Finally, the obtained statistics and diagnostics from the SAS are further stored as an aggregated report and provided to 5G-TRMF component. As a result of the process, the 5GZORRO consumers can benefit from continuous operation and reliability on the Network Services requested.

In order to monitor the network traffic from the 5GZORRO platform consumers, i.e., the 5G core network or mobile edge infrastructures, the Security Analysis Service is deployed as a set of Security VNFs (vTAP, Security Analytics & ELK) in conjunction with the Network Services VNFs requested from 5GZORRO platform consumers in the same Network Slice descriptor according to MANO specification (see section 4.2). In addition, the Security Analytics VNF can be activated to start analysing the network traffic of the Network Services via automated and on demand mechanisms. Also, the diagnostics obtained from the Security Analytics VNF are further send to the ELK VNF, which is responsible for storing and visualizing these statistics. Note that the vTAP and Security Analytics VNFs are deployed per slices, however, the ELK VNF is set up per domain, so the ELK VNF will store all the metrics provided by multiple networks slice under the same domain. For the deployment of Network Services, the ETSI OSM MANO [12] orchestration framework has been used as it also provides the necessary tools for performing the respective automated and on demand configurations (day-1 or day-2 configurations). The high-level architectural diagram of this module is shown in Figure 2-7.

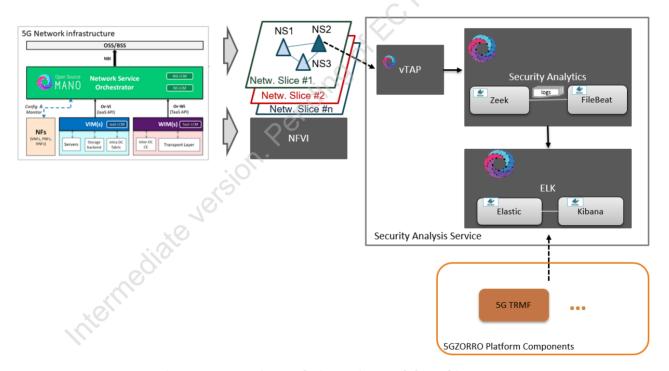

Figure 2-7: Security Analysis Service module architecture

The Security Analytics VNF component encapsulates the functionality and the support of the Zeek network security monitor [13], integrated with a FileBeat instance for data collection. In addition, this data can be further sent to the ELK VNF component that encapsulates both an Elasticsearch for storing the data and a Kibana for the visualization of the statistics [15]. The complete high-level integration encapsulated inside the respective VNFs is illustrated in Figure 2-8.

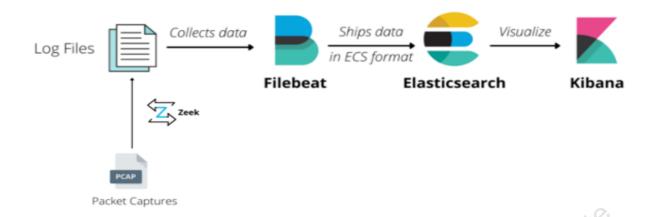

Figure 2-8: Security Analytics & ELK internal Design

Finally, these services are implemented as a set of on demand and automated functionalities in order to perform a variety of actions upon the Security Analysis Service module. These actions can be applied remotely by the user from the orchestration frameworks as on demand configurations in order to enable the Security Analysis Service functionalities and customize their behaviour. Regarding the behaviour and especially on how the security and network traffic analysis will be performed, an imperative approach was used as we apply a default configuration file for the network analysis performed by the Security Analytics component.

More details about the Security Analysis Service capabilities and interfaces are outlined in Table 2-7 and Table 2-8, respectively.

Table 2-7: Definition of Security Analysis Service services (per-domain level)

|                                              |                  | 76.                                                                                      |                          |
|----------------------------------------------|------------------|------------------------------------------------------------------------------------------|--------------------------|
| Service name: Intra-domain security          |                  | X-                                                                                       | Type: <b>Per-domain</b>  |
| Capabilities                                 | Support<br>(O M) | Description                                                                              |                          |
| Set network traffic mirroring                | M                | This capability sets the live mirroring network services to an active monito TAP VNF.    |                          |
| Set network traffic monitoring interface     | M                | This capability sets the monitoring in monitoring of incoming network traf               |                          |
| Start network analysis of the collected data | М                | This capability allows to perform rea of the collected data in order to obta statistics. | •                        |
| Stop network analysis of the collected data  | M                | This capability disables the performa analysis.                                          | nce of real-time network |
| Notes                                        |                  |                                                                                          |                          |
| none                                         |                  |                                                                                          |                          |

**Table 2-8: Definition of Security Analysis service interfaces** 

| Operation name: setNetworkTrafficMirroring |                                                                                                    |  |  |
|--------------------------------------------|----------------------------------------------------------------------------------------------------|--|--|
| Description                                | This method sets the live mirroring of network traffic of different network services to an active monitoring interface through a virtual TAP VNF.                             |  |  |
| Input Parameters                           | Type Description                                                                                                    |  |  |
| ipsOfNetworkServices                       | String The ips of Network Services that will be configured to mirror their incoming/outcoming network traffic to to an active monitoring interface through a virtual TAP VNF. |  |  |
| Output Parameters                          | Type Description                                                                                                    |  |  |
| none                                       | N/A N/A                                                                                                    |  |  |
| Notes                                      |                                                                                                    |  |  |
|                                            |                                                                                                    |  |  |

| Operation name: setNetworkTrafficMonitoringInterface |                                                                                                    |                                                                                                    |  |  |
|------------------------------------------------------|----------------------------------------------------------------------------------------------------|----------------------------------------------------------------------------------------------------|--|--|
| Description                                          | This method sets the monitoring interface for the collection and monitoring of incoming network traffic. |                                                                                                    |  |  |
| Input Parameters                                     | Туре                                                                                                    | Type Description                                                                                    |  |  |
| interfaceName                                        | String                                                                                                   | String The name of the network interface that real-time network data will be collected and analyzed |  |  |
| Output Parameters                                    | Type Description                                                                                         |                                                                                                    |  |  |
| none                                                 | N/A N/A                                                                                                  |                                                                                                    |  |  |
| Notes                                                |                                                                                                    |                                                                                                    |  |  |
|                                                      |                                                                                                    |                                                                                                    |  |  |

| Operation name: startNetworkAnalysisofCollectedData |                                                                                                   |                                                                           |
|-----------------------------------------------------|---------------------------------------------------------------------------------------------------|---------------------------------------------------------------------------|
| Description                                         | This method starts the network analysis of the Network Service's traffic                          |                                                                           |
| Input Parameters                                    | Type Description                                                                                  |                                                                           |
| ipELK                                               | String                                                                                            | The ip of ELK for storing, indexing and visualizing the obtain statistics |
| configFiles                                         | Files                                                                                             | Files for the configuration of Zeek and FileBeat behavior                 |
| Output Parameters Type Description                  |                                                                                                   | Description                                                               |
| status                                              | String                                                                                            | The result (i.e., OK or failure) of starting the Security Analytics       |
| containerID                                         | String                                                                                            | The identifier of the running containers of Zeek and FileBeat.            |
| logFiles                                            | Files A variety of network log files based on the analysis of the collected network traffic data. |                                                                           |
| Notes                                               |                                                                                                   |                                                                           |
|                                                     |                                                                                                   |                                                                           |

| Operation name: stopNetworkAnalysisofCollectedData |            |                                                                           |  |
|----------------------------------------------------|------------|---------------------------------------------------------------------------|--|
| Description                                        | This metho | This method stops the network analysis of the Network Service's traffic   |  |
| Input Parameters                                   | Туре       | Type Description                                                          |  |
| none                                               | N/A        | N/A N/A                                                                   |  |
| Output Parameters                                  | Туре       | Type Description                                                          |  |
| status                                             | Boolean    | Boolean The result (i.e., OK or error) of stopping the Security Analytics |  |
| Notes                                              |            |                                                                           |  |
| 110103                                             |            |                                                                           |  |

#### 2.4 VPN-as-a-Service

This module aims at providing the capabilities for establishing secure and trusted connections between different domains in the 5GZORRO environment, guaranteeing privacy and integrity but without sacrificing performance. It has an important role when it comes to performing network slicing and integrating resources located at a third-party infrastructure. These resources are purchased via the marketplace and integrated into the requester domain network.

The main idea behind this module is to use the cryptographic material linked with the DIDs, to derive shared keys between the elements located in different domains. After that, a VPN-type connection will be generated enabling the integration of these resources and services in the purchasing domain. The main novelty provided by 5GZORRO with the introduction of this module is the integration of DID information stored in a DLT with the generation of a secure connection at VPN level, integrating a resource physically located in an external domain with the rest of the infrastructure deployed in the client domain.

#### 2.4.1 Design Updates

Figure 2-9 represents a secure cross-domain communication establishment. Normally, this context appears in the 5GZORRO ecosystem when an operator A detects a lack of capabilities in its own domain and decides to select certain resources/services available at the Marketplace in order to extend its current capabilities. In that sense, the diagram below depicts a real scenario where a secure connection between two operators is necessary.

First and foremost, Operator A detects that it is not able to cover the performance indicated in its SLA, and therefore, it selects additional services and signs a Smart Contract with Operator B. After that, the Network Service Mesh Manager (NSMM) is the entity in charge of providing an end-to-end multidomain slicing and service, guaranteeing privacy and security (see section 4.3). Thereby, a secure and private communication channel is required to transmit network traffic across domains. To this end, the NSMM leverages both the Identity and Permission Manager (Id&P) and the VPNaaS.

Since 5GZORRO leverages DIDs and Verifiable Credentials (VCs) for identification, authentication, and authorization, these may also be utilised as the asymmetric keys needed to derivate the symmetric key pair for a VPN tunnel. Therefore, the NSMMs request to each Id&P Agent a DID and a key pair which are afterward forwarded to the VPNaaS so as to be configured. It should be pointed out that the previous information is shared as an encoded payload, in consequence, only the appropriate VPNaaS would be able to obtain the final information. One of the most important steps of the initial configuration is the verification of the DID and public key shared by the other VPNaaS. In this regard, each VPNaaS must verify through its Id&P Agent the object received from the other end, that is the DID, the public key (pubKey), and the timestamp. After that, and only if the verification was successfully carried out, Operator A starts the shared key generation process. By means of Operator B's public key acquired from the configuration phase, Operator A forwards an authenticity proof to Operator B. If the answer is satisfactory, Operator A will generate and send a symmetric key to Operator B, which will subsequently be utilised to share information securely and confidentially. Eventually, the configuration process will be finished, and the VPN will be set up with the purchased resource.

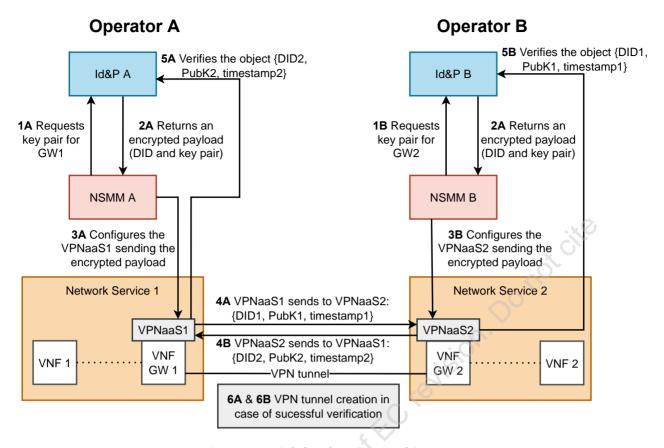

Figure 2-9: High-level VPNaaS architecture

To integrate both the VPN solution and DID-based identification, it is necessary that the VPN solution makes use of the API of the Identity Management module as the source where to obtain the keys and identifiers of the elements involved in the secure connection as well as to verify the keys.

Thus, it is critical for the correct integration that the format of the identifiers and keys used to generate the DIDs and VCs is compatible with the formats supported by the VPN. Once common formats are used in both elements, their integration is relatively straightforward, since the same public and private keys can be used to authenticate the entities and derive shared keys when generating the secure connection.

To support this, the VPNaaS module will provide the necessary APIs to deploy a Virtual Private Network which utilises DIDs as identification mechanism. In the case of the Table 2-9, this depicts a general view of the main capabilities supported by VPNaaS module, as well as its level of support (i.e., M-mandatory, O-Optional). The Table 2-10 provides a greater level of detail on the capabilities previously presented in the Table 2-9.

|                         |                  | ••                                                                            | •                                          |
|-------------------------|------------------|-------------------------------------------------------------------------------|--------------------------------------------|
| Service name: VPN-as-a- | Service          |                                                                               | Type: <b>Per-domain &amp; Cross-domain</b> |
| Capabilities            | Support<br>(O M) | Description                                                                   |                                            |
| Launch                  | М                | This capability is in charge of con Wireguard will be instantiated.           | figuring the VM in which                   |
| Get Configuration       | М                | This capability enables to know, fror configuration to later establish a conr |                                            |
| Connect VPN             | М                | This capability enables to launch between two stakeholders through a          |                                            |
| Disconnect VPN          | М                | This capability enables to finish a prev                                      | vious connection.                          |

Table 2-9: Definition of VPNaaS service (per-domain/cross-domain level)

Notes

**Table 2-10: Definition of VPNaaS service interfaces** 

| Operation name: launch |             |                                                                                                    |  |
|------------------------|-------------|----------------------------------------------------------------------------------------------------|--|
| Description            | This method | This method allows downloading configuration options from server (client side).                          |  |
| Input Parameters       | Туре        | Description                                                                                              |  |
| ip_range               | String      | IP range to be used in the wg0 interface.                                                                |  |
| net_interface          | String      | Network interface to be used to forward VPN traffic.                                                     |  |
| port                   | Integer     | Network port where the VPN listens for incoming connections (server port)                                |  |
| IdM_payload            | String      | Sensitive info such as private and public keys, timestamp, and DID.                                      |  |
| endpoint_IdM           | String      | IdM Agent endpoint to verify key pair.                                                                   |  |
| Output Parameters      | Туре        | Description                                                                                              |  |
| result                 | Boolean     | Boolean It will be 200 or 400 depending on whether the installation was completed satisfactorily or not. |  |
| Notes                  |             |                                                                                                    |  |
|                        |             | .21                                                                                                    |  |

| Operation name: getConfiguration |             |                                                                                                    |  |
|----------------------------------|-------------|----------------------------------------------------------------------------------------------------|--|
| Description                      | This method | This method allows downloading configuration options from server (client side).                         |  |
| Input Parameters                 | Туре        | Type Description                                                                                        |  |
| none                             |             | 9/1/                                                                                                    |  |
| Output Parameters                | Туре        | Description                                                                                             |  |
| did                              | String      | Public identifier associated with server stakeholder, which will be used to gather server's public key. |  |
| public_key                       | String      | Public key linked to the DID, which will be used as an authenticity proof.                              |  |
| IP_range                         | String      | IPs associated with the VPN server.                                                                     |  |
| VPN_port                         | Integer     | Integer Port in which the VPNaaS is listening.                                                          |  |
| Notes                            | 7           |                                                                                                    |  |
| 00                               |             |                                                                                                    |  |

| Operation name: connectVPN       |                                                                                           |                                                                      |
|----------------------------------|-------------------------------------------------------------------------------------------|----------------------------------------------------------------------|
| Description                      | This method establishes a new client connection using DIDs as t authentication mechanism. |                                                                      |
| Input Parameters                 | Туре                                                                                      | Description                                                          |
| ip_address_server                | String                                                                                    | It is an address where VPN server is running.                        |
| port_server                      | Integer                                                                                   | Specific port where VPN server will be available.                    |
| IP_range_to_redirect             | String                                                                                    | Range of IP directions that will be redirected to that VPN peer.     |
| destination_IP_range_to_redirect | String                                                                                    | IP of the VIM to be redirected the network traffic.                  |
| Output Parameters                | Туре                                                                                      | Description                                                          |
| result                           | Integer                                                                                   | It indicates if the tunnel has been established successfully or not. |
| Notes                            |                                                                                           |                                                                      |
|                                  |                                                                                           |                                                                      |

| Description Input Parameters |                                                                            |                                                                     |
|------------------------------|----------------------------------------------------------------------------|---------------------------------------------------------------------|
| Input Parameters             | Description This method carries out the completion of the established safe |                                                                     |
| -                            | Туре                                                                       | Description                                                         |
| ip_address_server            | String                                                                     | It is an address where VPN server is running.                       |
| port_server                  | Integer                                                                    | Specific port where VPN server will be available.                   |
| Output Parameters            | Туре                                                                       | Description                                                         |
| result                       | Integer                                                                    | It indicates if the tunnel has been disconnected successfully or no |
| Notes                        |                                                                            |                                                                     |
|                              | SiOP                                                                       | Pending of EC revision. Do not cities                               |

## 3 Intelligent and Automated Slice & Service Management

The 5GZORRO Intelligent and Automated Slice and Service Management focuses on automation of managing secure cross-domain slices and services within them. ISSM is responsible for enforcing business transactions both at the system level by interacting with 5GZORRO MANO and Slicing extensions described in Section 4 and with alternative slicing technologies, as well as by managing business transaction context across the entire 5GZORRO platform allowing a principled, repeatable, auditable, and trustworthy interaction among the multiple components of the platform to realize a specific business flow.

The Intelligent and Automated Slice and Service Management is responsible for the optimization of resource allocation to inter-domain slices subject to SLAs and cost-efficiency targets. Two scenarios for slice optimization are considered: continuous and discreet time.

In summary, these capabilities are provided by an Intelligent and Automated Slice and Service Manager (ISSM) module that comprises three main components:

- **ISSM Workflow Manager (ISSM-WFM)**: executes orchestration workflows in a context of a business transaction, such as extending a slice across a second domain in cooperation with the Network Slice and Service Orchestration (see Sec. 3.1).
- **ISSM Optimizer (ISSM-O):** optimizes cost-efficiency trade-off of network services and slices required to be created in a context of a specific business transaction and continuously optimizes services and slices that have been already set up in previous transaction flow executions.
- ISSM MEC Manager (ISSM-MEC): facilitates declarative cloud native style of managing applications executing in a MEC environment while collaboratively managing MEC infrastructure and MEC services at the host and system levels based on the intents communicated by an application control plane. One particular important emerging MEC environment explored in 5GZORRO, is Kubernetes. It is used as "smart" NFVI that does not require VIM and which can natively deploy CNFs and services managed by Operators acting as VNFMs in combination with Kubernetes native workflow engines.

Figure 3-1 depicts a high level ISSM architecture. Figure 3-2 shows a software architecture that backs the high-level design.

#### **Personas**

- A 5GZORRO Platform Participant: is an MNO that owns an account on the 5GZORRO platform and is eligible to request execution of business workflows, such as cross-domain slice establishment. In addition to triggering a business flow within ISSM, a 5GZORRO Platform Participant can inquire about the progress, pause and cancel the business flow. A 5GZORRO Platform Participant is not eligible to change a business flow. The business flows in ISSM are certified pre-coded flows that collectively form ISSM's workflow management and orchestration functionality.
- A 5GZORRO platform developer is eligible to develop new ISSM flows and update and delete the
  existing ones.
- A MEC application developer develops applications that will be executed with a slice, i.e., on a MEC platform that is deployed in a capacity of 3GPP Application Function (AF) for vis-a-vis 5G Core (control plane) and User Packet Function (UPF, data plane) of a slice. A MEC application developer is interested in a cloud-native environment in a MEC. In essence, she is not interested in knowing the details of MEC implementation or Telecommunication standards that govern MEC orchestration. Rather, a typical MEC application developer is interested in seeing cloud-native MEC as either an extension of a public cloud that she already uses or a Kubernetes environment, which over the last

few years became a de-facto environment for deploying and operating container based microservices. Cloud-native applications are not configured statically. They dynamically adapt to the geo-spatial and temporal workload distribution and dynamically acquire and release resources to match workload patterns. When running in MEC, an application cannot directly acquire resources, because the application is not exposed to the MEC internal structure and cannot directly access virtualization infrastructure such as Kubernetes. Rather, an application control plane declaratively specifies its intents to ISSM-MEC which in turn takes the needed orchestration actions (the MEC application control plane is shown in Figure 3-1 as an entity external to ISSM). Alternatively, modules such as Intelligent SLA Breach Predictor and/or SLA Monitoring can inform ISSM-WFM about pending or occurring SLA breach on behalf of the application and ISSM-WFM can formulate intents to ISSM-MEC to remediate the situation (e.g., by scaling out the application).

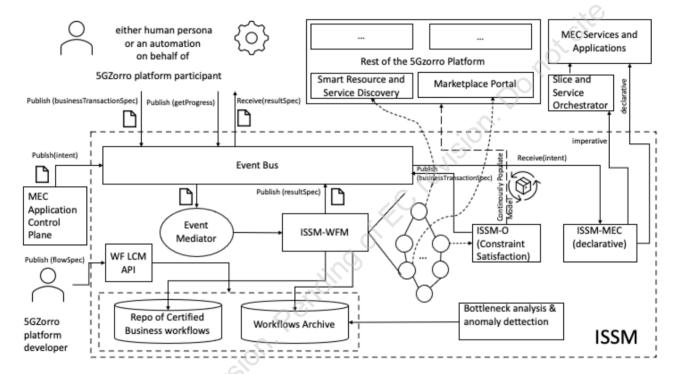

Figure 3-1: High Level Architecture of ISSM

#### **Software Architecture**

In Figure 3-2, we describe a software architecture that we explore in 5GZORRO to support the high-level design generic design of ISSM in Figure 3-1. Our main guiding principles for ISSM implementation include:

- Portability and cloud-nativeness: our main proposition is to create a software platform that will be
  portable to different cloud/edge/telco environments and approachable by all the 5GZORRO
  personas. Following the trend for cloud native convergence, we aim ISSM to be cloud-native by
  design.
- Scalability: we pursuit a system design that can provably scale to thousands of nodes and hundreds of clusters.
- Sustainability and impact: to implement the ISSM we select high traction projects with high likelihoods of industrial impact.
- Each constituent service of ISSM is intended to be self-contained and can be deployed in combination with other third-party services (e.g., different workflow management engines, backend optimizers or MEC systems).

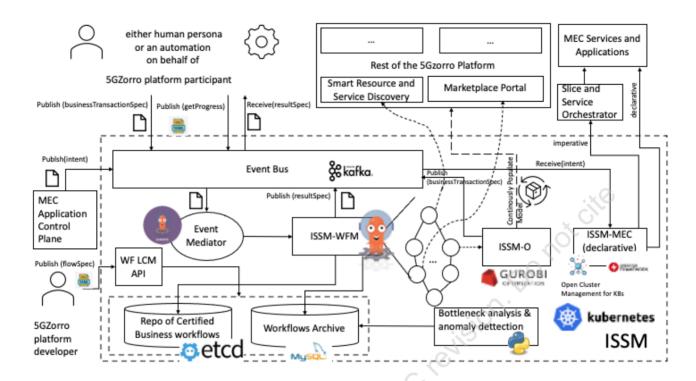

Figure 3-2: ISSM Software Architecture

At the base of the ISSM system there are several open-source projects and commercial products that have been selected for initial implementation in 5GZORRO. Please note that since cloud native landscape is extremely fluid, the below list is by no means final. Rather it comprises project with high *probability* of success and traction as perceived at the time of writing of this deliverable and continuous re-evaluation and agile adaptation will be performed to ensure that 5GZorro software deliverables will be relevant and appealing to developers when the project terminates.

#### 3.1 ISSM-WFM

Figure 3-3 depicts the update high level design of ISSM-WFM. In the previous design, 5GZORRO Platform Participant persona (i.e., an MNO participant in the 5GZorro platform) published business transaction specification (a document) on a well-known topic of a centrally supported Event Bus and the centralized workflow engine executed the workflow spanning multiple components (as illustrated in the workflows of D2.4) corresponding to the intent.

In the current updated design, each ISSM-WFM workflow, e.g., a workflow that implements scale-out of a slice/service or a slice set-up across two MNOs starts locally in an MNO domain that initiates the operation. The initiation is triggered either via Portal or CLI or by receiving a notification from Intelligent SLA Breach Predictor or SLA Monitoring service.

This design evolution was planned as the second iteration in design and development to make ISSM-WFM fully aligned with the 5GZorro design philosophy after sufficient hands-on experience with the 5GZORROuse cases and the corresponding workflows was accumulated. The current design also follows up on the feedback that the project received at the mid-term review and reflects a suggestion by the reviewers to make ISSM-WFM more distributed and symmetric. The current design is backward compatible. No changes are required on the client side.

Each per-domain ISSM-WFM installation comprises Event Bus (which is being part of communication fabric), Event Mediator, Workflow Engine, and Workflow Repository. A cross-domain part of ISSM-WFM has the same components. This way ISSM-WFM design is fully symmetric. In addition, an optional component, Multicluster Manager, is installed in the cross-domain component of ISSM-WFM and Multi-cluster Agent is installed in each domain. The Multi-cluster Manager allows a logically centralized management of ISSM-WFM resources across domains. Multi-cluster agents subscribe to the Multi-cluster Manager channels and pull resources defined in the cross-domain ISSM-WFM component that are intended to these Multi-cluster Agents (e.g., workflows that should be distributed to the domains). The Multi-cluster Manager channels support group operations (i.e., the agents can be logically grouped, and a resource can be defined and distributed to the whole group by a single operation), which facilitate scalable management. We designate this component as optional because its functionality can be implemented in a minimalist way using Event Bus and Event Mediator. Yet, a richer functionality, such as bookkeeping, versioning, policies are required when managing distributed workflows' lifecycle.

A typical ISSM-WFM workflow would start in a specific domain (for the sake of discussion and without losing generality, let us assume that a workflow starts in Domain A triggered by a Requestor, which can be either Portal or some automated functionality, such as Intelligent SLA Breach Predictor, SLA Monitor, ISSM-O or any other future manual or automated component being part of zero touch slice management and orchestration cycle.

The business transaction specification is published on the Event Bus. An Event Mediator receives it from the bus and triggers an appropriate workflow that was previously onboarded to the Workflow Repository through Multi-Cluster Manager. The local orchestration workflow starts executing. The steps can span multiple components of the 5GZORRO platform (see Figure 3-1 for an illustration of the possible steps that previously executed as one centralized flow). At some step of the workflow running in Domain A, an orchestration sub-workflow might be required to be executed in Domain B. To that end, the workflow step in Domain A publishes a message (containing parameters and an entry point for a workflow in Domain B. Event Mediator of Domain B is subscribed on the topic dedicated to this domain in the cross-domain Event Bus. It receives the message and triggers an appropriate workflow in Domain B. At some step in the workflow of Domain B, the control might have to be passed back to Domain A. Possibly also status and variables must passed back. To that end, the workflow of Domain B publishes a message on the cross-domain Event Bus. This might trigger an optional "stitching workflow" in the cross-domain Workflow Engine, after which control will be passed to Domain A by publishing a message on a dedicated topic for Domain A. The Event Mediator of Domain A receives the message from the cross-domain bus and continues with the Domain A workflow. This way, control can be passed back and forth arbitrary number of times across different per-domain ISSM-WFM components with support for "stitching" and synchronization by the cross-domain ISSM-WFM component and arbitrarily complex business level orchestration flows can be developed by the 5GZORRO platform developer persona.

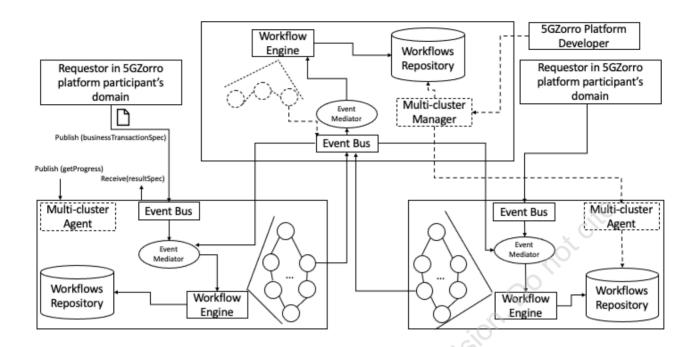

Figure 3-3: Updated ISSM-WFM design

ISSM-WFM triggers an appropriate workflow from the workflow repository. Workflow is a document that defines the Direct Acyclic Graph (DAG) of tasks that comprise the business workflow. In a specific business context, each task might reach out to different components of the 5GZORRO platform, such as Marketplace Portal, Slice & Service Orchestrator, Smart Resource and Service Discovery, Data Lake, etc. In the interest of conserving space and for the sake of simplicity, not all elements of the 5GZORRO platform are shown in the Figure 3-1 and Figure 3-2.

The 5GZORRO Platform Participant who triggered the workflow, can query its progress, pause it or cancel it at any time. A 5GZORRO Platform Participant sees only those workflows that belong to it. All steps of a workflow execution are memorized and archived for future bottleneck analysis and anomaly detection.

For example, to procure resources from the marketplace, ISSM workflows interact with Smart Resource and Service Discovery Service specifying criteria (constraints) for the resources. The resources information obtained via this interaction is used to populate a model that is fed to constraint satisfaction engine, ISSM-O. The goal of ISSM-O is to achieve the most cost-efficient slice or service resources allocation subject to constraints such as trust, security, and performance. Resources selected by ISSM-O are procured from the marketplace via the DLT mechanism. Since transactions are performed concurrently for multiple MNOs, this cycle of resources discovery, constraint satisfaction and procurement are potentially performed multiple times by a flow run by ISSM-WFM.

When workflow terminates either normally or abnormally, ISSM-WFM publishes a resultSpec document on a well-known topic of Event Bus to be consumed asynchronously by any of the involved personas in a specific business context of the workflow. To continue the above example, resource procurement workflow, after a series of resource discovery and optimization steps, results in a concrete declarative specification of service to be provisioned by the involved resource providers, e.g., network slices, network services, MEC systems, MEC application instances, etc. To accomplish this, resultSpecs created by the procurement flow are processed by ISSM-MEC and realized through interaction with the external actuators as depicted in Figure 3-1.

To support these capabilities, Table 3-1 and Table 3-2 introduce more details about the necessary operations to cover the ISSM Workflow Manager service.

Table 3-1: Definition of ISSM-WFM Service (per-domain level)

| Service name: ISSM-WFM     |                  |                                                                                                    | Type: cross-domain                                                                                                    |
|----------------------------|------------------|----------------------------------------------------------------------------------------------------|----------------------------------------------------------------------------------------------------|
| Capabilities               | Support<br>(O M) | Description                                                                                                    |                                                                                                    |
| Create Workflow            | M                | Allows a 5GZORRO developer who workflow to onboard it onto ISSM. implementation, creation of a corresponds to creating a Custom Custom Resource Definition (CRD) repository for future instantiation.  In addition, an Event Mediator ins flow with event source being a well and the sink being this is this Wortime events targeted to this workfl instantiation. ID obtained by the instantiation. | In the Argo based K8s native workflow is implemented Resource, an instance of Argo "Workflow" and storing it in a stance will be created for this l-known topic of the Event Bus rkflow Argo controller. At run ow will be mediated using the |
| Delete Workflow            | М                | Allows a 5GZORRO developer to workflow.                                                                                                    | remove a previously created                                                                                                    |
| List Workflows             | М                | Allows a 5GZorro developer to expl                                                                                                    | lore existing flows.                                                                                                    |
| Get Workflow               | М                | Allows a 5GZORRO developer to ins                                                                                                    | spect a specific flow.                                                                                                    |
| Instantiate Workflow       | М                | Instantiates a workflow. Implemen workflow corresponds to applying t K8s API server.                                                                                                    |                                                                                                    |
| List Flow Instance         | 0                | Allows to inspect currently existing                                                                                                    | flow instances.                                                                                                    |
| ReStart Flow Instance      | 0                | Restarts previously paused workflooperation corresponds to Argo rest                                                                                                    | •                                                                                                    |
| Pause Flow Instance        | 0                | Pauses currently executing flow operation corresponds to Argo pau                                                                                                    | . Implementation wise this                                                                                                    |
| Cancel Flow Instance       | MS               | Cancels a flow in progress. This cap since business workflows are not a by a cancelled workflow will be refl                                                                                                    | ntomic. The progress achieved                                                                                                    |
| Get Flow Instance Progress | М                | Allows to inspect the current progr                                                                                                    |                                                                                                    |
| Update Workflow            | 0                | This capability is included for conv                                                                                                    | renience and completeness. It                                                                                                    |

#### Notes:

- 1. This is an internal service of the platform. It is not directly accessible to any persona described in Personas subsection, except 5GZorro Platform Developer, who can manage lifecycle of the ISSM workflows to support business operations of the platform (see Figure 3-1).
- 2. In case of Argo Workflows and Events backing ISSM-WFM, as shown in Figure 3-2, all capabilities are transparently translated to Kubernetes API requests (Argo CLI is just a shell on top of K8s CLI and all requests can also be issued directly against K8s API Server).
- 3. All other personas cannot manage lifecycle of the 5GZORRO workloads and only indirectly trigger Execute/Pause/Cancel/Progress capabilities above via secured Event Bus that might be additionally proxied by a POP gateway (not shown in Figure 3-1 and Figure 3-2 for simplicity).

Table 3-2-: Definition of ISSM-WFM service interfaces

| Operation name: createFlow         |  |
|------------------------------------|--|
| operation name. <b>creater low</b> |  |
|                                    |  |

| Description                       | Validates workflow and creates an entry in the ISSM workflow repository. |                                                                            |  |
|-----------------------------------|--------------------------------------------------------------------------|----------------------------------------------------------------------------|--|
| Input Parameters Type Description |                                                                          | Description                                                                |  |
| flowSpec                          | YAML                                                                     | ISSM flow specification expressed in Argo YAML dialect.                    |  |
| Output Parameters Type            |                                                                          | Description                                                                |  |
| flowID                            | String                                                                   | A unique ISSM assigned identifier or an empty string in case of a failure. |  |
| status                            | String A code of operation completion and error information.             |                                                                            |  |
| Notes                             |                                                                          |                                                                            |  |
|                                   |                                                                          |                                                                            |  |

| Operation name: deleteFlow |                  |                                                                                       |  |
|----------------------------|------------------|---------------------------------------------------------------------------------------|--|
| Description                | Deletes a        | Deletes a flow with a specified ID from ISSM.                                         |  |
| Input Parameters           | Type Description |                                                                                       |  |
| flowID                     | String           | Unique ID of the flow obtained as output of a previously called createFlow operation. |  |
| Output Parameters Type [   |                  | Description                                                                           |  |
| status                     | String           | A code of operation completion and error information.                                 |  |
| Notes                      |                  |                                                                                       |  |
|                            |                  | ₹⊘*                                                                                   |  |

| Operation name: getFlows                                     |                                 |                                                                                                    |  |
|--------------------------------------------------------------|---------------------------------|----------------------------------------------------------------------------------------------------|--|
| Description Lists all flows defined in ISSM-WFM.             |                                 |                                                                                                    |  |
| Input Parameters                                             | put Parameters Type Description |                                                                                                    |  |
| none                                                         | N/A                             | N/A                                                                                                    |  |
| Output Parameters Type                                       |                                 | Description                                                                                                    |  |
| workflowList                                                 | YAML                            | A list of registered (i.e., previously created workflows) and their metadata. The output can be used to extract fowIDs and use them as input to getFlow to obtain a full specification of an individual flow. |  |
| status A code of operation completion and error information. |                                 |                                                                                                    |  |
| Notes                                                        |                                 |                                                                                                    |  |
| N. C. C. C. C. C. C. C. C. C. C. C. C. C.                    |                                 |                                                                                                    |  |

| Operation name: getFlow |                                    |                                                                                       |  |  |
|-------------------------|------------------------------------|---------------------------------------------------------------------------------------|--|--|
| Description             | Returns a                          | Returns a full specification of a given flow.                                         |  |  |
| Input Parameters        | Туре                               | Type Description.                                                                     |  |  |
| flowID                  | String                             | Unique ID of the flow obtained as output of a previously called createFlow operation. |  |  |
| Output Parameters       | Output Parameters Type Description |                                                                                       |  |  |
| flowSpec                | YAML                               | Full YAML specification of the flow.                                                  |  |  |
| status                  | String                             | A code of operation completion and error information.                                 |  |  |
| Notes                   |                                    |                                                                                       |  |  |
|                         |                                    |                                                                                       |  |  |

| One | ration | name.   | instant  | tiateFlow |
|-----|--------|---------|----------|-----------|
| Ope | ration | Hallie. | IIIStaii | liateriow |

| D                      | escription     | Starts execution of a flow with the specified ID. |                                                                                                    |  |
|------------------------|----------------|---------------------------------------------------|----------------------------------------------------------------------------------------------------|--|
| Input Parameters Type  |                | Туре                                              | Description                                                                                                    |  |
|                        | flowID         | String                                            | Unique ID of the flow obtained as output of a previously called createFlow operation.                                                                                                    |  |
|                        | inputSpec      | YAML                                              | A YAML document specifying all key/value parameter pairs (dependent on a specific workflow).                                                                                                    |  |
| Output Parameters Type |                | Туре                                              | Description                                                                                                    |  |
|                        | flowInstanceID | String                                            | A unique ID of an instance of a previously created flow. A value of <i>flowInstanceID</i> is created by conventionally concatenating a flowID (a static ID of a flow obtained upon creation) with a dynamically generated unique ID. One should think about createFlow as "creating a class" and instantiateFlow as" instantiating an object" of that class. |  |
|                        | status         | String                                            | A code of operation completion and error information.                                                                                                    |  |
|                        |                |                                                   |                                                                                                    |  |

#### Notes:

Workflows execute asynchronously. Therefore, to find out the results of the workflow execution, one either has to call the getProgress operation or specify a push notification configuration in the inputSpec, so that notifications can be pushed either via Kafka or a Webhook, for example

| Operation name: pauseFlowInstance  |          |                                                                              |  |  |
|------------------------------------|----------|------------------------------------------------------------------------------|--|--|
| Description                        | Pauses a | Pauses a flow in progress.                                                   |  |  |
| Input Parameters                   | Туре     | Type Description                                                             |  |  |
| flowInstanceID                     | String   | A runtime ID of a flow that was previously instantiated via instantiateFlow. |  |  |
| Output Parameters Type Description |          |                                                                              |  |  |
| status                             | String   | A code of operation completion and error information.                        |  |  |
| Notes                              |          |                                                                              |  |  |
|                                    |          | -81                                                                          |  |  |

| Operation name: restartFlowInstance |                                        |                                                                              |  |  |
|-------------------------------------|----------------------------------------|------------------------------------------------------------------------------|--|--|
| Description                         | Restarts a previously paused workflow. |                                                                              |  |  |
| Input Parameters                    | Type Description                       |                                                                              |  |  |
| flowInstanceID                      | String                                 | A runtime ID of a flow that was previously instantiated via instantiateFlow. |  |  |
| Output Parameters Type Description  |                                        |                                                                              |  |  |
| status                              | String                                 | String A code of operation completion and error information.                 |  |  |
| Notes                               |                                        |                                                                              |  |  |
|                                     |                                        |                                                                              |  |  |

| C  | Operation name: cancelFlowInstance |                            |                                                                              |  |
|----|------------------------------------|----------------------------|------------------------------------------------------------------------------|--|
| D  | escription                         | Cancels an executing flow. |                                                                              |  |
| lı | nput Parameters                    | Type Description           |                                                                              |  |
|    | flowInstanceID                     | String                     | A runtime ID of a flow that was previously instantiated via instantiateFlow. |  |
| C  | Output Parameters Type             |                            | Description                                                                  |  |
|    | status                             | String                     | A code of operation completion and error information.                        |  |
| N  | Notes                              |                            |                                                                              |  |

| Operation name: getProgre         | Operation name: getProgress                                                                                                    |                                                                                                    |  |  |
|-----------------------------------|----------------------------------------------------------------------------------------------------|----------------------------------------------------------------------------------------------------|--|--|
| Description                       | This operation returns a point in time flow progress. It is idempotent and can a be invoked on the flows that already completed. |                                                                                                    |  |  |
| Input Parameters Type Description |                                                                                                    |                                                                                                    |  |  |
| flowInstanceID                    | String                                                                                                    | A runtime ID of a flow that was previously instantiated via instantiateFlow.                                                                                                    |  |  |
| Output Parameters Type            |                                                                                                    | Description                                                                                                    |  |  |
| progressSpec                      | YAML                                                                                                    | A YAML document describing progress of the flow at the time of the operation invocation. If the flow has already been completed progressSpec will comprise the complete progress specification of the workflow. |  |  |
| status                            | String                                                                                                    | A code of operation completion and error information.                                                                                                    |  |  |
| Notes                             |                                                                                                    |                                                                                                    |  |  |
|                                   |                                                                                                    |                                                                                                    |  |  |

| Operation name: updateFlo | ow        | :5                                                                                    |  |
|---------------------------|-----------|---------------------------------------------------------------------------------------|--|
| Description               | This oper | ation allows to update an existing flow definition in ISSM-WFM.                       |  |
| Input Parameters          | Туре      | Type Description                                                                      |  |
| flowID                    | String    | Unique ID of the flow obtained as output of a previously called createFlow operation. |  |
| flowSpec                  | YAML      | A YAML document defining a new version of the workflow specification.                 |  |
| Output Parameters         | Туре      | Description                                                                           |  |
| status                    | String    | A code of operation completion and error information.                                 |  |
| Notes                     |           | <del>V</del> =                                                                        |  |
|                           |           | \·                                                                                    |  |

| Operation name: listFlowInstances |                                                                          |                                                                           |  |
|-----------------------------------|--------------------------------------------------------------------------|---------------------------------------------------------------------------|--|
| Description                       | This operation allows to update an existing flow definition in ISSM-WFM. |                                                                           |  |
| Input Parameters                  | Type Description                                                         |                                                                           |  |
| none                              | N/A                                                                      | N/A                                                                       |  |
| Output Parameters                 | Туре                                                                     | Description                                                               |  |
| flowInstancesList                 | Array                                                                    | An array containing instance IDs for all the flows visible to the caller. |  |
| Notes                             |                                                                          |                                                                           |  |
|                                   |                                                                          |                                                                           |  |

## 3.2 ISSM-O

ISSM Optimizer (ISSM-O) is a cross-domain component that optimizes cost-efficiency and cost-trustworthiness trade-offs of network services and slices required to be created in a context of a specific business transaction subject to constraints such as security and service area and continuously optimizes services and slices that have been already set up in previous transaction flow executions.

#### 3.2.1 Design Updates

Figure 3-4 depicts ISSM-O design of Figure 3-1 in greater detail. ISSM-O performs two types of optimizations:

- 1. Continuous Slice and Service optimization: when it identifies an opportunity for reallocation of resources resulting in accrued benefit that is higher than projected management overhead of reallocation, it initiates an appropriate workflow on behalf of a persona that owns a service or a slice;
- 2. Initial Slice and Service optimization: this optimization is triggered by instantiation of some business flows, such as slice and service provisioning across domains. The goal of this optimization is to find initial allocation of resources to satisfy constraints (e.g., related to geographic localization, trust, performance, security and cost) fast.

In essence, these two optimizations are very similar. What differentiates between them is the time horizon (mid/long term vs short term), time budget an operator of the 5GZORRO platform is ready to invest in searching for an optimized solution, admitted optimality gap and the overhead cost budget that can be invested into searching for an optimized solution.

ISSM-O is an internal service of the 5GZORRO platform and, as such, it is not directly accessible by any persona except 5GZORRO component or by any platform component except ISSM-WFM. While ISSM-O can be used in multiple capacities (e.g., for collaborative optimization at the RAN, resource, Slice, SDN, MEC resources and service levels and we expect to involve ISSM-O in multiple scenarios, our design demands creation of a flow that would address ISSM-O for any reason).

An interaction with ISSM-O is declarative Kubernetes style. In this final design, ISSM-O is concerned with cost-efficiency optimization of slices and services at the marketplace resources selection. A requestor of slice or a service specifies an intent for the slice or service that comprises a YAML document that includes:

- 1. Cost: operational cost of resources as advertised on the marketplace resource offers;
- 2. Trust: reputational trust levels of resources as inferred from the historic data by the Trust Management module;
- 3. Security: security levels of resources as advertised in the marketplace resource offers;
- 4. Geographic location: geographic location of resources (should match the geographic feasibility constraints of a slice or a service intent);
- 5. Performance: performance of the resources as advertised in the marketplace resource offers.

The domain model to support this optimization uses the resources model defined in deliverable D3.1 and D3.3.

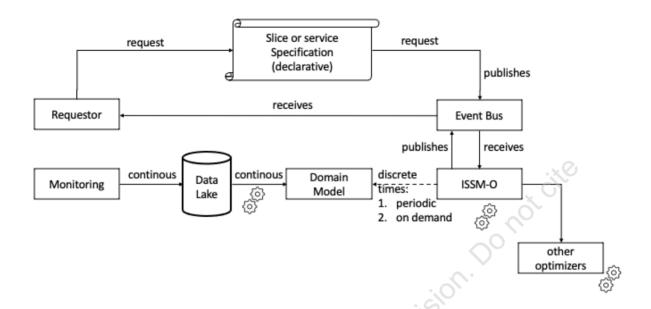

Figure 3-4: ISSM-O High Level Design

The main architectural challenge regarding ISSM-O is making it pluggable to ensure sustainability. Since optimization problems faced by ISSM-O are NP-hard, to address a specific problem a specialized heuristic or approximation usually is used to best exploit the problem properties. If a problem is sufficiently small and benign it can be solved *exactly* by commercial grade solvers, such as CPLEX [26] or Gurobi [22]. In other cases, methods like relaxation and rounding, column generation, etc. can be deployed.

As mentioned earlier, ISSM-O deals with NP-hard problem, which is to embed logical networks on top of shared substrate network across all the technological domains. In this regard, we have studied the problem of service embedding and resource allocation in the implement it in the ISSM-O component of 5GZORRO. The main issue with this joint problem of service embedding and resource allocation is that it becomes interactable when the problem size grows, meaning more nodes are added to the network or more services are issue to be deployed in the network. The state-of-the-art works in the domain mainly seek individual embedding of service instances (i.e., virtual networks) with every Virtual Network Function (VNF) instance and every individual forwarding path defined when a user session occurs. On the contrary our proposed model is Fluid. Our heuristic solution comprises two phases: (1) slice capacity planning using Linear Programming (LP) and (2) greedy Protocol Data Unit (PDU) session allocation when sessions are initiated by the slice/service consumer. Using this technique, we are able to scale to extremely big network with thousands of users making service requests.

Concerning the first phase of our proposed method, which is to plan the capacity in the network using LP techniques, we use mathematical solvers to reach an optimal solution to the problem. There are many solvers out there than can be employed for solving such problem, but each with their own characteristics and a set of limitations. After evaluating several possibilities for open-source tools, we have selected PuLP [27] as a tool to generate general Linear Program implementations that can then be given as input to different backend solvers. Our main goal in the ISSM-O design is to make it compatible with different optimization solvers, where based on the requests from the customer and the time required to solve a model, the backend solver can change.

The main appealing feature of PuLP is that it is essentially capable of generating Mathematical Programming System (MPS) or LP files and call GLPK [28], COIN-OR CLP/CBC [29], CPLEX [26], GUROBI [22], MOSEK [30],

XPRESS [31], CHOCO [32], MIPCL [33], SCIP [34] to solve linear. Our implementation of ISSM-O can be easily tuned to employ any of the mentioned solvers to be used for the optimization.

Finally, it should be noted that other optimization engines and mechanisms can be chained with ISSM-O for collaborative optimization (e.g., optimization at different levels of the stack). More details about the ISSM-O service capabilities at cross-domain level are outlined in Table 3-3 and Table 3-4, respectively.

Table 3-3: Definition of ISSM-O service (cross-domain level)

| Service name: ISSM-O      |                  | Type: Cross-domain                                                                                                    |
|---------------------------|------------------|----------------------------------------------------------------------------------------------------|
| Capabilities              | Support<br>(O M) | Description                                                                                                    |
| Allocate Slice or Service | М                | This capability provides for cost-efficient allocation of resources present at the marketplace to implement the required slice or service.    |
| Optimize                  | М                | This capability reoptimizes resource selection for the resources allocated to a service or a slice to explore benefit from the new offerings. |
| Set Optimization Cron     | О                | This capability allows to set up optimization cron Jobs to perform optimization at desired intervals/dates                                    |
| Configure Optimization    | М                | This capability allows to fine tune specific optimization heuristic.                                                                          |
| Notes                     |                  |                                                                                                    |
|                           |                  | , O ,                                                                                                    |

Table 3-4: Definition of ISSM-O service interfaces

| Operation name: optimizeShortTerm |                                                                                                    |                                                                                                    |
|-----------------------------------|----------------------------------------------------------------------------------------------------|----------------------------------------------------------------------------------------------------|
| Description                       | This method is called to obtain an optimized allocation of resources to a slice or a service to optimize cost-efficiency. |                                                                                                    |
| Input Parameters                  | Туре                                                                                                    | Description                                                                                                    |
| spec                              | YAML                                                                                                    | This YAML document describes an intent of the requestor and will be translated into constraints that will be combined into a populated domain model used by the optimizer. |
| Output Parameters                 | Туре                                                                                                    | Description                                                                                                    |
| solutionSpec                      | YAML                                                                                                    | This YAML document contains a solution specification (selected resources from the marketplace to optimize cost-efficiency).                                                |
| status                            | String                                                                                                    | A code of operation completion and error information.                                                                                                    |
| Notes                             |                                                                                                    |                                                                                                    |
| in                                |                                                                                                    |                                                                                                    |

| Operation name: optimizeLongTerm |                                                                                                    |                                                                                                    |
|----------------------------------|----------------------------------------------------------------------------------------------------|----------------------------------------------------------------------------------------------------|
| Description                      | This method reoptimizes an entire portfolio of slices and services specified by a requestor. This is a long-term optimization. It cannot be achieved via individual greedy optimizations. |                                                                                                    |
| Input Parameters                 | Type Description                                                                                                    |                                                                                                    |
| spec                             | YAML                                                                                                    | This parameter is a YAML document that describes services and slices that should be re-optimized. A wildcard can be specified, which will cause a global re-optimization attempt. In addition, it contains a cron task specifications to cause periodic or scheduled optimizations. Besides the optimization scope and cron spec, this document might include optimization configuration key/value pairs. |
| Output Parameters                | Туре                                                                                                    | Description                                                                                                    |

|   | solutionSpec | YAML   | This YAML document contains a solution specification (selected resources from the marketplace to optimize cost-efficiency). |
|---|--------------|--------|----------------------------------------------------------------------------------------------------|
|   | status       | String | A code of operation completion and error information.                                                                       |
| N | otes         |        |                                                                                                    |
|   |              |        |                                                                                                    |

## 3.3 ISSM MEC Manager

ISSM-MEC Manager is a cross-domain component that realizes control plane of the Cloud-Native MEC Platform (CNMP) the latter is per-domain component. Architecturally, using the terminology of ETSI MEC, ISSM MEC Manager belongs to the *MEC System*, i.e., the control plane of MEC, and CNMP represents *MEC Hosts*.

The key idea behind ISSM MEC Manager is to use Kubernetes (k8s) as the orchestrator for CNFs that are hosted by MEC to extend the cloud native experience also to the control plane itself rather than treat only as NFVI that should be externally orchestrated.

#### 3.3.1 Design Updates

ISSM MEC Manager (ISSM-MEC) module is translating the intent-based requests for instantiating/managing Services, Slices, and Edge applications into the interactions with the orchestration software. Being part of 5GZORRO ISSM, ISSM-MEC participate in fine-grained event-driven workflow-based design of and acts as an intelligent link to the Network Slice and Service Orchestrator-NSSO (Section 4.2). In order to receive an upto-date list of edge resources and services, it periodically contacts the NSSO and synchronises its knowledge on edge resources, mapping them with intent-oriented models. Additionally, it receives the MEC application intents through the Event Bus of ISSM (Figure 3-2). The intents are linked to the available resource type at the edge level (compute, storage, and network) or to the location of the edge platforms or Points of Presence (PoP). In addition to NSSO, we implemented an experimental cloud-native MEC platform, which is treated as VIM-less K8s NFVI in which orchestration ant the CNF and Service level is being achieved using K8s native Operator Framework and Workflow mechanisms. ISSM-MEC Manager is fully aligned with the new distributed design of ISSM-WFM. The latter to dispatches declarative deployment requests to it as depicted in Figure 3-1 and Figure 3-2.

Figure 3-5 depicts the internal structure of ISSM-MEC which is very simple by design and acts as a universal translation layer between the rest of ISSM and the external environment specific actuators. Currently, we support two actuators: Network Slice and Service Orchestrator (NSSO) and the experimental cloud native MEC Platform (CNMP) described in the next sub-section. In the future, we envision extensibility to support additional actuators.

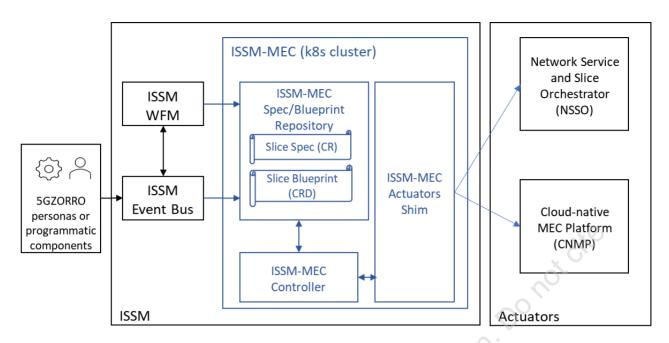

Figure 3-5: ISSM-MEC architecture and its interaction with the rest of ISSM and the external actuators

As a sub-module of ISSM, ISSM MEC Manager does not implement any individual service or has any associated APIs. It interacts with the rest of ISSM through the message bus and adheres to the information model for fetching/parsing messages posted there. On the 'southern' side, ISSM-MEC is a client for the relevant APIs exposed by the actuators, namely NSSO and CNMP.

#### 3.4 Cloud-Native MEC Platform

Cloud Native MEC Platform (CNMP) is a per-domain component. External to ISSM, it was designed to represent and experiment with the emerging cloud native MEC environment, to be managed/federated under 5GZORRO. This new architectural component was conceived during the first year of the project, following the industry trend for cloud native transformation. In 5GZORRO its role is twofold: first, to demonstrate that 5GZORRO platform can integrate with cloud native k8s based MEC and, second, to extend 5GZORRO use cases validation to this emerging type of platform.

#### 3.4.1 Design Updates

Figure 3-6 represents the Cloud Native MEC Platform (CNMP) and its interaction with the ISSM. Being external to ISSM and ISSM-MEC, CNMP is based on the same underlying technology as ISSM-MEC and thus can easily be integrated with it. We adopt multi-cluster view on the overall design. The main idea behind this design is to use the same K8s NFVI for both slices and application and services that use them thus creating a uniform cloud native environment. The control plane of CNMP comprises K8s Operators (i.e., CRDs and Controllers) and K8s Workflows (which are a special case of an operator). To deploy a slice or a service, its declarative specification (CRD) is delivered to the right K8s clusters using the same Multi-cluster Manager component (implemented using Open Cluster Management for K8s) and appropriate operators and flows are triggered in a distributed fashion to trigger local deployments, configuration, orchestration, and stitching across domains. For example, a UPF is locally deployed in one domain while 5GC is deployed in another domain using appropriate operators with UPF to 5GC stitching workflows running in the cross-domain ISSM-WFM component.

In our current design we use free5GC [35], which we "kubernetized" from its basic "dockerized" distribution, to provide each CNF as K8s service. Furthermore, we developed novel 5G Core and UPF Operators that act as VNFM for these CNFs with Argo Workflows acting as NFV Orchestrator.

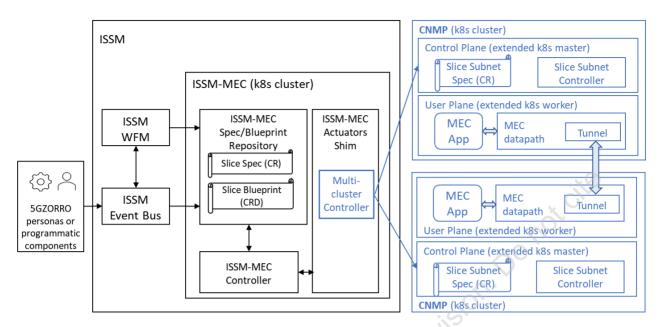

Figure 3-6: Cloud-native MEC platform

More details about the Cloud-native MEC Platform service capabilities at domain and cross-domain levels are outlined in Table 3-5 and Table 3-6, respectively.

Table 3-5: Definition of CNMP service (per-domain/cross-domain level)

| Service name: CNMP                        |                  | Type: <b>Per-domain / Cross-domain</b>                                                                                                    |                                                                                                    |
|-------------------------------------------|------------------|----------------------------------------------------------------------------------------------------|----------------------------------------------------------------------------------------------------|
| Capabilities                              | Support<br>(O M) | Description                                                                                                    |                                                                                                    |
| Edge Slice Lifecycle<br>Management        | M                | This capability allows deploying network derived properties such as in which location and what is the slice's resource budget lin                                                                                                    | ons the slice is required                                                                                         |
| Edge Slice Subnet Lifecycle<br>Management | м                | This capability allows deploying slice suremote k8s clusters and managing lifect objects. Beyond CRUD, we plan to suppor slice subnets to infrastructure slices, e.g. infrastructure provider and/or by ISSM the capable actuators such as NSSO.                                        | ycle changes of these<br>rt attaching/detaching<br>, slices created by the                                        |
| Edge Application Lifecycle<br>Management  | o                | This capability allows deploying edge multiple managed k8s clusters and manage according to their SLAs. Beyond CRUD, moving existing application instances to extending the application spread to ad removing the application from some of the changes in the demand and in the cluster | ging these applications, we plan to support o a different cluster, ditional clusters, and e clusters according to |
| Notes                                     |                  |                                                                                                    | •                                                                                                    |

Table 3-6: Definition of CNMP service interfaces

| Operation name: createEdgeSlice |                        |                                                                                                    |  |
|---------------------------------|------------------------|----------------------------------------------------------------------------------------------------|--|
| Description                     |                        | This method, upon receiving the intent document, creates a blueprint for the required slice and dispatches it to the managed clusters on a need-to-know basis. |  |
| Input Parameters                | Туре                   | Description                                                                                                    |  |
| edgeSliceManifest               | YAML                   | Yaml file containing the specification for the slice to be created.                                                                                            |  |
| <b>Output Parameters</b>        | eters Type Description |                                                                                                    |  |
| edgeSliceID                     | String                 | Unique identifier of the deployed slice instance.                                                                                                    |  |
| Notes                           |                        |                                                                                                    |  |
|                                 |                        |                                                                                                    |  |

| Operation name: destroyEdgeSlice |           |                                             |
|----------------------------------|-----------|---------------------------------------------|
| Description                      | Delete th | e slice instance.                           |
| Input Parameters                 | Туре      | Description                                 |
| edgeSliceID                      | String    | The identifier for the slice to be deleted. |
| Output Parameters                | Туре      | Description                                 |
| status                           | String    | Return code describing operation result.    |
| Notes                            | <u>.</u>  | :5                                          |
|                                  |           | 3/10                                        |

| Operation name: updateEdgeSlice |                                                                                                    |                                                                         |  |
|---------------------------------|----------------------------------------------------------------------------------------------------|-------------------------------------------------------------------------|--|
| Description                     | Update the slice instance; possible updates can be changes in SLA or decisions to consume different resources |                                                                         |  |
| Input Parameters                | nput Parameters Type Description                                                                              |                                                                         |  |
| edgeSliceID                     | String                                                                                                    | The identifier for the slice to be modified                             |  |
| edgeSliceManifest               | YAML                                                                                                    | Yaml file containing the specification for the slice after modification |  |
| Output Parameters Type          |                                                                                                    | Description                                                             |  |
| status                          | String                                                                                                    | Return code describing operation result                                 |  |
| Notes                           | (5)                                                                                                    |                                                                         |  |
|                                 | 76.                                                                                                    |                                                                         |  |

| Operation name: getEdgeSlice |           |                                                                             |  |
|------------------------------|-----------|-----------------------------------------------------------------------------|--|
| Description                  | Allows to | Allows to retrieve the desired and the actual states of the slice instance. |  |
| Input Parameters             | Туре      | Description                                                                 |  |
| edgeSliceID                  | String    | The identifier for the slice to be retrieved.                               |  |
| edgeSliceManifest            | YAML      | Yaml file containing the specification for the slice after modification.    |  |
| Output Parameters            | Туре      | Description                                                                 |  |
| edgeSliceManifest            | YAML      | Yaml file containing the specification for the slice desired state.         |  |
| edgeSliceStatus              | YAML      | Yaml file containing the description for the slice actual state.            |  |
| status                       | String    | Return code describing operation result.                                    |  |
| Notes                        | ·         |                                                                             |  |
|                              |           |                                                                             |  |

## Operation name: createEdgeSliceSubnet

| Description                  | This method, upon receiving the intent document, creates a blueprint for the required slice subnet and dispatches it to the managed clusters on a need-to know basis. |                                                                            |
|------------------------------|----------------------------------------------------------------------------------------------------|----------------------------------------------------------------------------|
| Input Parameters Type Descri |                                                                                                    | Description                                                                |
| edgeSliceSubnetManifest      | YAML                                                                                                    | Yaml file containing the specification for the slice subnet to be created. |
| Output Parameters            | Туре                                                                                                    | Description                                                                |
| edgeSliceSubnetID            | String                                                                                                    | Unique identifier of the deployed slice subnet instance.                   |
| Notes                        |                                                                                                    |                                                                            |
|                              |                                                                                                    |                                                                            |

| Operation name: destroyEdg | eSliceSubnet |                                                    |
|----------------------------|--------------|----------------------------------------------------|
| Description                | Delete th    | e slice subnet instance.                           |
| Input Parameters           | Туре         | Description                                        |
| edgeSliceSubnetID          | String       | The identifier for the slice subnet to be deleted. |
| Output Parameters          | Туре         | Description                                        |
| status                     | String       | Return code describing operation result.           |
| Notes                      | <u>.</u>     | 16.                                                |
|                            |              | .⊘~                                                |

| Operation name: updateEdgeSliceSubnet |                                                                                                    |                                                                                 |
|---------------------------------------|----------------------------------------------------------------------------------------------------|---------------------------------------------------------------------------------|
| Description                           | Update the slice subnet instance; possible updates can be changes in SLA or decisions to consume different resources. |                                                                                 |
| Input Parameters                      | Type Description                                                                                                    |                                                                                 |
| edgeSliceSubnetID                     | String                                                                                                    | The identifier for the slice subnet to be modified.                             |
| edgeSliceSubnetManifest               | YAML                                                                                                    | Yaml file containing the specification for the slice subnet after modification. |
| Output Parameters                     | Туре                                                                                                    | Description                                                                     |
| status                                | String                                                                                                    | Return code describing operation result.                                        |
| Notes                                 | 10,                                                                                                    |                                                                                 |
| O <sub>X</sub>                        |                                                                                                    |                                                                                 |

| Description             | Allows to | retrieve the desired and the actual states of the slice subnet instance.   |
|-------------------------|-----------|----------------------------------------------------------------------------|
| Input Parameters        | Туре      | Description                                                                |
| edgeSliceSubnetID       | String    | The identifier for the slice subnet to be retrieved.                       |
| Output Parameters       | Туре      | Description                                                                |
| edgeSliceSubnetManifest | YAML      | Yaml file containing the specification for the slice subnet desired state. |
| edgeSliceSubnetStatus   | YAML      | Yaml file containing the description for the slice subnet actual state.    |
| status                  | String    | Return code describing operation result.                                   |

# 4 MANO and Slicing Enhancements

In this section is described a set of modules designed to complement the MANO and the Network Slicing management mechanism. Such modules aim to enhance the aforementioned mechanisms by encompassing several functionalities that facilitate Zero-touch management of virtual network elements, such as Slices, Network Functions and Services. The main entity belonging to such a set of modules in the Network Slice and Service Orchestrator (NSSO), in charge of managing the lifecycle of Vertical/Network Service and Slice in the intra-domain context. The NSSO interacts with the eLicensing Manager, implementing the required mechanism to validate and continuously check the right to use a given network resources by a certain consumer. The NSMM provides functionalities to manage networks at level of the VIM, required to automatically establish secure cross-domain connectivity in collaboration with the VPNaaS module. Finally, the Any Resource Manager (xRM) provides an abstraction of 5G Virtualized infrastructure exposed towards the 5GZORRO Platform. In Figure 4-1 is depicted the set of modules and its positioning with respect to the 5GZORRO reference architecture.

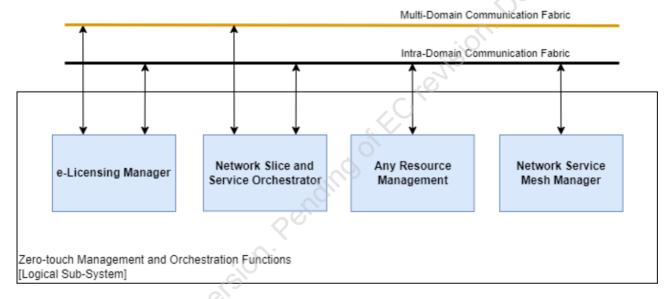

Figure 4-1 - MANO and Slicing Enhancement Modules positioned in the 5GZORRO reference architecture

## 4.1 Any Resource Manager

The Any Resource Manager (xRM) is a module in the 5GZORRO platform that directly interacts with the underlying 5G Virtualized platform offering, towards the upper layer applications, a set of services related to the resources monitoring and management, including a direct support to the 5GZORRO Offering Catalogue. In previous WP4 deliverable, specifically D4.1 [49] and D4.2 [50], the xRM was initially referred as Virtual Resource Manager (VRM) nevertheless, the module interacts with different set of resources so, in order to avoid misunderstandings, the name has been changed.

#### 4.1.1 Design Updates

The xRM is designed to be a multi-container application, with the aim to provide the high level of flexibility required to immediately tackle any changes/updates in both resource composition and in the underlying 5G

virtualised infrastructure. In this section, the final design of xRM is reported which evolves what already reported in both D4.1 and D4.2

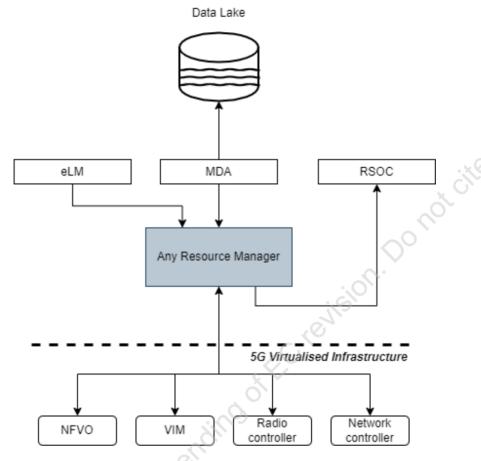

Figure 4-2: xRM interaction with other components of the 5GZORRO platform

The xRM contains the logic to manage the resource DB and interact with the Resource and Service Offer Catalogue (RSOC), which is the target of the resource definition translation process. The Resource Manager also offers an interface that Monitoring Data Aggregator (MDA) exploits for retrieving information used to reach the different components of the 5G Virtualisation platform, namely NFVO, VIM, Radio and Network Controller. Same interface is consumed by the e-Licensing modules to retrieve the coordinates to access the NFVO. Figure 4- shows the xRM relationship with the other components of the 5GZORRO platform.

As depicted in Figure 4-, xRM consists of several modules in charge to implement the functionality of resource storage (descriptors and, where required, packages), model translation, and 5G virtualisation infrastructure DB.

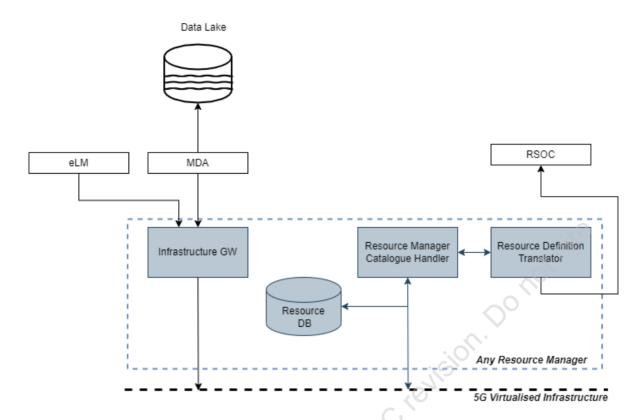

Figure 4-3: Detailed view of the modules composing the any Resource Manager

The *Infrastructure GW* provides the interface and the logic to access the underlying 5G Virtualised infrastructure, avoiding the need for components like MDA and e-Licensing modules to directly access the provider internal infrastructure. The *Resource DB* contains the resource definitions expressed in terms of descriptors and, when required, in terms of references to certain resource packages (e.g., the DB contains a VNF descriptor and a reference to the corresponding VNF package). The resource DB is managed by the *Resource Manager Catalogue Handler (RMCH)* that offers the interface and the logic to access to the resource information. The connection between the RM Catalogue Handler and the 5G Virtualised Infrastructure represents the capability of the xRM to access the internal catalogues of the different elements to add (onboard), update, and remove resources. Finally, the *Resource Definition Translator* provides the logic to translate the resources, as defined in the Resource DB, to the proper models defined by the TM Forum as well as the required interface to store such translations to the RSOC.

#### **Resource Management Service**

The resource to be orchestrated by 5GZORRO platform must be already present in the 5G virtualised infrastructure in order to be manipulated by the orchestration stack. With respect to D4.1 [49] and D4.2 [50], the Spectrum has been included among the set of resource managed.

Service name: Resource Lifecycle Management Type: **Per-domain** Support Description **Capabilities** (O|M) Manage the edge/cloud NFVI resources and VNFs can be deployed Manage NFVI resources and within the domain. NFVI also include container-based virtualization М VNFs/CNFs platform and related Network Functions (e.g., Kubernetes and CNFs). Configure the radio platform within the domain in order to properly Manage Radio resources М create slices at RAN layer. Manage spectrum resources can be configured at radio layer in the Manager Spectrum resources м target domain

Table 4-1: Definition of Resource Management service (per-domain)

| Manage Network resources | 0 | Manage the configuration of the network controllers within the domain. |
|--------------------------|---|------------------------------------------------------------------------|
| Notes                    |   |                                                                        |
|                          |   |                                                                        |

**Table 4-2: Definition of Resource Management service interfaces** 

| Operation name: addVirtualRe | esource                                                                                                    |                                                                                                    |
|------------------------------|----------------------------------------------------------------------------------------------------|----------------------------------------------------------------------------------------------------|
| Description                  | Add a virtual resource to the xRM that will also take care to Onboard it into the proper Virtualization Platform. |                                                                                                    |
| Input Parameters             | Туре                                                                                                    | Description                                                                                                    |
| VirtualResourceType          | ENUM                                                                                                    | Type of virtual resource to be added in the internal VRM catalogue and onboarded to the proper virtualization platform  VNF  CNF  PNF  EDGE/MEC_RESOURCE  NETWORK_SLICE |
| description                  | Object                                                                                                    | An object that properly describes the Resource type (e.g., VNFD, PNFD, etc).                                                                                            |
| Output Parameters            | Туре                                                                                                    | Description                                                                                                    |
| result                       | String/UUID                                                                                                    | Unique Resource id in the VRM internal store.                                                                                                    |
| Notes                        | •                                                                                                    | 7,0                                                                                                    |
|                              |                                                                                                    | <u> </u>                                                                                                    |

| Operation name: addRadioResources |                                                                                                    |                                                                                                    |
|-----------------------------------|----------------------------------------------------------------------------------------------------|----------------------------------------------------------------------------------------------------|
| Description                       | Adds the RAN resource under the control of the 5GZORRO Radio Resource Management and Control entity (e.g., Radio Controller). |                                                                                                    |
| Input Parameters                  | Type Description                                                                                                    |                                                                                                    |
| RanResource                       | List A list of technological description of each of the RAN element to manage.                                                |                                                                                                    |
| Output Parameters                 | Type Description                                                                                                    |                                                                                                    |
| result                            | String/UUID                                                                                                    | Determines whether the registration of all the RAN elements in the controller was successful or not. In the former case, a resource id is returned, an Error in the latter. |
| Notes                             |                                                                                                    |                                                                                                    |
|                                   |                                                                                                    |                                                                                                    |

| Description       | · ·         | Adds the Spectrum resource (e.g., Spectoken) resource under the control of the 5GZORRO Spectrum Management entity (e.g., Spectrum Manager).                                            |  |  |
|-------------------|-------------|----------------------------------------------------------------------------------------------------|--|--|
| Input Parameters  | Туре        | Type Description                                                                                                    |  |  |
| SpectrumResource  | Object      | Object Formal description of a spectrum resources                                                                                                    |  |  |
| Output Parameters | Туре        | Description                                                                                                    |  |  |
| result            | String/UUID | Determines whether the registration of all the Spectrum elements in the spectrum manager was successful or not. In the former case, a resource id is returned, an Error in the latter. |  |  |
| Notes             |             | 4 - 555 5 - 6 - 6 - 6 - 6 - 6 - 6 - 6 - 6                                                                                                    |  |  |

| Operation name: addNetworkResource |             |                                                                                                    |  |
|------------------------------------|-------------|----------------------------------------------------------------------------------------------------|--|
| Description                        |             | Adds the Network resource under the control of the 5GZORRO Network control entity (e.g., SDN Controller).                                                                       |  |
| Input Parameters                   | Туре        | Type Description                                                                                                    |  |
| NetworkResource                    | List        | A list of technological description of each of the Network element to manage (e.g., Virtual or physical devices: Switches, routers, etc).                                       |  |
| Output Parameters                  | Туре        | Description                                                                                                    |  |
| result                             | String/UUID | Determines whether the registration of all the Network elements in the controller was successful or not. In the former case, a resource id is returned, an Error in the latter. |  |
| Notes                              | <u>.</u>    | ille                                                                                                    |  |
|                                    |             | ***                                                                                                    |  |

| Operation name: removeResour | rces                                                                                                    | 0                                                                                                    |  |
|------------------------------|----------------------------------------------------------------------------------------------------|----------------------------------------------------------------------------------------------------|--|
| Description                  | Adds the Network resource under the control of the 5GZORRO Network control entity (e.g., SDN Controller). |                                                                                                    |  |
| Input Parameters             | Type Description                                                                                          |                                                                                                    |  |
| resourcelds                  | List<br>(String/UUID)                                                                                     | List of unique identifiers of the resources to be removed.                                                        |  |
| Output Parameters            | Туре                                                                                                    | Description                                                                                                    |  |
| result                       | HTTP<br>Response                                                                                          | A success code is returned. In case of error, a proper error code with a description as payload will be provided. |  |
| Notes                        | Notes                                                                                                    |                                                                                                    |  |
|                              |                                                                                                    | All 1                                                                                                    |  |

#### **Resource Monitoring Service**

xRM offers an interface that allows the monitoring of relevant parameters of the 5G Virtualized infrastructure. In particular, the xRM enables monitoring at Cloud (NFV and Kubernetes), Radio, Spectrum and, optionally, Network (SDN) layer. Such an interface is consumed by the MDA to collect metrics form different targets on demand, aggregate and inject them into the 5GZORRO Platform Data Lake, e.g., in form of data streams.

**Table 4-3 Definition of Resource Monitoring service (per-domain)** 

| Service name: Resource Monitoring Service                |                  |                                                                     | Type: <b>Per-domain</b>         |
|----------------------------------------------------------|------------------|---------------------------------------------------------------------|---------------------------------|
| Capabilities                                             | Support<br>(O M) | Description                                                         |                                 |
| Provide NFVI resource and VNF/CNF performance statistics | М                | Provide access to monitoring da usage and VNF performance/fault     |                                 |
| Provide RAN slice sub-net statistics                     | М                | Provide access to information rega sub-net in 5G ZORRO Data Lake    | rding the status of a RAN slice |
| Provide Spectrum usage statistics                        | М                | Provide access to monitoring data the 5GZORRO Data Lake.            | concerning Spectrum usage in    |
| Provide Network statistics                               | o                | Provide access to monitoring data infrastructure in the 5GZORRO Dat | •                               |
| Notes                                                    |                  |                                                                     |                                 |
|                                                          |                  |                                                                     |                                 |

**Table 4-4 Definition of Resource Monitoring service interfaces** 

| Operation name: getMetr | ics              |                                                                                                    |  |
|-------------------------|------------------|----------------------------------------------------------------------------------------------------|--|
| Description             | Allow the colle  | Allow the collection of metrics of different types from different resource infrastructures                    |  |
| Input Parameters        | Type Description |                                                                                                    |  |
| infraType               | ENUM             | Type of infrastructure e.g., VIRTUAL_INFRA, RADIO, NETWORK, etc                                               |  |
| targetResource          | String/UUID      | Identifier of the target resource producing the metrics (e.g., VM Identifier)                                 |  |
| metricType              | ENUM             | Type of Metric e.g., CPU, MEMORY, USAGE_TIME, etc.                                                            |  |
| metricName              | String           | Name of the metric to be collected as defined into the target infrastructure                                  |  |
| Output Parameters       | Туре             | Description                                                                                                   |  |
| metricValue             | Object           | An object containing the metric value along with other elements that depend on infrastructure specifications. |  |
| Notes                   |                  | 0                                                                                                    |  |
|                         |                  | A:                                                                                                    |  |

#### **Support to Offer Catalogue**

The Any Resource Manager also supports the 5GZORRO RSOC by adding resources that are to be shared or traded later in the platform. In this regard, the Any resource manager provides a specific service that allow the translation of a given resource, selected to be traded, from its technical specification to the TM Forum models supported by the 5GZORRO RSOC.

Table 4-5 Definition of Resource exposing service (per-domain)

| Service name: Resource exposin      | ng               | Type: <b>Per-domain</b>                                                                                                    |
|-------------------------------------|------------------|----------------------------------------------------------------------------------------------------|
| Capabilities                        | Support<br>(O M) | Description                                                                                                    |
| Explore available resources         | М .              | Provide a list with description of available resources which can be filtered per resource type.                                                                                                    |
| Resource exposing to 3rd<br>parties | M                | The entity that uses this service can select a resource and mark it a "sealable". This action triggers inside the xRM logic the translation of the resource current information model to the one provided by the TM forum. The resulting information model will be sent to the Offering Catalogue for the further operations required in order to create a new offer. A resource can be removed from the set of sealable ones: the xRM will invoke the removal of the correspondent offers to the Offering Catalogue interface. |
| Notes                               |                  |                                                                                                    |

**Table 4-6 Definition of Resource exposing service interfaces** 

| C                | Operation name: getResources |                                       |                                                                                                    |  |
|------------------|------------------------------|---------------------------------------|----------------------------------------------------------------------------------------------------|--|
| Description      |                              | Return a list of available resources. |                                                                                                    |  |
| Input Parameters |                              | Туре                                  | Description                                                                                                    |  |
| Id String/UUID   |                              | String/UUID                           | ID of the resource. It is NOT MANDATORY. If specified, the resource_list will contain 1 (the resource with the given id) or 0 resource (if ID is not present). |  |

| type              | ENUM  | Resource type. Example:  VNF CNF PNF EDGE/MEC_RESOURCES NETWORK_SLICE SPECTRUM RAN A tuple with a couple of values: (exposed, deployed): EXPOSED/NOT_EXPOSED the resource is sealable or not          |  |
|-------------------|-------|----------------------------------------------------------------------------------------------------|--|
| Output Parameters | Туре  | Description                                                                                                    |  |
| resourceList      | List  | List of resources found. The list varies based on the values of the input parameters. In the case of no parameters provided, the returned list will contain the complete list of resources available. |  |
| Notes             | Notes |                                                                                                    |  |
|                   |       | ~0                                                                                                    |  |

| Operation name: exposeResources |                                                 |                                                                                                    |  |
|---------------------------------|-------------------------------------------------|----------------------------------------------------------------------------------------------------|--|
| <b>Description</b> Offering     |                                                 | ources (one or more) as sealable (3 <sup>rd</sup> parties exposed through the Catalogue) and triggers the correspondent building of resource saligned with TM Forum models. |  |
| Input Parameters Type           |                                                 | Description                                                                                                    |  |
| Id                              | list                                            | List of IDs of the resources to be exposed in the 5GZORRO Offering Catalogue.                                                                                               |  |
| Output Parameters               | Туре                                            | Description                                                                                                    |  |
| resourceList                    | ourceList List of IDs of the resources exposed. |                                                                                                    |  |
| Notes                           |                                                 | 00,                                                                                                    |  |
|                                 |                                                 | Y                                                                                                    |  |

| Description       | Offering | Marks resources (one or more) as not sealable (3 <sup>rd</sup> parties exposed through the Offering Catalogue) and triggers the removal operation from the Offering Catalogue. |  |
|-------------------|----------|----------------------------------------------------------------------------------------------------|--|
| Input Parameters  | Туре     | Description                                                                                                    |  |
| Id                | list     | list List of IDs of the resources to be unexposed and removed from to 5GZORRO Offering Catalogue.                                                                              |  |
| Output Parameters | Туре     | Description                                                                                                    |  |
| resourceList Lis  |          | List of IDs of the resources unexposed.                                                                                                    |  |
| Notes             |          |                                                                                                    |  |

### 4.2 Network Slice and Service Orchestrator

The Network Slice and Service Orchestration (NSSO) implements the logic to manage the lifecycle of vertical services and the underlying network slices supporting these services. In the final release, this module acts at the intra-domain layer of the 5GZORRO architecture, relying on the upper layers of the architecture to

provide the multi-domain capabilities. In this sense, the NSSO processes the vertical service and network slice instantiation requests, interacting with different modules to: provision the resources required by the service, configure the monitoring metrics, instantiate the required network services verifying the available licenses.

#### 4.2.1 Design Updates

This module is based on the Vertical Slicer designed in 5G-TRANSFORMER [53], and further developed in 5Growth and other EU funded projects. The main objective is to enable the service design, customization and lifecycle management using high-level business-oriented parameters. In this sense, the NSSO translates the business level requirements into Network Slice (NS) and network service specific deployments. For this, this module contains vertical service blueprint (VSB) and Network Slice Template catalogues and implements the logic which maps vertical service instances to network slices and network services based on the instance specific constraints.

In 5GZORRO this component was enhanced and developed to support the following functionality

- 1. Support of automatic network connectivity provisioning across domains: the 5GZORRO platform introduces the Network Service Mesh Manager (NSMM), to handle the provisioning of the required connectivity across domains and virtualisation platforms. The Vertical Slicer will be extended to leverage the NSMM in its internal workflows, i.e., the automated translation of vertical service lifecycle management actions into specific requests towards the NSMM.
- 2. Extension of the supported Vertical Service definition and NS models: The VS definition and NS models will be improved with the introduction of a catalogue to support GSM Generic Slice Templates (GST), and the NS provisioning by means of NEtwork Slice Type (NEST) containing the specific values [56]. This new catalogue will allow a standard way of defining and requesting vertical services and network slices.
- 3. Automated configuration of the monitoring metrics using the metrics specified in the orchestration related descriptors (i.e., NSDs, VNFDs), with automated annotation of the service product, and transaction metadata through the Monitoring Data Aggregator (MDA) module.
- 4. Network service lifecycle management with automated e-licensing verification mechanisms.

In Figure 4-4, we illustrate the positioning of this module in the 5GZORRO architecture and the interfaces with the rest of the 5GZORRO platform modules.

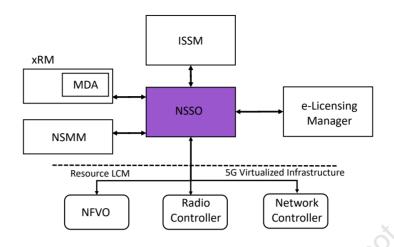

Figure 4-4: Network Slice and Service Orchestrator interfaces

Figure 4- illustrates the internal instantiation workflow of the NSSO, and the interactions with the other 5GZORRO Platform modules.

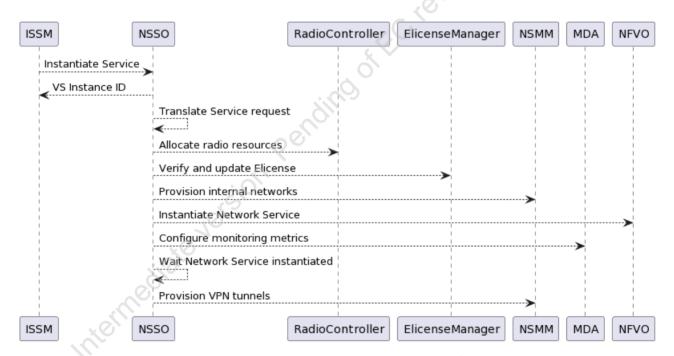

Figure 4-5: NSSO internal instantiation workflow

The following tables describe the operations to be supported by the 5GZORRO Network Slice and Service Orchestration module regarding VSB/VSD onboarding and vertical service lifecycle management, as established in D4.1, and highlighting the changes introduced in the final prototype. The OpenAPI specification is available in [55].

Table 4-7: Definition of VS catalogue management service (cross-domain level)

| Service name: VS Catalogue Management |                  |                                                                                                    | Type:      | Per-domain/<br>omain |
|---------------------------------------|------------------|----------------------------------------------------------------------------------------------------|------------|----------------------|
| Capabilities                          | Support<br>(O M) | Description                                                                                                    |            |                      |
| Onboard VSB                           | М                | Create a new Vertical Service Blueprir prototype allows to specify the specif the network slices in order to support without a network service. | ic templat | es to be used for    |
| Onboard VSD                           | M                | Create a new Vertical Service Descrip                                                                                                    | tor.       |                      |
| Delete VSB                            | M                | Delete a previously onboarded VSB.                                                                                                    |            |                      |
| Delete VSD                            | M                | Delete a previously onboarded VSD.                                                                                                    |            |                      |
| Query VSB                             | M                | Query the available VSBs.                                                                                                    |            |                      |
| Query VSD                             | M                | Query the available VSDs.                                                                                                    |            | Ox.                  |
| Notes                                 |                  |                                                                                                    |            | C)                   |
|                                       |                  |                                                                                                    |            |                      |

Table 4-8 Definition of VS LCM service interfaces (cross-domain level)

| Service name: VS Lifecy | cle Management   | Type: <b>Per-domain, Cross-domain</b>                                                                                                    |
|-------------------------|------------------|----------------------------------------------------------------------------------------------------|
| Capabilities            | Support<br>(O M) | Description                                                                                                    |
| Instantiate VS          | M                | Instantiate a vertical service based on a VSD.                                                                                                    |
| Query VS                | М                | Query a specific vertical service instance. This operation was extended to enable retrieving the information regarding the VPN gateway information in order to create VPN connections across services running on different domains. |
| Terminate VS            | M                | Terminate a vertical service.                                                                                                    |
| Modify VS               | M                | Modify a vertical service, to move from one VSD to another.                                                                                                    |
| Notes                   |                  |                                                                                                    |
|                         |                  |                                                                                                    |

Table 4-9: Definition of VS catalogue management service interfaces

| Operation name: onboardVSB     |           |                                                                                       |  |  |
|--------------------------------|-----------|---------------------------------------------------------------------------------------|--|--|
| Description                    | Onboard a | Onboard a VSB.                                                                        |  |  |
| Input Parameters               | Туре      | Description                                                                           |  |  |
| VSB                            | String    | The VSB to be onboarded. Extended with the Network Slice Template specific reference. |  |  |
| translationRules List of rules |           | The policies to translate the VSB parameters into Network Slices and NFV-NS.          |  |  |
| NST/NSDs                       | NST/NSDs  | Os .                                                                                  |  |  |
| Output Parameters              | Туре      | Description                                                                           |  |  |
| vsBlueprintId                  | String    | The id assigned to the VSB on the catalogue.                                          |  |  |
| Notes                          |           |                                                                                       |  |  |
|                                |           |                                                                                       |  |  |

| Operation name: queryVSB |                 |  |  |
|--------------------------|-----------------|--|--|
| Description              | Retrieve a VSB. |  |  |

| Input Parameters  | Туре   | Description                      |  |  |
|-------------------|--------|----------------------------------|--|--|
| vsbld             | String | The id of the VSB to be deleted. |  |  |
| Output Parameters | Туре   | Description                      |  |  |
| VSB               | VSB    | The VSB retrieved.               |  |  |
| Notes             |        |                                  |  |  |
|                   |        |                                  |  |  |

| Operation name: deleteVSB |          |                                    |              |  |
|---------------------------|----------|------------------------------------|--------------|--|
| Description               | Remove a | Remove a VSB.                      |              |  |
| Input Parameters          | Туре     | Description                        | . <u>x</u> © |  |
| vsbld                     | String   | The id of the VSB to be retrieved. | , C/         |  |
| Output Parameters         | Туре     | Description                        | 200          |  |
| none                      | N/A      | N/A                                |              |  |
| Notes                     |          |                                    |              |  |
|                           |          |                                    | · O.         |  |

| Operation name: onboardVSD |           |                                              |  |
|----------------------------|-----------|----------------------------------------------|--|
| Description                | Onboard a | Onboard a VSD.                               |  |
| Input Parameters           | Туре      | Description                                  |  |
| VSD                        | String    | The VSD to be onboarded.                     |  |
| Output Parameters          | Туре      | Description                                  |  |
| vsDescriptorId             | String    | The id assigned to the VSD on the catalogue. |  |
| Notes                      |           |                                              |  |
|                            |           |                                              |  |

| Operation name: queryVSD |                 |                                  |  |  |
|--------------------------|-----------------|----------------------------------|--|--|
| Description              | Retrieve a VSD. |                                  |  |  |
| Input Parameters         | Туре            | Description                      |  |  |
| vsdId                    | String          | The id of the VSD to be deleted. |  |  |
| Output Parameters        | Туре            | Description                      |  |  |
| VSD                      | VSD             | The VSD retrieved.               |  |  |
| Notes                    |                 |                                  |  |  |
|                          |                 |                                  |  |  |

| Operation name: instantiateVS       |                            |                                                                   |  |  |
|-------------------------------------|----------------------------|-------------------------------------------------------------------|--|--|
| Description                         | Instantiate a VS.          |                                                                   |  |  |
| Input Parameters                    | Type Description           |                                                                   |  |  |
| VSD id                              | String                     | The VSD id.                                                       |  |  |
| VS instance specific parameters     | List of parameter elements | Values for the VS parameters which are specific for the instance. |  |  |
| Output Parameters Type              |                            | Description                                                       |  |  |
| Vertical service instance id String |                            | The id assigned to the vertical service instance.                 |  |  |

| Notes |  |
|-------|--|
|       |  |

| Operation name: terminateVS |            |                                                    |  |  |
|-----------------------------|------------|----------------------------------------------------|--|--|
| Description                 | Finish a V | Finish a VS.                                       |  |  |
| Input Parameters            | Туре       | Description                                        |  |  |
| VS instance id              | String     | The vertical service instance id to be terminated. |  |  |
| Output Parameters           | Туре       | Description                                        |  |  |
| none                        | N/A        | N/A                                                |  |  |
| Notes                       |            | . 6                                                |  |  |
|                             |            |                                                    |  |  |

| Operation name: modifyVS | 3          |                                                  |
|--------------------------|------------|--------------------------------------------------|
| Description              | Adjust a \ | VS.                                              |
| Input Parameters         | Туре       | Description                                      |
| VS instance id           | String     | The vertical service instance id to be modified. |
| VSD Id                   | String     | The new VSD id to be used.                       |
| Output Parameters        | Туре       | Description                                      |
| none                     | N/A        | N/A                                              |
| Notes                    | ·          |                                                  |
|                          |            | O'                                               |

## 4.3 Network Service Mesh Manager

The aim of the Network Service Mesh Manager (NSMM) is to provide the functionalities for *enabling* and *securing* the stitching of slices and services across multiple domains. Thus, in order to do so, each stakeholder of the 5GZORRO Platform should deploy an NSMM in its domain.

As already mentioned in the deliverable D4.1 [49], the main consumer of the services exposed by the NSMM on the NBI is the NSSO (Network Slice and Service Orchestrator, see Section 4.2) which has a complete view of the end-to-end slices and services, thus the NSSO knows which services of different domains need to interact to each other and it requests to the NSMM of the involved domains to establish a secure connection between the cross-domain services.

#### 4.3.1 Design Updates

The first functionality offered by the NSMM is to enable the stitching of slices and services across multiple domains and it consists in the creation of the necessary resources on the underlying VIM, which can be OpenStack or Kubernetes, these resources could be just external endpoints such a floating IP address in OpenStack or Ingress resources in the Kubernetes domain. The other functionality, which is to secure communication between cross-domain slices and services, is performed by the NSMM interacting with the ID&P, and the VPNaaS (or Inter-domain Security Service, described in Section 2.4). The ID&P module is used to retrieve, for each endpoint of the communication to be secured, a unique identity (DID) associated with a private/public key pair. Then, the DID and the exposed endpoint are sent to the peer in the other domain, in order to establish the connection. In this way, the other peer of the secure connection can retrieve/verify the public key using the received DID from the ID&P of its domain, before actually connecting to the endpoint,

to be sure to interact with the desired service. The VPNaaS is the module used to perform the actual secure connection between exposed services belonging to different domains.

The high-level architecture of the NSMM with the interactions between different modules is depicted in Figure 4-. The connection database is a dedicated database to store the status of all the secure connections and the related information. The NSMM Logic is in charge of creating and defining all the necessary network resources on the related VIM to allow the instantiation of the VPNaaS and the creation of a secure connection. The Secure Connection Component is in charge of interacting with the ID&P to retrieve keys and DID and to configure and create the actual VPN connection interacting with the VPNaaS modules in the network services.

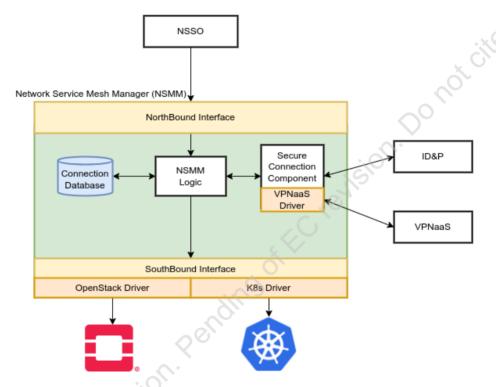

Figure 4-6 High-level NSMM architecture

The NBI of the NSMM exposes a set of REST APIs, described in the tables below, towards the orchestration stack.

Table 4-10: Definition Cross-domain slice stitching service (cross-domain level)

| Service name: Cross-domain Slice Stitching |                  |                                                                                                    | Type: <b>Cross-domain</b> |
|--------------------------------------------|------------------|----------------------------------------------------------------------------------------------------|---------------------------|
| Capabilities                               | Support<br>(O M) | Description                                                                                                    |                           |
| Create slice connectivity resources        | М                | This capability allows creating the reso<br>the secure connection between two<br>resources depend on the VIM used to | different domains. These  |
| Create slice connectivity                  | М                | This capability allows the establish between slices.                                                                 | ment of the connectivity  |
| Destroy slice connectivity                 | М                | This capability allows the terminal between slices.                                                                  | tion of the connectivity  |
| Get connectivity status                    | М                | This capability allows to retrieve information current slice connectivity statuses into NSMM.                        | •                         |
| Notes                                      |                  |                                                                                                    |                           |
|                                            |                  |                                                                                                    |                           |

Table 4-11: Definition of Cross-domain slice stitching service interfaces

| Operation name: createSlic | -                                                                                                    |                                                                                                    |  |  |
|----------------------------|----------------------------------------------------------------------------------------------------|----------------------------------------------------------------------------------------------------|--|--|
|                            | This API performs the creation of local resources to enable the cross-domain to-end slice connectivity. It requires the specification of the VIM used for |                                                                                                    |  |  |
| Description                |                                                                                                    |                                                                                                    |  |  |
|                            | related se                                                                                                    | related services.                                                                                   |  |  |
| Input Parameters           | Туре                                                                                                    | Description                                                                                         |  |  |
| slice_id                   | UUID                                                                                                    | Slice instance id local to the domain.                                                              |  |  |
| Vim_type                   | Enum                                                                                                    | The VIM type used, OpenStack or Kubernetes.                                                         |  |  |
| did                        | String                                                                                                    | Distribute identifier used for retrieving public key of the remote VPN endpoint (client or server). |  |  |
| Output Parameters          | Туре                                                                                                    | Description                                                                                         |  |  |
| response                   | Integer                                                                                                    | HTTP response code.                                                                                 |  |  |
| Notes                      | ·                                                                                                    |                                                                                                    |  |  |
| Hotes                      |                                                                                                    |                                                                                                    |  |  |

| Operation name: createSliceConnectivity |                                                                                                    |                                                                                     |  |
|-----------------------------------------|----------------------------------------------------------------------------------------------------|-------------------------------------------------------------------------------------|--|
| Description                             | This API performs the local configuration to enable the cross-domain end-to-end slice connectivity. It requires also the specification of the parameters for the creation of the secure connection, which are used for configuring and creating the VPN connection through the VPNaaS. |                                                                                     |  |
| Input Parameters                        | Туре                                                                                                    | Description                                                                         |  |
| slice_id                                | UUID                                                                                                    | Slice instance id local to the domain.                                              |  |
| Remote_endpoint                         | JSON                                                                                                    | This parameter specifies the remote peer endpoint of the slice in the other domain. |  |
| did                                     | String Distribute identifier used for retrieving public key of the remote VPN endpoint (client or server).                                                                                                    |                                                                                     |  |
| Output Parameters                       | Туре                                                                                                    | Description                                                                         |  |
| response                                | Integer                                                                                                    | HTTP response code.                                                                 |  |
| Notes                                   |                                                                                                    |                                                                                     |  |
|                                         |                                                                                                    |                                                                                     |  |

| Operation name: destroySliceConnectivity |         |                                                                                                    |  |  |
|------------------------------------------|---------|----------------------------------------------------------------------------------------------------|--|--|
| Description                              |         | This API destroys the local configuration previously set for the stitching of a cross-domain end-to-end slice.                                                                                     |  |  |
| Input Parameters                         | Туре    | Type Description                                                                                                    |  |  |
| slice_id                                 | UUID    | Slice instance ID local to the domain. Since the NSMM keeps internally all the information associated to the slice_id, this parameter is the only required to delete the referenced configuration. |  |  |
| response                                 | Integer | HTTP response code.                                                                                                    |  |  |
| Notes                                    |         |                                                                                                    |  |  |
|                                          |         |                                                                                                    |  |  |

| Operation name: getE2eSliceConnectivity |
|-----------------------------------------|
|-----------------------------------------|

| Description              | Retrieves slice. | Retrieves all the local information concerning the connectivity of an end-to-end slice.                                                                     |  |  |
|--------------------------|------------------|----------------------------------------------------------------------------------------------------|--|--|
| Input Parameters         | Туре             | Description                                                                                                    |  |  |
| slice_id                 | UUID             | Slice instance ID local to the domain. Since the NSMM keeps internally all the information associated to the slice_id, this parameter is the only required. |  |  |
| <b>Output Parameters</b> | Туре             | Description                                                                                                    |  |  |
| response                 | JSON             | Dictionary in JSON that contains the full set of local information concerning the connectivity of the end-to-end slice, internally stored                   |  |  |
|                          |                  | by the NSMM.                                                                                                    |  |  |
| Notes                    |                  | by the NSMM.                                                                                                    |  |  |

## 4.4 E-Licensing Manager

5G use cases build on top of disruptive paradigms such as virtualization, softwarization or Anything as a Service (XaaS) as well as of novel technologies which continue to prove capable of bringing a whole new set of business opportunities. For software vendors to be able to adapt to this thriving ecosystem, innovative monitoring approaches (based on the interaction between new players in a 5G ecosystem) are required to support the use of licenses in their products. Thus, enabling a way to materialise the revenues on their development investments, intellectual property rights associated with them, and any other business plan related to the product. In particular, software vendors are those that provide licensed Network Functions (xNFs, that encompasses VNFs, CNFs or network functions composed by several VNFs/CNFs) which are network software functions that can be instantiated and replicated very quickly, thanks to the NFV technology in a multi-domain ecosystem. However, this agility comes along with an increased challenge regarding the license control and management which is only growing in complexity as new players enter the 5G ecosystem.

Vendors enrolled in the 5GZORRO ecosystem can onboard their software resources, exposing capabilities, licensing constraints, duration of xNF use and the business agreements associated through the 5GZORRO Marketplace Portal [42]. The xNF consumer must formally agree in order to use the resource by signing a smart contract that facilitates, verifies and enforces the negotiation of the agreements. Once the sign between the parties is effective, the xNF consumer is in readiness to use the resource in their own domain or in a third-party/external domain. The e-Licensing Manager (eLM) is deployed in the form of an Agent (eLMA) instance on every administrative domain that participates in 5GZORRO with the objective of tracking the usage of the purchased resource in real-time, verifying the compliance of the smart contract and providing prove of usage related to the licensing costs.

#### 4.4.1 Design Updates

Figure 4-2 depicts the design of the monitoring processes (watchers) using existing standardization references such as [47]. To the eLM, the 5GZORRO Marketplace provides the information required to identify the resource/service to be monitored (VNF) along with the license policies (VNF-lp) in the form of a smart contract, productOffering and productOfferingPrices marketplace models (refer to D3.3) which are stored internally as eLM Descriptor and License models (Section 5.8). Each watcher in an eLMA instance (managed by the Watcher Manager, which is shown in Figure 4-3) is defined by a VNF and a VNF-lp which both determine the monitoring metric, restrictions and how to link a live instance of a VNF (VNF-i) to a particular watcher. As previously presented in D2.4, watchers provide validation in two stages:

- At instantiation time they check that the attached offering exists in the marketplace of the administrative domain where the xNF is going to be deployed. Every involved Resource and Service Specifications as well as associated productOfferingPrices are fetched from the marketplace, which are used in combination with information obtained directly from the MANO layer to ensure that the instantiation and the agreement are aligned. Licensing expiration checks are performed and lastly, checks against the licensing constraints are evaluated based on the instantiation information and provided records from neighbouring eLMAs.
- For those cases in which the instantiation is permitted, watchers remain actively keeping track of the status and licensing metrics of the xNFs. Additionally, it continues to check for expiration and constraints breaches of the license for the full lifecycle of the instance.

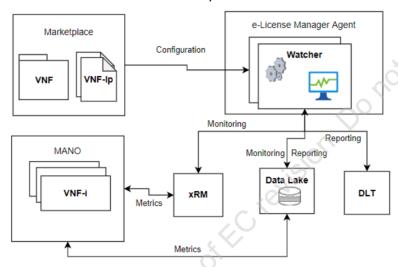

Figure 4-2 e-Licensing Manager watchers

Participating stakeholder will be part of the 5GZORRO ecosystem, trading with the software products in a trusted and secure marketplace with a minimum human intervention. Resulting from this marketplace, 5GZORRO achieves one of its targets which is to enable a way to share assets between different parties. Therefore, the role of service (one or more xNFs) providers may be played by the software vendor directly or by an additional player who composes end to end services as a heterogenous bundle of software from the marketplace and even from their own. Service consumers and providers are assisted by the e-Licensing Manager (eLM) to interact in a transparent, flexible and secure way.

At this point, the e-Licensing Manager is offering the following functionalities to 5GZORRO:

- Enables full automation. There is no need of human intervention, programmatic interfaces are released to interact with the platform.
- NFV Orchestrator agnostic. This provides the capability to deploy the software and proceed with their control independently from the underlying virtualization infrastructure.
- xNF compatibility. Its integration with other components in the 5GZORRO ecosystem allows it to adapt its monitoring workflow for any virtualized NF onboarded to the Platform.
- Infrastructure agnostic. It only needs to run in one location within each administrative domain, therefore there is no need to install dedicated software on the hardware (VIMs) managed by the NFVO.
- Cross-stakeholder e-Licensing Management. Each administrative domain that joins the 5GZORRO
  ecosystem will be provided with its own instance of the e-Licensing Manager Agent (eLMA) while
  software vendors will still have a global view of the usage and compliance with the restrictions agreed
  in the associated smart contract, regardless of where and in how many domains their software is
  running.

- No need of periodical synchronizations to external endpoints. The usage of the software is tracked in the platform, and it is the platform who generates the bill regarding the usage.
- Metrics used to record the usage of an xNF are customizable by the software vendor to best reflect
  their business plan. They can be system metrics (e.g., time of use) or application metrics (e.g.,
  number of active users). This allows software vendors to configure the best approach to monetize
  their product [47] (refer to D3.3):
  - Flat rate is defined by a fixed price for a set of features of the VNFs. Configured via a *ONE TIME productOfferingPrice*.
  - Pay-as-you-Grow is defined by a price that varies based on the usage of the VNFs. Usage can be determined based on various metrics of the VNFs like number of instances or an application-level metric. Configured via a USAGE productOfferingPrice.
  - Subscriptions are similar to flat rates but the right to use the purchased VNF needs to be renewed at a known interval. Configured via a *RECURRING productOfferingPrice*.
- Small footprint. Its cloud-native character enables a way to automatically and dynamically balance
  the resources consumed to correctly offer its functionalities according to the amount of NF instances
  being monitored.

The KPIs related to the eLM framework and the technical details about how they are overcome are detailed below:

- Instantiate Network Services with VNFs from diverse providers (KPI target: use eContract to include VNF licensed by at least 3 different providers). Smart contracts reflect the legal agreements between unlimited stakeholders, and part of the legal agreements are the licensing terms in case of licensed software. The granularity of the software product can be related to a single network function or can potentially be composed of several software products from different vendors. To achieve this, the 5GZORRO Marketplace allows the configuration of the smart contract and the e-Licensing Manager translates it to monitoring actions at the same level of granularity.
- Enable the creation of license agreement templates associated to VNF/NS instances (KPI target: create templates attached to eContract detailing name, context, license conditions, negotiation goal and constraints). The core technologies for the licensing agreements and control are blockchains and smart contracts, because of the benefits they provide to the framework. Transparency and security are granted in the agreements where providers and consumers sign the terms of the usage and constraints. Licensing terms do not need to follow a fixed subscription model approach, as is typically used in Software-as-a-Service (SaaS) models. In order to deliver a flexible tool for onboarding the network functions, several business models will be supported by the VNF/CNF offer information model detailed in D3.3.
- Generate vendor independent license token to manage location independent VNFs from 3rd party edge to core datacenter (KPI target: license service creates generic tokens to latter run any vendor VNF across at least 2 network segments). The mechanisms for licensing control are metric-based and NFV orchestrator agnostic. Software vendors are permitted to add one or more licensing strategies to their products through a *ProductOfferingPrice* object in the Marketplace, which will provide a token that matches their software product (*ResourceSpecification* or *ServiceSpecification* object in the Marketplace) with a pricing specification that describes how the software shall be monitored and what restrictions to its usage are applicable for the specific token. The location where the software can run is by no means enforced on the specifications either.

eLMA is built as a collection of loosely coupled microservices oriented to be deployed with the minimal footprint in a Cloud-Native environment such as Kubernetes using Helm. Based on the business models previously defined in D2.4, eLMA has been designed to provide the maximum flexibility to the system. For that, a set of functional blocks have been defined (dark blue boxes in Figure 4-3) which are later implemented in one of the three main microservices deployed (light blue boxes in Figure 4-3). The Figure does not show

the database being used (MongoDB with a MongoExpress UI) and the message broker used to exchange events (RabbitMQ) since those services are shared with other components of the 5GZORRO Platform.

- 1. The translator functional block makes the map between the business agreements and the configuration of the processes that the eLMA watchers should execute. This includes fetching a metric, checking for a specific restriction on their usage etc.
- 2. The DB Manager ensures that the information stored is in the correct format, contains the required details and validates them.
- 3. The Watcher LCM detects that there is new information coming from a new registration of a license and proceeds to request the generation of the new watchers if required. It is a scheduled process that executes the watcher's processes at the configured frequency and informs back to the eLMA Rest with the obtained results and status. It also triggers events when an external component needs to be informed.
- 4. The Watcher Generator is the one that deals with the actual instantiation of a new process (watchers) and its configuration using the relevant configuration based on what the Translator extracted from the Marketplace Information Models.
- 5. The Infrastructure Manager offers a collection of libraries that allow the actual watcher to interact with the MANO or CNI where the licensed-xNF is deployed.
- 6. The Events handler assist others with asynchronous requests between the internal components of el M
- 7. The Notification Manager offers an interface with 5GZORRO components that need feedback from eLMA in some way.

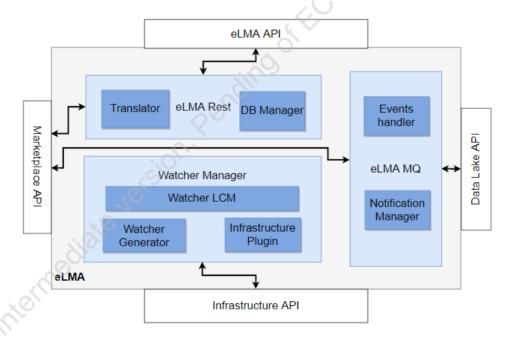

Figure 4-3: e-Licensing Manager Agent components

Complementary to Figure 4-3, Figure 4-4 shows what components of the 5GZORRO Platform are being used on each one of the APIs depicted in the former Figure. Notice that even though eLMA consumes external APIs (defined in this same document in their respective sections) on different internal components, the only exposed API is managed by the eLMA Rest microservice.

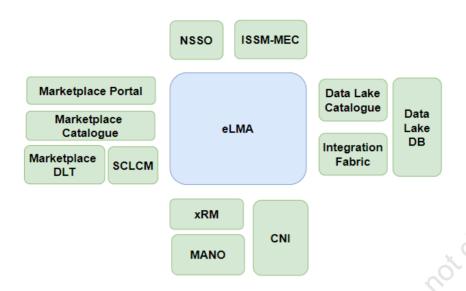

Figure 4-4: e-Licensing Manager Agent interfaces

To support these capabilities, Table 4-12, Table 4-13 and Table 4-14 introduce more details about the necessary operations to cover the e-Licensing Management service.

Table 4-12: Definition of e-Licensing Management service (per-domain)

| Service name: e-Licensing Manag | gement           | Type: <b>Per-domain</b>                                                                                                    |  |
|---------------------------------|------------------|----------------------------------------------------------------------------------------------------|--|
| Capabilities                    | Support<br>(O M) | Description                                                                                                    |  |
| Check licensing                 | М                | Capability of the technical orchestrator (NSSO or ISSM-MEC) to notify the e-Licensing Manager about a licensing control that needs to be checked in a specific software resource which is about to be deployed. |  |
| Get licensing resources         | M                | Retrieve the licensing terms for the service from the Marketplace                                                                                                    |  |
| Get application metrics         | M                | Licensing terms may rely on application metrics which are provided in the data lake through the MDA.                                                                                                    |  |
| Licensing watchers LCM          | M                | Create, remove, update the licensing watchers to observe the xNF licensing events in the virtualized infrastructure                                                                                             |  |
| Get instance status             | М                | Watchers need to check the status and information of running xNFs to ensure that there is not a breach on the licensing terms.                                                                                  |  |
| Persist an action to DLT        | M                | Create the action record request in the DLT.                                                                                                    |  |
| Notes                           |                  |                                                                                                    |  |
| none                            |                  |                                                                                                    |  |

**Table 4-13 Definition of e-Licensing Management service (cross-domain)** 

| Service name: e-Licensing Management |                  |                                                                                                    | Type: <i>Cross-domain</i> |
|--------------------------------------|------------------|----------------------------------------------------------------------------------------------------|---------------------------|
| Capabilities                         | Support<br>(O M) | Description                                                                                                    |                           |
| Check licensing synchronization      | М                | Capability to communicate with analogous instances of e-<br>Licensing Management Service in a different administrative<br>domain to ensure that the licensing constraints are verified in an<br>aggregated way. |                           |
| Licensing notification               | М                | Manage ACK/ERROR notifications of the licencing actions and other relevant events to the stakeholders.                                                                                                    |                           |
| Notes                                |                  |                                                                                                    |                           |
| none                                 |                  |                                                                                                    |                           |

Table 4-14: Definition of e-Licensing Manager service interfaces

| Operation name: checkLic | ensing        |                                                                                                    |
|--------------------------|---------------|----------------------------------------------------------------------------------------------------|
| Description              |               | to the e-Licensing manager to make it aware that a new product se must be verified.                                                      |
| Input Parameters         | Туре          | Description                                                                                                    |
| productDID               | String        | An id of the offering in the 5GZORRO platform. It shall contain valid license specifications that match with the other input parameters. |
| nsDescriptorId           | String        | Software-vendor-assigned id which needs a license verification                                                                           |
| nsInstanceId             | String        | MANO-assigned id from an instance of a xNF that needs a license verification.                                                            |
| Output Parameters        | Туре          | Description                                                                                                    |
| operationId              | String        | eLMA-assigned id of the checkLicensing operation required further requests                                                               |
| statusCode               | Integer       | HTTP status code representing the result of the operation.                                                                               |
| responseType             | String        | Contains REGISTRATION_FINISHED when responding to a checkLicensing requests.                                                             |
| Info                     | List (String) | Debug information that complements the response when statusCode != 200                                                                   |
| Notes                    |               | O.                                                                                                    |
|                          |               | , () `                                                                                                    |

| Description           | Obtain all r | resources associated to a given offering which are required to verify the erms.                                                          |
|-----------------------|--------------|----------------------------------------------------------------------------------------------------|
| Input Parameters      | Туре         | Description                                                                                                    |
| productDID            | String       | An id of the offering in the 5GZORRO platform. It shall contain valid license specifications that match with the other input parameters. |
| Output Parameters     | Туре         | Description                                                                                                    |
| productOfferings      | List         | Resources from the Marketplace about a transaction                                                                                       |
| productOfferingPrices | List         | Resources from the Marketplace about the licensing configuration for a transaction                                                       |
| Notes                 |              |                                                                                                    |

| Operation name: getApplic | Operation name: getApplicationMetrics                                                                       |                                                                                                    |
|---------------------------|----------------------------------------------------------------------------------------------------|----------------------------------------------------------------------------------------------------|
| Description               | Obtain all application metrics from the data lake to keep track of the monitoring metrics and restrictions. |                                                                                                    |
| Input Parameters          | Туре                                                                                                    | Description                                                                                                    |
| nsInstanceID              | String                                                                                                    | Identification of the application exposing metrics                                                                                        |
| Output Parameters         | Туре                                                                                                    | Description                                                                                                    |
| Metrics                   | List                                                                                                    | Collection of metric values with the format provided by MDA. Keys of interest for eLMA are instanceid, metricname, metricvalue, productid |
| Notes                     |                                                                                                    |                                                                                                    |
|                           |                                                                                                    |                                                                                                    |

| Operation name: licensing | WatcherLCM |                                                                                                    |
|---------------------------|------------|----------------------------------------------------------------------------------------------------|
| Description               |            | the eLMA IM it will create or update the corresponding watcher and return back watcher's findings in the same objects |
| Input Parameters          | Туре       | Description                                                                                                    |
| Descriptor                | Object     | eLMA descriptor object (Section 5.8)                                                                                  |
| License                   | Object     | eLMA license object (Section 5.8)                                                                                     |
| Output Parameters         | Туре       | Description                                                                                                    |
| Descriptor                | Object     | eLMA descriptor object (Section 5.8)                                                                                  |
| License                   | Object     | eLMA license object (Section 5.8)                                                                                     |
| Notes                     | ·          |                                                                                                    |
|                           |            | (2)                                                                                                    |

| Operati | ion name: updateInstance | Status      | 200                                                                 |
|---------|--------------------------|-------------|---------------------------------------------------------------------|
| Descrip | otion                    | Save the la | test status and default metrics from an instance of a licensed xNF. |
| Input P | arameters                | Туре        | Description                                                         |
| insta   | anceld                   | String      | Identification of the instance in the MANO/CNI layer                |
| Output  | : Parameters             | Туре        | Description                                                         |
| Insta   | ance                     | Object      | eLMA instance object (Section 5.8)                                  |
| Notes   |                          |             | < O                                                                 |
|         |                          |             | 7.0                                                                 |

| Operation name: persistAct | ion        |                                                                          |
|----------------------------|------------|--------------------------------------------------------------------------|
| Description                | Create the | action record request in the DLT                                         |
| Input Parameters           | Туре       | Description                                                              |
| Action                     | Object     | eLMA action object (Section 5.8)                                         |
| <b>Output Parameters</b>   | Туре       | Description                                                              |
| statusCode                 | Integer    | HTTP status code resulting from the request                              |
| Info                       | String     | Debug information for the cases of errors or request rejected by the DLT |
| Notes                      |            |                                                                          |
| . 0                        | CO.        |                                                                          |

| Operation name: checkLicensing | Sync   |                                                                                                    |
|--------------------------------|--------|----------------------------------------------------------------------------------------------------|
| Description                    |        | out the status of the restrictions for a given license to a neighbouring ance that is attending a checkLicensing request |
| Input Parameters               | Туре   | Description                                                                                                    |
| offeringPriceId                | String | Related id to search for among all eLMA license objects registered within this domain.                                   |
| restriction                    | String | Name of one of the restrictions which current status within this domain is required.                                     |
| Output Parameters              | Туре   | Description                                                                                                    |
| value                          | String | Value of the metric associated to the restriction at this moment in this domain                                          |
| Notes                          |        |                                                                                                    |
|                                |        |                                                                                                    |

| Description       |        |                                                                                        |
|-------------------|--------|----------------------------------------------------------------------------------------|
|                   | to.    | d perform notifications to the stakeholders that the eLMA is connected                 |
| Input Parameters  | Туре   | Description                                                                            |
| offeringPriceId   | String | Related id to search for among all eLMA license objects registered within this domain. |
| restriction       | String | Name of one of the restrictions which current status within thi domain is required.    |
| Output Parameters | Туре   | Description                                                                            |
| action            | Object | eLMA action object (Section 5.8) which contains the trigger event an information       |
| Notes             |        |                                                                                        |
|                   |        | . Pending of EC revision.                                                              |

## **5 Updated Information Elements**

# 5.1 5G-enabled Trust and Reputation Management Framework Information Model

Due to the fact that no trust information models are available in state of the art, this section proposes an original UML design for the trust and reputation management framework. In this vein, the information model for the 5G-TRMF is fundamentally built up from the entities and characteristics of a trust model. Thus, Figure 5-1 depicts some of the most relevant parameters related to trust information model, grouped in the tables below. First and foremost, Table 5-1 introduces a subset of generic characteristics that may be associated with a trust instance regardless of its enforcement environment. The second table, Table 5-2, represents the trusted information associated with the service or resource provider, i.e., the entity with which we want to establish a relationship of trust. Some of the parameters presented in this table are acquired through the resource offer information model [46], [47] and service offer information model [48] addressed in Deliverable 3.1. By means of these parameters, the trust model will determine the trust level and its score on a stakeholder resource or service offered in the marketplace. Lastly, Table 5-3 describes trustworthy data of the source entity, i.e., the stakeholder who is interested in establishing a connection. Note that, the information models are used internally by the stakeholders that make up the 5GZORRO ecosystem. Furthermore, Table 5-1, Table 5-2, and Table 5-3 are being updated from the previous versions presented in D4.1 [49] and D4.2 [50], since new characteristics were required during the development and testing phases.

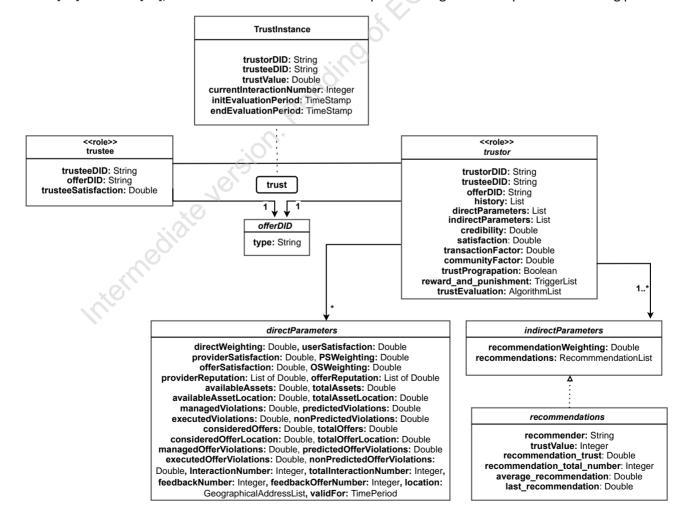

Figure 5-1: UML diagram of Trust and Reputation Management Framework

Table 5-1: Trust and Reputation Management Framework Instance Information Model

| Parameter                | Туре      | Description                                                                  |
|--------------------------|-----------|------------------------------------------------------------------------------|
| trustorDID               | String    | Unique identifier for a resource or service consumer.                        |
| trusteeDID               | String    | Unique identifier for a resource or service provider.                        |
| trustValue               | Double    | Current trust value assigned.                                                |
| currentInteractionNumber | Int       | Number of interactions between the trustor and the trustee.                  |
| initEvaluationPeriod     | TimeStamp | The time when trust value was generated.                                     |
| endEvaluationPeriod      | TimeStamp | The time when trust value will be over and has to be reassigned if required. |

**Table 5-2: Trustee Entity Information Model** 

| Parameter           | Туре   | Description                                                        |
|---------------------|--------|--------------------------------------------------------------------|
| trusteeDID          | String | Unique identifier for a resource or service provider.              |
| offerDID            | String | Unique identifier for a particular product offer of the provider.  |
| type                | String | Kind of offer (RAN, spectrum, VNF/CNF, slice, or edge)             |
| trusteeSatisfaction | Double | Truestee's satisfaction after x interactions with other providers. |

**Table 5-3: Trustor Entity Information Model** 

| Parameter                    | Туре                       | Description                                                                         |
|------------------------------|----------------------------|-------------------------------------------------------------------------------------|
| trustorDID                   | String                     | Unique identifier for a resource or service consumer.                               |
| trusteeDID                   | String                     | Unique identifier for a resource or service provider.                               |
| offerDID                     | String                     | Unique identifier for a particular product offer.                                   |
| type                         | String                     | Kind of offer (RAN, spectrum, VNF/CNF, slice, or Edge)                              |
| history                      | List (double)              | Set of trust evaluations about an entity.                                           |
| directParameters             | List of key-value features | Dictionary with direct trust data to calculate trust level.                         |
| directWeighting              | Double                     | Direct weighting parameter.                                                         |
| userSatisfaction             | Double                     | Internal assessment of the service or resource provided by a stakeholder (trustor). |
| <b>provider</b> Satisfaction | Double                     | Trustor satisfaction in a third-party provider (trustee).                           |
| PSWeighting                  | Double                     | Weighting factor ∈ [0,1], PS + OS = 1                                               |
| offerSatisfaction            | Double                     | Trustor satisfaction in a particular kind of offer of a third-party provider.       |
| OSWeighting                  | Double                     | Weighting factor ∈ [0,1], PS + OS = 1                                               |
| providerReputation           | List (double)              | Set of previous trust evaluations about a provider.                                 |
| offerReputation              | List (double)              | Set of previous trust evaluations about a specific kind of offer of a provider.     |

| availableAssets             | Integer | The available assets (services and resources) of the trusteeDID when the trustor is determining the reputation.                                                                                            |
|-----------------------------|---------|----------------------------------------------------------------------------------------------------|
| totalAssets                 | Integer | The total assets of the trusteeDID when the trustor is determining the reputation (active and inactive).                                                                                                   |
| availableAssetLocation      | Integer | The available assets of the trusteeDID, at a specific location, when the trustor is determining the reputation.                                                                                            |
| totalAssetLocation          | Integer | The total assets of the trusteeDID, at a specific location, when the trustor is determining the reputation (active and inactive).                                                                          |
| managedViolations           | Integer | The total number of predicted SLA violations that were finally managed successful, associated with the trusteeDID.                                                                                         |
| predictedViolations         | Integer | The total number of predicted SLA violations associated with the trusteeDID.                                                                                                    |
| executedViolations          | Integer | The total number of predicted SLA violations that were finally managed unsuccessful (violation), associated with the trusteeDID.                                                                           |
| nonpredictedViolations      | Integer | The number of SLA violations that were not predicted and turned out to be SLA violations, associated with the trusteeDID.                                                                                  |
| consideredOffers            | Integer | The number of offers considered by the Smart Resource and Service Discovery (SRSD), for a particular type of offer, from the trusteeDID when trustor is determining the reputation.                        |
| consideredOfferLocation     | Integer | The available number of a particular offer type from the trusteeDID when trustor is determining the reputation.                                                                                            |
| totalOfferLocation          | Integer | The number of offers considered by the Smart Resource and Service Discovery (SRSD) for a particular type of offer from the trusteeDID, at a specific location, when trustor is determining the reputation. |
| managedOfferViolations      | Integer | The available number of a particular offer type from the trusteeDID, at a specific location, when trustor is determining the reputation.                                                                   |
| predictedOfferViolations    | Integer | The total offer number (for a particular kind of offer) of predicted SLA violations that were finally managed successful, associated with the trusteeDID.                                                  |
| executedOfferViolations     | Integer | The total offer number (for a particular kind of offer) of predicted SLA violations associated with the trusteeDID.                                                                                        |
| nonpredictedOfferViolations | Integer | The total offer number (for a particular kind of offer) of predicted SLA violations that were finally managed unsuccessful (violation), associated with the trusteeDID.                                    |
| interactionNumber           | Integer | The total offer number (for a particular kind of offer) of SLA violations that were not predicted and turned out to be SLA violations, associated with the trusteeDID.                                     |
| totalInteractionNumber      | Integer | Number of interactions carried out by the trusteeDID with the other domains.                                                                                                    |

| feedbackNumber              | Integer             | Number of feedbacks made by other providers about the trusteeDID. |
|-----------------------------|---------------------|-------------------------------------------------------------------|
|                             | <b>.</b> .          |                                                                   |
| feedbackOfferNumber         | Integer             | Trustor satisfaction in a third-party provider                    |
|                             |                     | (trustee).                                                        |
| location                    | List of             |                                                                   |
|                             | GeographicalAddress | It constitutes a group of Geographical Address.                   |
|                             | objects [45]        |                                                                   |
| validFor                    | TimePeriod          | The period for which this resource or service is valid.           |
| indirectParameters          | List of key-value   | Dictionary with indirect trust data to calculate                  |
|                             | features            | trust level.                                                      |
| recommendationWeighting     | Double              | Recommender's weighting parameter(s).                             |
| recommendations             | List of             | Set of recommendation about a third entity                        |
|                             | recommendations     | from one or more external entities.                               |
| recommender                 | String              | Unique identifier for a recommender                               |
| trust_value                 | Int                 | Final trust score ranged from 0.0 to 1.0.                         |
| recommendation_trust        | Double              | Trust level of the trustor in the                                 |
|                             |                     | recommendation.                                                   |
| recommendation_total_number | Int                 | Number of recommendations of a given trustee.                     |
| average_recommendation      | Double              | Average of all recommendations.                                   |
| last_recommendation         | Double              | The last recommendation.                                          |
| credibility                 | Double              | Factor that determines how accurate the                           |
|                             |                     | recommendations are.                                              |
| satisfaction                | Double              | Trustor satisfaction in a specific trustee.                       |
| transactionFactor           | Double              | Intra or inter-domain trust score and                             |
|                             | 20                  | parameterTuple propagation (0 means intra, 1                      |
|                             | (5)                 | means inter)                                                      |
| communityFactor             | Double              | It indicates the triggers to recompute trust                      |
| •                           |                     | score.                                                            |
| trustPropagation            | Double              | It identifies different evaluation algorithms.                    |
| reward_and_punishment       | List of triggers    | Increase or decrease score based on current                       |
|                             |                     | events such as security, time-decay, etc.                         |
| trust_evaluation            | List of algorithms  | It identifies different evaluation algorithms such                |
|                             | _                   | as PeerTrust reputation model.                                    |

# 5.2 Trusted Execution Environment Security Management Information Model

Instead of developing a solution from scratch using proprietary hardware drivers for TEEs enabled microprocessors and implementing the attestation, key management and provisioning systems, our focus is to deploy the application-level security module as a service, enabling its integration with DevOps frameworks, such as Kubernetes, as do the other software modules in 5GZORRO.

Secure Linux Containers (SCONE) [9] is a framework built on top of Intel's TEE solution, in the context of other H2020 projects that not only abstracts specific implementation details of the secure enclave, but also provides encryption at rest, in transit and during runtime without requiring source code changes supporting most modern program languages. SCONE also has built-in attestation and key provisioning modules, allowing the application developers to focus on the orchestration and configuration of the security management solution and not on the security-solution implementation.

### SCONE contains 4 components:

- CAS (Configuration and Attestation Service): a remote service deployed in a container provided by SCONE that generates and stores the application secrets. These secrets are provided to the application once attestation is successful, considering the applications key's access policy. The keys are used to decrypt the binary inside the secure container, decrypt files stored in the filesystem and securely retrieve environmental variables.
- 2. **LAS (Local Attestation Service)**: a service that runs locally, alongside the enclave, deployed in a container provided by SCONE that creates the quote to be verified by CAS.
- 3. **Session**: Instance of a security policy that describes all the security-relevant details of a SCONE application (docker image to be used, command to be executed, unique enclave signature). The security policy contained in a session can be updated to fit the needs of the application during runtime.
- 4. **Docker container**: the trusted application intended to run in a secure enclave.

Interaction with SCONE is performed using the SCONE CLI, a stateful CLI that preserves state between invocations, such as attestation information and identity keys. To run a microservice (a session) inside a remote secure enclave using SCONE one must:

- 1. Start a docker image of a remote CAS. The remote CAS should then be attested and provisioned;
- 2. Start a docker image of a LAS. Afterwards, the LAS would generate a quote that will be verified by the remote CAS;
- 3. Create and post application sessions, to be run on the secure enclave

After starting the remote CAS container, attestation must be performed to build a trust relationship between the user and the remote CAS, with validation of the CAS information by the user. If the attestation process is successful, the SCONE CLI stores all the information required to safely communicate with the CAS.

The following command attests a remote CAS that is running with the address cas\_address, with the cas\_hash, the expected CAS public key hash, and, cas\_sw\_hash, the expected CAS software public key hash. If the CAS software is signed by a custom signer, instead of the default provided by SCONE, the signer public key (signer\_pub\_key), the Independent Software Vendor Product ID (isvprodid) and the Independent Software Vendor Security Version Number (isvsn) should be also provided. More details about these parameters can be found in Table 5.4.

```
scone cas attest <cas_address> -c <cas_hash> -s <cas_sw_hash> --mrsigner <signer_pub_key>
--isvprodid <isvprodid> --isvsn <isvsn>
```

After attestation, the CAS needs to be provisioned and configured, which can be done with the command below.

```
scone cas provision <cas_address> -c <cas_hash> --config-file <config_file> --token <token>
[with-attestation]
```

Where cas\_address represents the CAS address, cas\_hash the expected CAS public key hash, config\_file the path to the configuration file where the information of the CAS will be updated and stored once configuration is successful and, token, the provisioning token to allow the CAS to verify its owner.

Alternatively, the CAS can be attested, provisioned and configured by using the *with-attestation* flag during provisioning, which attests the CAS and then verifies if the CAS is running in a secure enclave, and therefore it if it is safe to transfer the confidential information from the user to the CAS. If this flag is used, all the parameters used for attestation, detailed in Table 5.4, can also be used. These parameters are summarized in Table 5.5.

After the CAS is running, the LAS docker image must be started, establishing a secure communication with the CAS. After both the CAS and LAS have been set up and are running, a session must be created and posted to the CAS, using the command:

```
scone session create --cas <cas_address> <policy_file>
```

As before, the *cas\_address* is the address of the remote CAS to use. The *policy\_file* is the path to the file that contains the session descriptions that entail all security-relevant details of a SCONE application. These parameters can be consulted in Table 5.6.

Table 5-4: SCONE CAS CLI parameters for attestation

| Parameters     | Туре    | Description                                                                                                 |
|----------------|---------|----------------------------------------------------------------------------------------------------|
| cas_address    | String  | remote CAS address to attest.                                                                               |
| cas_hash       | String  | Expected CAS public key hash.                                                                               |
| software_hash  | String  | Expected CAS software public key hash.                                                                      |
| signer_pub_key | String  | Alternative MRSIGNER public key used to verify the CAS software signature instead of the default SCONE key. |
| isvprodid      | Integer | Independent Software Vendor Product ID (ISVPRODID) to be verified.                                          |
| isvsn          | Integer | Independent Software Vendor Security Version Number (ISVSVN) to be verified.                                |

Table 5-5: SCONE CAS CLI parameters for provisioning

| Parameters  | Туре   | Description                                                           |
|-------------|--------|-----------------------------------------------------------------------|
| cas_address | String | remote CAS address.                                                   |
| cas_hash    | String | Expected CAS public key hash.                                         |
| config_file | String | Path to the config file containing the server-side CAS configuration. |
| token       | String | Public key of the alternative CAS signer to be used for attestation.  |

Table 5-6: SCONE CAS CLI parameters for creating new sessions

| Parameters  | Туре   | Description                                              |
|-------------|--------|----------------------------------------------------------|
| cas_address | String | The address of the remote CAS to use.                    |
| policy_file | String | The path to the file containing the session description. |

## 5.3 Security Analysis Service Information Model

The information model of the security analysis service module depends on the available information of Network Services i.e., the 5G core network or mobile edge infrastructures requested by the 5GZORRO resource consumers. Hence, it is not fixed but dynamically adjusted based on the information that the module receives. Moreover, it is based on the Zeek network security monitor types [37]. Nevertheless, irrespectively from the information availability this module also creates log files based on exchanged packets. Such information is provided in the following table:

Table 5-7: Information model of the security analysis service

| Parameter | Туре   | Description                                                           |
|-----------|--------|-----------------------------------------------------------------------|
| ts        | Time   | The timestamp in which the packet is received.                        |
| uid       | String | Unique identifier of the connection that is used for packet exchange. |

| srcIP      | Addr       | The source ID address from which the packet is transmitted                                                          |
|------------|------------|----------------------------------------------------------------------------------------------------|
| STCIP      | Addr       | The source IP address from which the packet is transmitted.                                                         |
| srcPort    | Port       | The source port from which the packet is transmitted.                                                               |
| dstIP      | Addr       | The destination IP address in which the packet is received.                                                         |
| dstPort    | Port       | The destination port in which the packet is received.                                                               |
| l2proto    | ENUM       | The lower layer protocol (e.g., Ethernet, WiFi) used for packet exchange.                                           |
| l4proto    | ENUM       | The transport network protocol (e.g., TCP, UDP) used for packet exchange.                                           |
| I7proto    | ENUM       | The application network protocol (e.g., TCP, UDP) used for packet exchange.                                         |
| service    | String     | The network service (e.g., DNS, DHCP, HTTP) that used to support the exchanged packet.                              |
| txBytes    | Byte Array | The number of transmitted bytes from all the packets.                                                               |
| rxBytes    | Integer    | The number of received bytes from all the packets.                                                                  |
| pktType    | String     | The type of command that is included inside the exchanged packet.                                                   |
| pktLength  | Integer    | The length of the actual data that is included inside the exchanged packet.                                         |
| pktData    | String     | The main part of the packet containing the actual data that are exchanged.                                          |
| statusCode | Integer    | The status code of the exchanged packet indicating success, acknowledgment reception, error or malformed structure. |
| fuid       | String     | The file identifier that may be present inside the exchanged packet.                                                |
| fname      | String     | The file name that may be present inside the exchanged packet.                                                      |
| errorDescr | String     | The description of possible error or malformed structure in the exchanged packet.                                   |
| certId     | String     | The id of security certificate that is associated with the exchanged packet.                                        |
| certissuer | String     | The issuer of the security certificate that is associated with the exchanged packet.                                |

## 5.4 VPN-as-a-Service Information Model

The VPN-as-a-Service model is basically composed by the configuration parameters required to setup the VPN service and access to it. Some of the parameters, like public keys and service IPs and ports will be public, while private keys and allowed IPs will be used in the authentication process and are private. Next, the current information models identified will be specified. Note that some parameters may vary based on the actual VPN solution utilized for the VPN-as-a-Service.

Table 5-8: VPN server configuration information model

| Parameter   | Туре   | Description                                                                                                    |
|-------------|--------|----------------------------------------------------------------------------------------------------|
| PrivateKey  | String | VPN server private key for service authentication.                                                                           |
| PublicKey   | String | VPN server public key for service authentication.                                                                            |
| ListenPort  | String | Network port where the VPN service is exposed.                                                                               |
| ServerIP    | Addr   | Public IP of the VPN service.                                                                                                |
| ClientsList | List   | List of authorized clients, including the public information of each client ( <i>PublicKey, DID</i> and <i>AllowedIPs</i> ). |

Table 5-9: VPN client configuration information model

| Parameter  | Туре   | Description                                             |
|------------|--------|---------------------------------------------------------|
| PrivateKey | String | VPN client private key for authentication.              |
| PublicKey  | String | VPN client public key for authentication.               |
| EndPoint   | Addr   | IP and port where the VPN server to connect is located. |
| AllowedIPs | Addr   | IP (or range) that the peer can have when connecting.   |

## 5.5 Any Resource Manager Information Model

xRM maintains a limited set of information related to the resources belonging to the underling virtualized infrastructure, since the different resource specification are stored in the catalogues of the respective orchestrators, controllers and managers. Internally xRM maintains a table that contains just a couple of entries, described in Table 5-10.

Table 5-10: Any Resource Manager – Resource information model

| Parameter      | Туре        | Description                                                                                                    |
|----------------|-------------|----------------------------------------------------------------------------------------------------|
| ResourceID     | UUID/String | Unique id of the resource indexed form the RM. The id is locally unique.                                                                                                    |
| ResourceSpecID | UUID/String | ID of Resource Specification (TM Forum) object result of the translation process to support the creation product offers. The presence of such ID implies that the object resources has been translated and stored in the Resource and Service Offer Catalogue |

With respect to the resource that can be translated by the xRM, each of them implements its own information model, aligned with a given standard.

Network services, Virtual and Physical networks functions, and their respective descriptors are aligned to the standard ETSI SOL 006 [38], which follows the models previously defined in ETSI GS NFV-IFA 11 [39] (VNF(D), NS(D)) and ETSI GS NFV-IFA 14 [40] (PNF(D)). MEC Applications follow ETSI GS MEC 010-2 [41]

Network slice model has been already provided in D2.2 and it is aligned to GSMA General Slice Template (GST) [42].

For what concerns the Radio resources, there are some standardized information models to abstract them as virtual resources. For instance, 3GPP has an exhaustive information model to manage 5G NR resources [43], which does not include non-3GPP technologies as Wi-Fi or spectrum resources. A simplified set of information models, defined for the purpose of 5GZORRO, are described in the following tables.

**Table 5-11 Radio Spectrum Resource Information Model** 

| Parameter | Туре        | Description                                                                                 |
|-----------|-------------|---------------------------------------------------------------------------------------------|
| slotID    | UUID/String | Unique ID of the spectrum slot.                                                             |
| regulator | UUID/String | Unique ID of the National Regulator of the spectrum.                                        |
| operator  | UUID/String | Unique ID of the licensee of the spectrum, typically an MNO.                                |
| place     | Object      | TMForum's Geographic Address object, which includes the GPS coordinates of the covered area |

| duplexMode       | String  | The operation mode to be used in the spectrum resource can be TDD or FDD. |
|------------------|---------|---------------------------------------------------------------------------|
| technology       | String  | Determines the technology to use with the spectrum resource               |
| startDlFrequency | Numeric | The start Downlink frequency (MHz) of the spectrum resource.              |
| endDlFrequency   | Numeric | The end Downlink frequency (MHz) of the spectrum resource.                |
| startUlFrequency | Numeric | The start Uplink frequency (MHz) of the spectrum resource.                |
| endUlFrequency   | Numeric | The end Uplink frequency (MHz) of the spectrum resource.                  |

Table 5-12 RAN Resource Information Model

| Parameter          | Туре           | Description                                                                                             |
|--------------------|----------------|----------------------------------------------------------------------------------------------------|
| ranResource        | UUID/String    | Unique ID of the RAN resource.                                                                          |
| ranType            | String         | The type of RAN resource. Possible values may include cell, access point or backhaul link, and more.    |
| place              | Object         | TMForum's Geographic Address object, which includes the location of the RAN resource in GPS coordinates |
| technology         | String         | The wireless technology of the RAN resource (WIFI5, WIFI6, LTE, NR).                                    |
| duplexMode         | String         | Duplex operation mode can be either TDD or FDD                                                          |
| operationBand      | List (Numeric) | List the supported operation bands (Cellular) or channel number (WiFi).                                 |
| centralDLFrequency | List (Numeric) | The central downlink frequency of the radio resource                                                    |
| centralUlFrequency | List (Numeric) | The central uplink frequency of the radio resource                                                      |
| bandwidth          | List (Numeric) | Lists the supported system bandwidths of each operationBand.                                            |
| txPower            | Numeric        | The maximum transmission power in dBm.                                                                  |

## 5.6 Network Slice and Service Orchestration Information Model

The offers available on the 5GZORRO Marketplace will be mapped and translated to information elements supported by the Network Slice and Service Orchestration in order to be deployed. As described in Section 4.2. This latter module shall support two main specification models: (i) Vertical Service Blueprints/ Descriptors (VSBs/VSDs) and (ii) NEtwork Slice Type (NEST).

VSBs are high level templates which allow to describe services without requiring an in-depth knowledge of how the service is deployed. VSB serve as a formal and structured way to specify the service a vertical aim to deploy, and that can be used to determine the end-to-end network slice of the service. It is mainly composed by:

 Atomic functional components: represent the main blocks composing service. Usually, atomic components represent the Network Functions (both physical and virtual), but they can also represent more complex structures such as NFV-Network Services or even Vertical-subservices composing the end-to-end vertical service

- End points: End points are used to express how the different atomic components are inter-connected and therefore able to interact, and allow to specify properties which can be used to specify service SLA related constraints.
- Connectivity services: connectivity services model the relationship between endpoints and therefore determine how the atomic components are connected to each other.
- Parameters: Establish the input parameters that allow to customize the service and the required SLA.

The Table 5-13, extracted from [52], describes the structure of a VSB.

**Table 5-13 VSB Information model** 

| Parameter              | Туре   | Description                                                                                                    |
|------------------------|--------|----------------------------------------------------------------------------------------------------|
| blueprintId            | String | Unique Identifier for the VSB.                                                                                                    |
| version                | String | A version number.                                                                                                    |
| name                   | String | Name for the VSB.                                                                                                    |
| description            | String | Short description of the VSB.                                                                                                    |
| parameters             | List   | List of parameters that describe the service constraints the vertical has to fill (i.e., valorize) when filling the VSB to produce a new VSD. The list provides for each parameter its name, type, description, and the field of applicability. |
| atomicComponents       | List   | List of atomic functional components (i.e., network functions and virtual applications in general) needed to implement the VSB.                                                                                                    |
| endPoints              | List   | Specification of connection endpoints. They can be internal or external.                                                                                                    |
| connectivityServices   | List   | List of virtual links and their relevant end points. Virtual links describe how the atomic functional components are connected.                                                                                                    |
| serviceSequence        | List   | Description of how traffic flows among atomic components, supporting also multicast scenarios.                                                                                                    |
| configurableParameters | List   | Parameters that can be configured at instantiation time by the user for a specific instance of service derived from the given blueprint.                                                                                                    |

The VSDs allow to customize the VSB to the specific needs of the vertical service, by providing specific values to the parameters. Table 5-14, extracted from [52], describes the structure of a generic VSD.

**Table 5-14 VSD information Model** 

| Parameter   | Туре                                  | Description                                                                              |
|-------------|---------------------------------------|------------------------------------------------------------------------------------------|
| vsdld       | String                                | Unique identifier for a VSD.                                                             |
| name        | String                                | Name provided by the vertical for this VSD.                                              |
| description | String                                | Short description of the VSD.                                                            |
| version     | String                                | A version number.                                                                        |
| blueprintId | String                                | The identifier of the blueprint from which this VSD was derived.                         |
| Sst         | Enumerate:<br>eMBB,<br>URLLC,<br>mIoT | Slice Service Type, as defined by 3GPP. Allowed values are therefore: eMBB, URLLC, mIoT. |

| serviceConstraints | List | List of service-related constraints that have to be fulfilled by vertical instances created starting from the given descriptor (e.g., geographical constraints, sharing rules, etc.).                                                                             |
|--------------------|------|----------------------------------------------------------------------------------------------------|
| qosConstraints     | List | List of QoS related constraints that have to be fulfilled by vertical instances created starting from the given descriptor. This attribute contains the parameter types and values as filled by the vertical according to the parametrization of the related VSB. |

In addition to the service definition based on VSBs/VSDs, the Network Slice and Service Orchestration module shall also support definitions based on the GST/NEST approach proposed by GSMA [42]. The information model and the relevance within 5GZORRO of these two latter elements has already been reported in [43] .

The high-level service specifications shall be translated into resource-oriented specifications to be requested to other components of the 5GZORRO platform. For instance, a possible information model for the network slices can be adopted from the 3GPP specification TS 28.541 [45].

## 5.7 Network Service Mesh Manager Information Model

In this section is defined the information model of the internal Connectivity Store of the NSSM (see Figure 4-)

Table 5-15 Connection Element (CE) information model

| Parameter | Туре   | Description                                                                                                    |
|-----------|--------|----------------------------------------------------------------------------------------------------|
| id        | String | Unique identifier of the connection. The uniqueness property should be maintained on the local domain only and the id could be not guaranteed on the different domains involved, if any. |
| Endpoints | List   | List of endpoints object. See Table 5-16.                                                                                                    |

Table 5-16 Endpoint Element (EE) information model

| Parameter         | Туре   | Description                                                               |
|-------------------|--------|---------------------------------------------------------------------------|
| id                | String | Unique identifier of the endpoint. The uniqueness property should be      |
|                   |        | maintained on the local domain only and the id could be not guaranteed on |
|                   | XO     | the different domains involved, if any.                                   |
| domain_id         | String | Identifier of the domain the endpoint belongs to.                         |
| VRT_platform_info | object | Set of parameters specific for the Virtualization platform.               |
| VPN_info          | object | Set of parameters characterizing the VPN side (client or server).         |

Table 5-17 Virtualization platform information model

| Parameter     | Туре   | Description                                                                        |
|---------------|--------|------------------------------------------------------------------------------------|
| type          | ENUM   | Virtualization platform type:                                                      |
|               |        | • NFV                                                                              |
|               |        | CN (cloud-native)                                                                  |
| name          | string | Virtualization platform name: e.g., k8s, Openstack, vmware, etc.                   |
| Management_ip | string | Address for the management of the platform. Needed for configuring the networking. |
| Entity_type   | ENUM   | Virtual entity managed: VNF, CNF, etc                                              |
| Attachment_ip | String | Address used for the stitching.                                                    |

Table 5-18 VPN configuration information model

| Parameter         | Туре   | Description                                                        |
|-------------------|--------|--------------------------------------------------------------------|
| role              | ENUM   | Role of the endpoint in the VPN                                    |
|                   |        | • CLIENT                                                           |
|                   |        | • SERVER                                                           |
| Local_ip          | String | Ip of the endpoint in the VPN subnet.                              |
| Allowed_ips       | List   | List of addresses allowed to use the VPN (in case or Role=SERVER). |
| Exposed_subnets   | List   | List of exposed subnets through the VPN connection                 |
| Remote_server_ip  | String | IP of VPN server (in the case of Role=CLIENT).                     |
| Remote_public_key | String | Public key of the remote VPN endpoint.                             |
| Public_key        | String | Endpoint public key.                                               |

## 5.8 e-Licensing Management Information Model

In this section is defined the information model of the internal elements in the e-Licensing Manager which was described in section 4.4.

The eLMA is responsible of the real-time control of the usage of the xNFs in each domain, monitoring the operational usage of the software components inside the domain and storing this usage in the DLT through action objects.

Table 5-19: eLMA license registration Information Model

| Parameter  | Туре   | Description                                                                       |
|------------|--------|-----------------------------------------------------------------------------------|
| productDID | String | Unique identifier for a resource or service consumer.                             |
| timestamps | object | Contains datetimes objects for the keys: createdAt, updatedAt, timeStart, timeEnd |
| status     | Enum   | Defines the state of the registration operation: PROCESSING, COMPLETED, FAILED.   |
| offerings  | List   | List of ProductOffering objects obtained through productDID                       |
| licenses   | List   | List of eLMA License objects                                                      |
| input      | Object | Received payload on the checkLicensing endpoint                                   |
| output     | Object | Response provided to the requester                                                |

Table 5-20: eLMA Licence Information Model

| Parameter       | Туре   | Description                                                                                                    |
|-----------------|--------|----------------------------------------------------------------------------------------------------|
| timestamps      | object | Contains datetimes objects for the keys: createdAt, updatedAt, timeStart, timeEnd                                     |
| offeringPriceId | object | ProductOfferingPrice Object obtained from the marketplace                                                             |
| history         | List   | List of references to this license in previous registrations. Each entry contains a registrationId and offeringId key |
| kind            | Enum   | Watcher kind that is monitoring this license: TIME_OF_USE, RECURRING, ONE TIME, N_OF_USER                             |
| Descriptor      | UUID   | Reference to an eLMA Descriptor object                                                                                |

Table 5-21: eLMA Descriptor Information Model

| Parameter   | Туре   | Description                                                                                                    |  |
|-------------|--------|----------------------------------------------------------------------------------------------------|--|
| nfvLevel    | Enum   | Type of xNF related to this descriptor added as a resource or service Specification model of the marketplace: VNF, CNF, NS               |  |
| vendorld    | String | Identification used in the resource or service Specification model of the marketplace                                                    |  |
| onboardedId | String | Identification used by the MANO or CNI layer                                                                                             |  |
| instances   | Object | Collection of eLMA Instance objects organized by Id                                                                                      |  |
| history     | List   | List of references to this Descriptor in previous registrations. Each entry contains registrationId, offeringId and offeringPriceId keys |  |

## **Table 5-22: eLMA Instance Information Model**

| Parameter      | Туре   | Description                                                                       |
|----------------|--------|-----------------------------------------------------------------------------------|
| Status         | Enum   | Status reported by the MANO or CNI layer                                          |
| timestamps     | object | Contains datetimes objects for the keys: createdAt, updatedAt, timeStart, timeEnd |
| registrationId | String | Reference to the eLMA registration object that provided this instance             |
| actions        | Object | Collection of eLMA actions objects organized by Id                                |

## Table 5-23: eLMA Action Information Model

| Parameter       | Туре   | Description                                                                                |
|-----------------|--------|--------------------------------------------------------------------------------------------|
| Status          | Enum   | Status reported by the MANO or CNI layer                                                   |
| timestamps      | object | Contains datetimes objects for the keys: createdAt, updatedAt, timeStart, timeEnd          |
| instanceId      | String | Identification of the NF instance that originated this action                              |
| offeringPriceId | String | Identification of the productOfferingPrice that originated this action                     |
| offeringId      | String | Identification of the productOffering that originated this action                          |
| triggerKind     | Enum   | Reason for the delivery of the action; ERROR, EXPIRATION, SCHEDULED                        |
| Status          | Enum   | Current state of the action; RUNNING, SENT                                                 |
| Metric          | Object | Metric value obtained according to the productOfferingPrice containing value and unit keys |

## 6 Conclusions

This deliverable provides the final design of part of the architecture and 5GZORRO core platform. This report covers security and trust orchestration, intelligent and automated slice & service management, and the MANO and slicing tools enhancements, being the final outcome of the design for zero-touch service management with security and trust solutions performed in the project.

The architecture presented in this document is based on deliverables D2.2, D2.4, and D4.1, where the 5GZORRO high-level reference architecture was introduced. This report has carried out an iteration on the basic architecture presented in D4.1 to improve the implementation details and the functionalities associated with 5GZORRO services. To succeed in our commitment, multiple sets of interfaces, information models, and 5GZORRO specific enhancements have been reported for each of the above capabilities. Thus, a summary of objectives and sub-objectives met by the specific contribution of the presented design are provided in Table 6-1 in terms of applicable design artefacts.

The design artefacts described in this deliverable serve as input for the final implementation work that will be carried reported in deliverable D4.3, as well as for the final use case validation activities in WP5.

Table 6-1: D4.4 contribution to 5GZORRO objectives and KPIs.

Deliverable D4.4 – version v1.1

| OBJECTIVE                                                                                                    | Target KPIs                                                                                                    | Applicable Design Artefact                                                                                                    |
|----------------------------------------------------------------------------------------------------|----------------------------------------------------------------------------------------------------|----------------------------------------------------------------------------------------------------|
| OBJ-1. Define a system level architecture combining zero-touch automation solutions and distributed                                          | <ul> <li>Support actual distributed multi-party service and business configurations<br/>(KPI target: more than 3 providers/operators of virtualized resources or<br/>services for spectrum, radio/edge/core compute &amp; network).</li> </ul>                                                                                                    | not applicable (n/a) because not referring to any component described                                                                                                 |
| ledger technologies to enable a secure, flexible and multi-stakeholder combination and composition of resources and services in 5G networks. | <ul> <li>Inject and process operational service data (configurations and runtime<br/>monitoring and logging) into a multi-party 5G Operational Data Lake (KPI<br/>target: at least 10 heterogeneous and diverse operational data sets streamed<br/>into 5G Operational Data Lake from various data sources, at least one per<br/>provider/operator).</li> </ul>                       | See Sec. 2.1 for 5G-enabled<br>Trust and Reputation<br>Management Framework,<br>Sec. 2.3 for Security Analysis<br>Service and Sec. 4.1 for Any<br>Resource Manager    |
|                                                                                                    | <ul> <li>Expose open APIs to application layer for processing operational data for<br/>analytical processes, which discover and "inventorize" various types of<br/>resources (KPI target: all external 5GZORRO APIs are exposed via open and<br/>public specifications).</li> </ul>                                                                                                   | n/a                                                                                                    |
|                                                                                                    | <ul> <li>Automate the overall service lifecycle management with seamless use of<br/>heterogeneous virtualization platforms (i.e., VMs and containers,<br/>interconnected with various levels and forms of service meshes) across<br/>different providers (KPI target: completion of end-to-end provisioning in less<br/>than 5 mins, service deletion in less than 1 min).</li> </ul> | See Sec. 3.2 for ISSM, Sec. 3.3 for Intelligent Network Slice and Service optimizer, Sec. 4.1 for Any Resource Manager, and Sec. 4.3 for Network Service Mesh Manager |
|                                                                                                    | • Support a real-time market for dynamic spectrum allocation allowing business agents to trade on spectrum allocations in space and time (KPI target: Time from transaction to spectrum availability in less than 10 minutes; support of 5GNR, LTE and WiFi technologies).                                                                                                    | n/a                                                                                                    |

| OBJECTIVE                                                                                                    | Target KPIs                                                                                                    | Applicable Design Artefact                                                                                                    |
|----------------------------------------------------------------------------------------------------|----------------------------------------------------------------------------------------------------|----------------------------------------------------------------------------------------------------|
| OBJ-2. Design and prototype a security and trust framework, integrated with 5G service management platforms, to demonstrate Zero-Day trust                                                                                                    | <ul> <li>Provide mechanisms for zero touch trust automation in multi-domain<br/>scenarios on top of a 5G service management framework (KPI target: to cover<br/>up to 4 different stakeholders as part of the automated trust establishment<br/>process and to enable its automatic renegotiation when a stakeholder is<br/>joining or leaving the trust link).</li> </ul>                                                                                                    | See Sec. 2.1 for 5G-enabled<br>Trust and Reputation<br>Management Framework.                                                                                                    |
| establishment in distributed multi-<br>stakeholder environments and<br>automated security management to<br>ensure trusted and secure execution<br>of offloaded workloads across<br>domains in 5G networks                                                           | • Enhance a 5G service management framework enabling the detection of security vulnerabilities and compromises and the provision of a set of potential countermeasures to mitigate them using a zero-touch approach (KPI target: identifying 6 different types of common attacks to software infrastructures and provide a complete set of countermeasures -filter traffic, divert it to a honeynet, send an alert to the system admin, etc for each of them).                                                                                               | See Sec. 2.3 for Security<br>Analysis Service.                                                                                                    |
|                                                                                                    | • Support the integration of zero trust hardware platforms (TEE - Trusted Execution Environments) as a root of trust for the monitoring of information and the establishment of end-to-end secure communications enabling critical workloads to go across different tenants and different stakeholders (KPI target: research on the integration evolution of three TEE platformsone provided by a project partner and two other commercial ones to support a fast and secure establishment of end-to-end cross-slice communications for critical workloads). | See Sec. 2.2 for Trusted Execution Environment Security Management.                                                                                                    |
| OBJ-3. Define a Smart Contract ecosystem anchored on a native distributed ledger to allow commercial and technical data provided by 3rd-party users to be standardised and mapped into Smart Contracts, which can be initiated "at will" between multiple untructed | Ability for untrusted parties to negotiate, set-up and operate a new technical/commercial relationship via a Smart Contract for 3rd-party resource leasing/allocation with associated SLA (KPI target: Smart Contract for 3 or more untrusted parties).  Availability of an Oracle data Invente couple external data couples.                                                                                                    | See Sec. 2.1 for 5G-enabled Trust and Reputation Management Framework, Sec. 3.5 for Intelligent 3 <sup>rd</sup> Party Resource Planner and Sec. 4.2 for Network Slice and Service Orchestration. |
| will" between multiple untrusted parties.                                                                                                    | <ul> <li>Availability of an Oracle data layer to enable external data sources,<br/>processing and results to be requested by SLA smart contracts (KPI target:<br/>Oracle data layer accessed by 3 or more parties).</li> </ul>                                                                                                    | Part of the Smart Contract DLT capabilities                                                                                                    |
|                                                                                                    | <ul> <li>Enable off-chain processing of transactions through payment channels using<br/>smart contract in order to enable faster and cheaper transactions compared<br/>to on-chain (KPI target: Twice the number of transactions performed over on-<br/>chain).</li> </ul>                                                                                                    | Part of the Smart Contract<br>DLT capabilities                                                                                                    |

| OBJECTIVE                                                                                                    | /E Target KPIs                                                                                                    |                                                                                                    |
|----------------------------------------------------------------------------------------------------|----------------------------------------------------------------------------------------------------|----------------------------------------------------------------------------------------------------|
| OBJ-4. Define solutions for secure, automated and intelligent resource discovery, brokerage and selection, operation with SLA to facilitate | <ul> <li>Automatically discover and "inventorize" various types of resources (i.e., compute, storage, network at core, edge, far-edge), spectrum and services capabilities from different domains and service providers (KPI target: distribution of resource updates and discovery in less than 10 mins).</li> </ul>                                                                                                    | n/a                                                                                                    |
| workload offloading to 3rd-party resources supporting pervasive computing across multiple 5G domains.                                       | • Implement/correlate technical service configurations and SLA monitoring interactions between multiple parties (KPI target: SLA measurements and validation from at least 3 operators involved in a multi-party service chain).                                                                                                    | n/a                                                                                                    |
| domains.                                                                                                    | <ul> <li>Support intent-based API to guide the AI-driven resource discovery system<br/>(KPI target: open 5GZORRO API specification for resource discovery).</li> </ul>                                                                                                    | See Sec. 3.5 for Intelligent 3 <sup>rd</sup> Party Resource Planner                                                |
| OBJ-5. Define and prototype a secure shared spectrum market to enable real-time trading of spectrum                                         | Time to process and enforce new spectrum transactions (i.e., from the moment the transaction is settled until the spectrum becomes available) (KPI target: complete new spectrum transactions in less than 10 minutes).                                                                                                    | n/a                                                                                                    |
| allocations between parties that do not have a pre-established trust relationship.                                                          | <ul> <li>Number of transactions per second handled by the market, which will<br/>determine the volume of spectrum transactions processed by the market (KPI<br/>target: 20 transactions/second).</li> </ul>                                                                                                    | n/a                                                                                                    |
|                                                                                                    | <ul> <li>The authenticity of the market agents, preventing double spending that<br/>would allow an agent to trade spectrum rights that it does not own (no<br/>explicit KPI target: verification of the built-in property of Blockchains).</li> </ul>                                                                                                    | n/a                                                                                                    |
|                                                                                                    | • Linkability between market agents and their associated radio access points, which will allow to provide the appropriate spectrum rights to each access point (KPI target: <10M cell towers should be linkable by the system, which is a reasonable EU nation-wide deployment).                                                                                                    | n/a                                                                                                    |
|                                                                                                    | <ul> <li>Ability to enforce the settled spectrum rights and obligations, which will build<br/>on lightweight Trusted Execution Environments (TEE) embedded in the radio<br/>access points to ensure that the reported spectrum measurements are<br/>faithful, and the spectrum allocations settled in the market are enforced (KPI<br/>target: Be able to detect spoofing attacks where a base station uses an<br/>allocation not authorized by the market).</li> </ul> | See Sec. 2.2 for Trusted Execution Environment Security Management and See Sec. 2.3 for Security Analysis Service. |
| IN CO                                                                                                    | <ul> <li>Agnostic support of various radio technologies, to ensure that the market will<br/>work regardless of the considered radio technology (KPI target: 5GNR, LTE<br/>and WiFi will be supported).</li> </ul>                                                                                                    | See Sec. 4.1 for Any Resource Manager.                                                                             |

| OBJECTIVE                                                                                     | Target KPIs                                                                                                    | Applicable Design Artefact                                                                                                    |
|-----------------------------------------------------------------------------------------------|----------------------------------------------------------------------------------------------------|----------------------------------------------------------------------------------------------------|
| OBJ-6. Realize a cloud-friendly network software licensing framework for location independent | Enable the creation of license agreement templates associated to VNF/NS instances (KPI target: create templates attached to eContract detailing name, context, license conditions, negotiation goal and constraints).                                                      | See Sec. 4.4 for e-Licensing<br>Management                                                                                     |
| network appliances execution.                                                                 | <ul> <li>Generate vendor independent license token to manage location independent<br/>VNFs from 3rd party edge to core datacenter (KPI target: license service<br/>creates generic tokens to latter run any vendor VNF across at least 2 network<br/>segments).</li> </ul> | See Sec. 4.4 for e-Licensing<br>Management                                                                                     |
|                                                                                               | Instantiate Network Services with VNFs from diverse providers (KPI target: use eContract to include VNF licensed by at least 3 different providers).                                                                                                    | See Sec. 4.4 for e-Licensing<br>Management and Sec. 5.8 for<br>Network Slice and Service<br>Orchestration Information<br>Model |
| OBJ-7. Validate the 5GZORRO zero-                                                             | No specific target to be covered by architecture design                                                                                                    | n/a                                                                                                    |
| touch automation, security and trust                                                          |                                                                                                    |                                                                                                    |
| in relevant use cases for the                                                                 |                                                                                                    |                                                                                                    |
| implementation of Smart Contracts                                                             |                                                                                                    |                                                                                                    |
| for Ubiquitous                                                                                | 11100                                                                                                    |                                                                                                    |
| Computing/Connectivity, Dynamic                                                               | 0,,                                                                                                    |                                                                                                    |
| Spectrum Allocation, and Pervasive                                                            |                                                                                                    |                                                                                                    |
| virtual CDN services over 3rd-party                                                           |                                                                                                    |                                                                                                    |
| edge resources.                                                                               | <u> </u>                                                                                                    |                                                                                                    |
| OBJ-8. Ensure the long-term success                                                           | No specific target to be covered by architecture design                                                                                                    | 5GZORRO architecture                                                                                                    |
| of the project through                                                                        | (9)                                                                                                    | include and is aligned with                                                                                                    |
| standardization and dissemination in                                                          | 10,                                                                                                    | many SDO design and                                                                                                    |
| scientific, industrial, and commercial                                                        | 201                                                                                                    | specifications in all its                                                                                                    |
| fora, and by contributing to relevant                                                         |                                                                                                    | elements as reported in                                                                                                    |
| open source communities & SDOs                                                                | 9/10                                                                                                    | Section 2, 3, 4, and 5.                                                                                                    |
| also exploring synergies with other                                                           |                                                                                                    |                                                                                                    |
| EU initiatives and projects.                                                                  |                                                                                                    |                                                                                                    |

# 7 References

- [1] ETSI ZSM ISG information. URL: https://portal.etsi.org/zsm Accessed 27 April 2022.
- [2] Stafford, V.A.: Zero trust architecture. NIST Special Publication. 800, 207 (2020)
- [3] Kaloxylos, Alexandros, Gavras, Anastasius, Camps Mur, Daniel, Ghoraishi, Mir, & Hrasnica, Halid. (2020). 5G PPP Whitepaper, Al and ML Enablers for Beyond 5G Networks. Zenodo. https://doi.org/10.5281/zenodo.4299895
- [4] Azure Cloud SGX powered Servers. URL: <a href="https://azure.microsoft.com/en-us/blog/dcsv2series-vm-now-generally-available-from-azure-confidential-computing/">https://azure.microsoft.com/en-us/blog/dcsv2series-vm-now-generally-available-from-azure-confidential-computing/</a> Accessed 27 April 2022.
- [5] Intel SGX Powered CPU. URL: <a href="https://ark.intel.com/content/www/br/pt/ark/products/193743/intel-xeon-e-2288g-processor-16m-cache-3-70-ghz.html">https://ark.intel.com/content/www/br/pt/ark/products/193743/intel-xeon-e-2288g-processor-16m-cache-3-70-ghz.html</a>. Accessed 27 April 2022.
- [6] Secure Enclaves for Reactive Cloud Applications (SERACA) project. URL: <a href="https://www.serecaproject.eu/">https://www.serecaproject.eu/</a>. Accessed 27 April 2022.
- [7] Software Guard eXtensions (SGX). <a href="https://kernel.org/doc/html/x86/sgx.hmlt#">https://kernel.org/doc/html/x86/sgx.hmlt#</a>. Accessed 28 April 2022.
- [8] SecureCloud. URL: <a href="https://www.securecloudproject.eu/">https://www.securecloudproject.eu/</a>. Accessed 27 April 2022.
- [9] SCONE. URL: https://sconedocs.github.io/aboutScone/. Accessed 27 April 2022.
- [10] Design-IT: How to TAP traffic in a virtual environment. URL: <a href="https://www.garlandtechnology.com/blog/design-it-how-to-tap-traffic-in-a-virtual-environment">https://www.garlandtechnology.com/blog/design-it-how-to-tap-traffic-in-a-virtual-environment</a>. Accessed 25 April 2022.
- [11] Wagner, C., Dulaunoy, A., Wagener, G., Iklody, A.: MISP: The design and implementation of a collaborative threat intelligence sharing platform. In ACM on Workshop on Information Sharing and Collaborative Security. 49-56 (2016)
- [12] Open Source Mano ETSI. <a href="https://osm.etsi.org/">https://osm.etsi.org/</a>
- [13] Common Event Format, ArcSight, Inc. URL: <a href="https://kc.mcafee.com/resources/sites/MCAFEE/content/live/CORP\_KNOWLEDGEBASE/78000/KB787">https://kc.mcafee.com/resources/sites/MCAFEE/content/live/CORP\_KNOWLEDGEBASE/78000/KB787</a> <a href="https://live.org/12/22.2016/12/22.2016">12/en US/CEF White Paper 20100722.pdf</a>. Accessed 27 April 2022.
- [14] Ghafir, I., Prenosil, V., Svoboda, J., Hammoudeh, M.: A survey on network security monitoring systems. In 2016 IEEE 4th International Conference on Future Internet of Things and Cloud Workshops. 77-82 (2016)
- [15] Shah, N., Willick, D., Mago, V.: A framework for social media data analytics using Elasticsearch and Kibana. Wireless Networks. 1-9 (2018)
- [16] Argo Project. https://argoproj.github.io. Accessed 27 April 2022.
- [17] Kubernetes. <a href="https://kubernetes.io/docs/concepts/extend-kubernetes/operator/">https://kubernetes.io/docs/concepts/extend-kubernetes/operator/</a>. Accessed 27 April 2022.

- [18] 5G-MEDIA Serverless orchestration, infrastructure and VIM Driver implementation for OSM. <a href="https://github.com/5g-media/faas-vim-plugin">https://github.com/5g-media/faas-vim-plugin</a>. Accessed 27 April 2022.
- [19] Etcd. <a href="https://etcd.io/">https://etcd.io/</a>. Accessed 27 April 2022.
- [20] MySQL. <a href="https://www.mysql.com/products/community/">https://www.mysql.com/products/community/</a>. Accessed 27 April 2022.
- [21] OptaPlanner. <a href="https://www.optaplanner.org/">https://www.optaplanner.org/</a>. Accessed 27 April 2022.
- [22] Gurobi Optimization. <a href="http://www.gurobi.com/">http://www.gurobi.com/</a>. Accessed 27 April 2022.
- [23] Red Hat Operator Framework. <a href="https://www.redhat.com/en/blog/introducing-operator-framework-building-apps-kubernetes">https://www.redhat.com/en/blog/introducing-operator-framework-building-apps-kubernetes</a>. Accessed 25 April 2022.
- [24] Red Hat Open Cluster Management Kubernetes. <a href="https://github.com/open-cluster-management">https://github.com/open-cluster-management</a>.

  Accessed 27 April 2022.
- [25] Red Hat Advanced Cluster Management. https://www.redhat.com/en/technologies/management/advanced-cluster-management. Accessed 27 April 2022.
- [26] IBM ILOG CPLEX Optimization. <a href="http://www.cplex.com/">http://www.cplex.com/</a>. Accessed 28 April 2022.
- [27] PuLP. <a href="https://www.pulpproject.org/">https://www.pulpproject.org/</a>. Accessed 28 April 2022.
- [28] GNU Linear Programming Kit. <a href="http://www.gnu.org/software/glpk/glpk.html">http://www.gnu.org/software/glpk/glpk.html</a>. Accessed 28 April 2022.
- [29] Coin-or branch cut. <a href="https://github.com/coin-or/Cbc">https://github.com/coin-or/Cbc</a>. Accessed 28 April 2022.
- [30] Mosek. <a href="https://www.mosek.com/">https://www.mosek.com/</a>. Accessed 28 April 2022.
- [31] FICO Xpress Solver. <a href="https://www.fico.com/es/products/fico-xpress-solver">https://www.fico.com/es/products/fico-xpress-solver</a>. Accessed 28 April 2022.
- [32] Choco-solver. <a href="https://choco-solver.org/">https://choco-solver.org/</a>. Accessed 28 April 2022.
- [33] Mixed Integer Programming Class Library CPP. http://mipcl-cpp.appspot.com/. Accessed 28 April 2022.
- [34] Scpipt. <a href="https://www.scipopt.org/">https://www.scipopt.org/</a>. Accessed 28 April 2022.
- [35] Free5GC. <a href="https://www.free5gc.org/">https://www.free5gc.org/</a>. Accessed 28 April 2022.
- [36] 5GCity, Final 5GCity Orchestrator Release (D4.4), October 2019.
- [37] Zeek network security monitor types. URL: <a href="https://docs.zeek.org/en/current/script-reference/types.html">https://docs.zeek.org/en/current/script-reference/types.html</a>. Accessed 27 April 2022.
- [38] ETSI GS NFV-SOL 006 V3.3.1 (2020-08): Network Functions Virtualisation (NFV) Release 3; Protocols and Data Models; NFV descriptors based on YANG Specification
- [39] ETSI GS NFV-IFA 011 V4.1.1 (2020-11): "Network Functions Virtualisation (NFV) Release 3; Management and Orchestration; VNF Descriptor and Packaging Specification"
- [40] ETSI GS NFV-IFA 014 V3.3.1 (2019-09): "Network Functions Virtualisation (NFV) Release 3; Management and Orchestration; Network Service Templates Specification"
- [41] ETSI GS MEC 010-2 V2.1.1 (2019-11): Multi-access Edge Computing (MEC); MEC Management; Part 2: Application lifecycle, rules and requirements management
- [42] GSMA NG.116 Generic Network Slice Template, V 3.0, 22 May 2020. URL: <a href="https://www.gsma.com/newsroom/wp-content/uploads/NG.116-v3.0.pdf">https://www.gsma.com/newsroom/wp-content/uploads/NG.116-v3.0.pdf</a>. Accessed 25 April 2022.
- [43] 3GPP SA5, "Management and orchestration; 5G Network Resource Model (NRM); Stage 2 and stage 3," 3GPP TR 28.541, version 17.6.0, March 2022
- [44] 5GZORRO Consortium, Deliverable D2.2 "Design of the 5GZORRO Platform for Security & Trust", November 2020

- [45] TM Forum Open-API Schema Repository, "GeographicAddress". URL: <a href="https://github.com/tmforum-rand/schemas/blob/candidates/Common/GeographicAddress.schema.json.">https://github.com/tmforum-rand/schemas/blob/candidates/Common/GeographicAddress.schema.json.</a> Accessed 25 April 2022.
- [46] ETSI GS MEC 010-2 V1.1.1, "Mobile Edge Computing (MEC); Mobile Edge Management; Part 2: Application lifecycle, rules and requirements management" (2017-07)
- [47] Resource Catalog Management API REST Specification" (2020-11), TM Forum Specification, TMF634, Release 17.0.1, December 2017.
- [48] Product Catalog Management API REST Specification, TM Forum Specification, TMF620, Release 19.0.0, July 2019.
- [49] D4.1: Design of Zero Touch Service Management with Security & Trust Solutions. <a href="https://www.5gzorro.eu/wp-content/uploads/2021/10/5GZORRO-D4.1-EC-approved.pdf">https://www.5gzorro.eu/wp-content/uploads/2021/10/5GZORRO-D4.1-EC-approved.pdf</a>. Accessed 27 April 2022.
- [50] D4.2: Intermediate prototype of Zero Touch Service Mgmt with Security and Trust. https://www.5gzorro.eu/wp-content/uploads/2021/08/D4.2\_v1.0-FINAL-QA-TM-SS.pdf. Accessed 27 April 2022.
- [51] 3GPP TS 28.541, "3rd Generation Partnership Project; Technical Specification Group Services and System Aspects; Management and orchestration; 5G Network Resource Model (NRM); Stage 2 and stage 3 (Release 16)", v16.2.0, September 2019
- [52] SliceNet, Cross-Plane Slice and Service Orchestrator (D7.1), May 2020. URL: <a href="https://bscw.5g-ppp.eu/pub/bscw.cgi/d361865-3/\*/\*/DOI-SLICENET-D7.1.html">https://bscw.5g-ppp.eu/pub/bscw.cgi/d361865-3/\*/\*/DOI-SLICENET-D7.1.html</a>. Accessed 27 April 2022.
- [53] 5G-Transformer, Deliverable D3.1 "Definition of vertical service descriptors and SO NBI", Marc 2018
- [54] ETSI GS NFV-IFA 031 V3.3.1: Network Functions Virtualisation (NFV) Release 3; Management and Orchestration; Requirements and interfaces specification for management of NFV-MANO
- [55] Nextworks Slicer OpenApi specification v2-0. URL: <a href="https://github.com/nextworks-it/slicer/blob/master/API/sebastian-openapi-v2-0.yaml">https://github.com/nextworks-it/slicer/blob/master/API/sebastian-openapi-v2-0.yaml</a>. Accessed 27 April 2022.
- [56] Generic Network Slice Template, Version 3.0 22 May 2020, <a href="https://www.gsma.com/newsroom/wp-content/uploads/NG.116-v3.0-1.pdf">https://www.gsma.com/newsroom/wp-content/uploads/NG.116-v3.0-1.pdf</a>. Accessed 27 January 2021.
- [57] Standardized VNF License Management Framework White Paper <a href="https://wiki.mef.net/display/CESG/Standardized+VNF+License+Management+Framework+-">https://wiki.mef.net/display/CESG/Standardized+VNF+License+Management+Framework+-</a> +White+Paper. Accessed 27 April 2022.
- [58] D. Breitgand, <u>Alexios Lekidis</u>, <u>Rasoul Behravesh</u>, <u>Avi Weit</u>, <u>Pietro Giardina</u>, <u>Vasileios Theodorou</u>, <u>Cristina E. Costa</u>, <u>Katherine Barabash</u>, "Dynamic Slice Scaling Mechanisms for 5G Multi-domain Environments," 2021 IEEE 7th International Conference on Network Softwarization (NetSoft), 2021, pp. 56-62, doi: 10.1109/NetSoft51509.2021.9492716.

## **Abbreviations and Definitions**

#### **Definitions** 8.1

No definition introduced in this deliverable.

#### **Abbreviations** 8.2

**5G IA** 5G Infrastructure Association

Artificial Intelligence for IT operations **AIOps** 

**CNF Cloud Native Function** DID Distributed Identifier

DIF **Decentralised Identity Foundation** DLT **Distributed Ledger Technology** 

of EC revision. Do not citie **DPKI** Decentralised Public Key Infrastructure

EC **European Commission** FaaS Function as a Service

**ISSM** Intelligent Slice and Service Manager

K8s **Kubernetes** 

**LCM** LifeCycle Management

**MANO** Management and Orchestration

MEC Mobile Edge Computing Northbound Interface NBI

**NFV Networks Function Virtualization** 

**NFVI** Networks Function Virtualization Infrastructure **Networks Function Virtualization Orchestrator NFVO** 

**NPM** Node Package Manager

Network Service or Network Slice depending on the context NS

**NSM Network Service Mesh POP Product-Offering Price RAN** Radio Access Network

SC **Smart Contract** 

**SDO** Standards Development Organization

SM Service Mesh VC Verifiable Claim

**VDU** Virtual Deployment Unit **VNF** Virtual Network Function

**VNFM** Virtual Network Function Manager W<sub>3</sub>C World Wide Web Consortium

WG Working group WP Work Package

**ZSM** Zero Touch Service Management

## <END OF DOCUMENT>